z/OS 2.5

*Data Gatherer User's Guide*

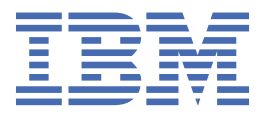

#### **Note**

Before using this information and the product it supports, read the information in ["Notices" on page](#page-114-0) [97](#page-114-0).

This edition applies to Version 2 Release 5 of z/OS® (5650-ZOS) and to all subsequent releases and modifications until otherwise indicated in new editions.

Last updated: 2022-09-26

#### **© Copyright International Business Machines Corporation 1990, 2022.**

US Government Users Restricted Rights – Use, duplication or disclosure restricted by GSA ADP Schedule Contract with IBM Corp.

# **Contents**

 $\mathbf{I}$ 

 $\mathbf{I}$ 

 $\mathbf{I}$ 

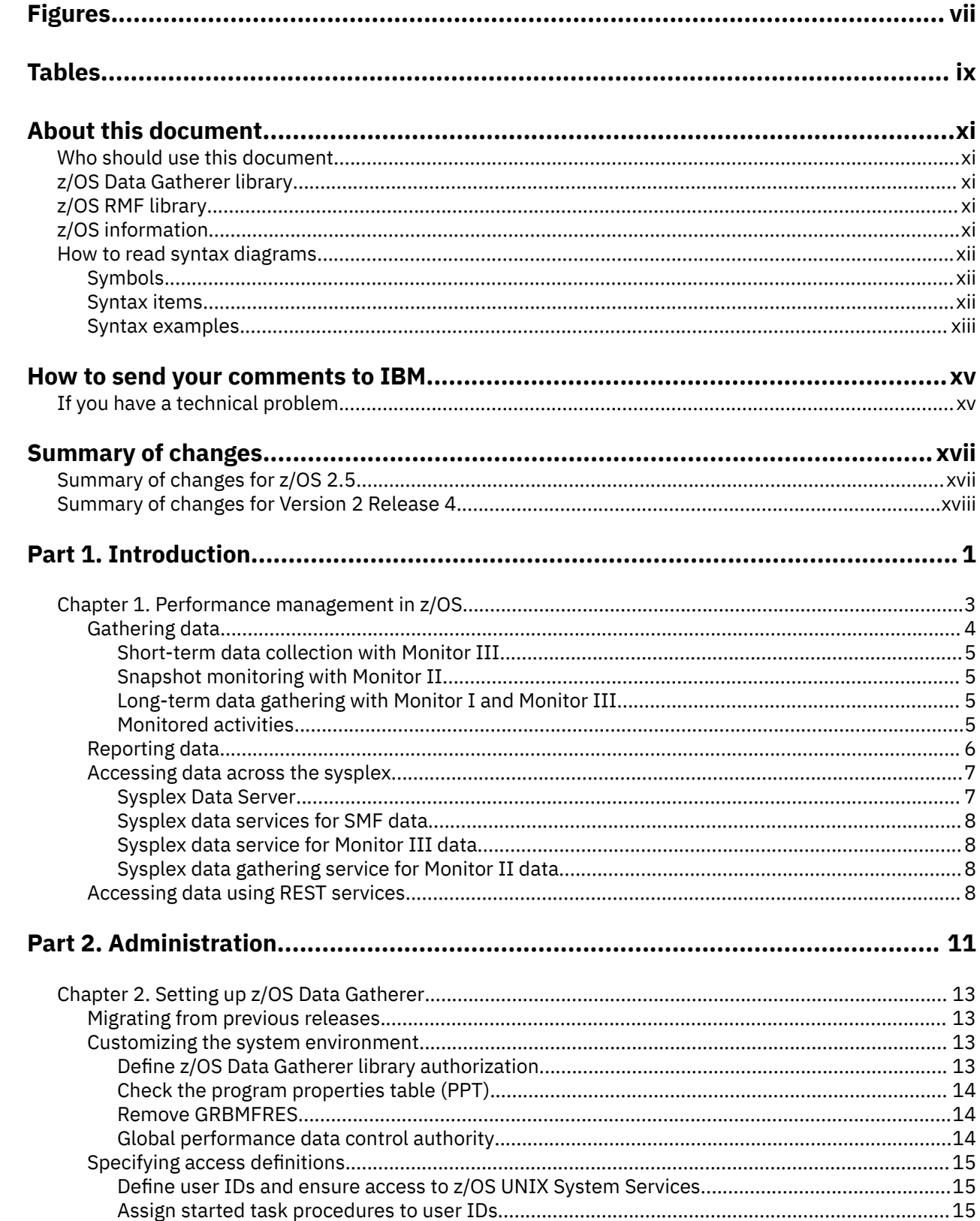

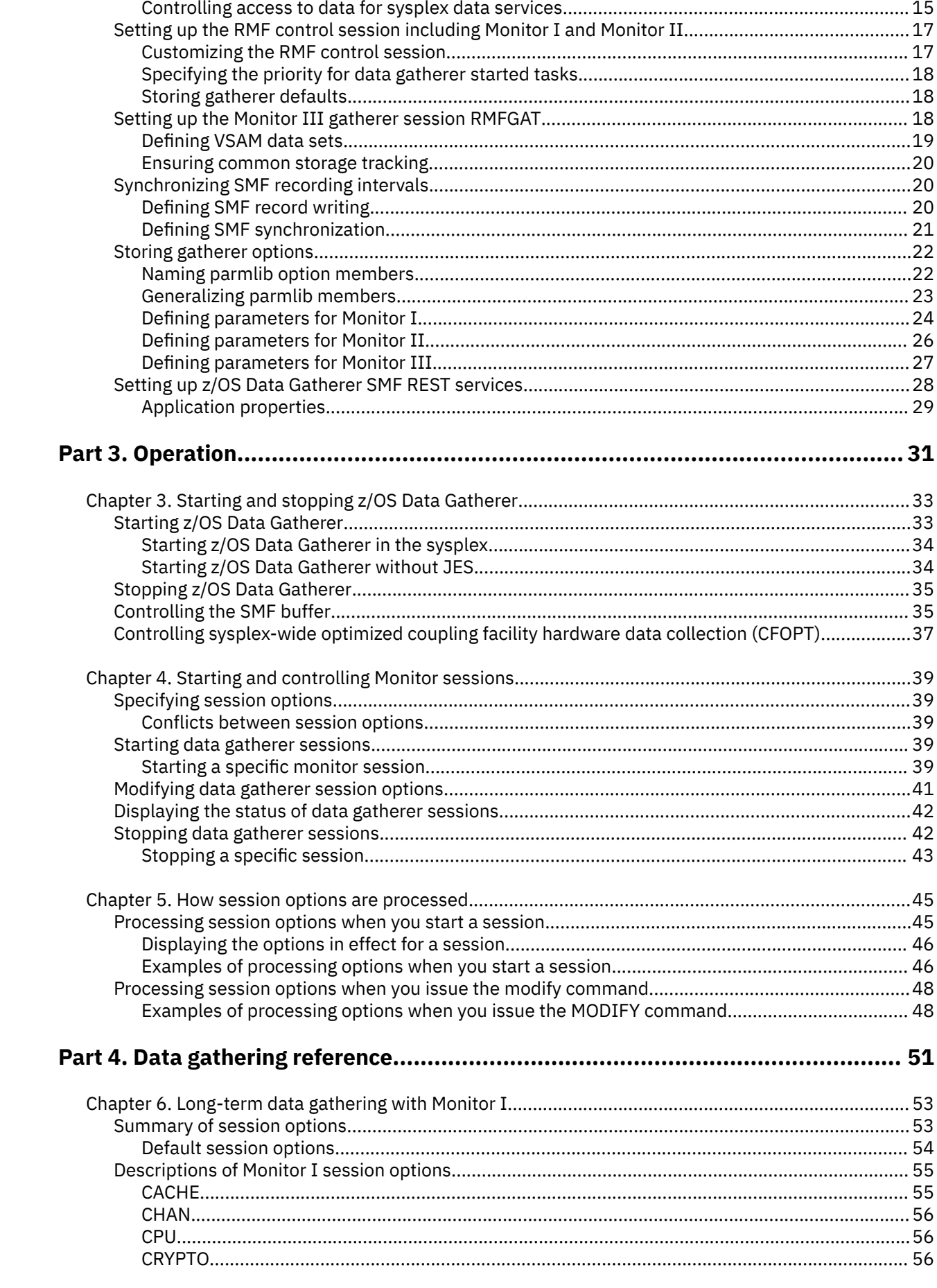

 $\mathbf{I}$ 

 $\begin{array}{c} \rule{0pt}{2.5ex} \rule{0pt}{2.5ex} \rule{0$ 

 $\begin{array}{c} \n\blacksquare \\
\blacksquare \\
\blacksquare \\
\blacksquare \\
\blacksquare\n\end{array}$ 

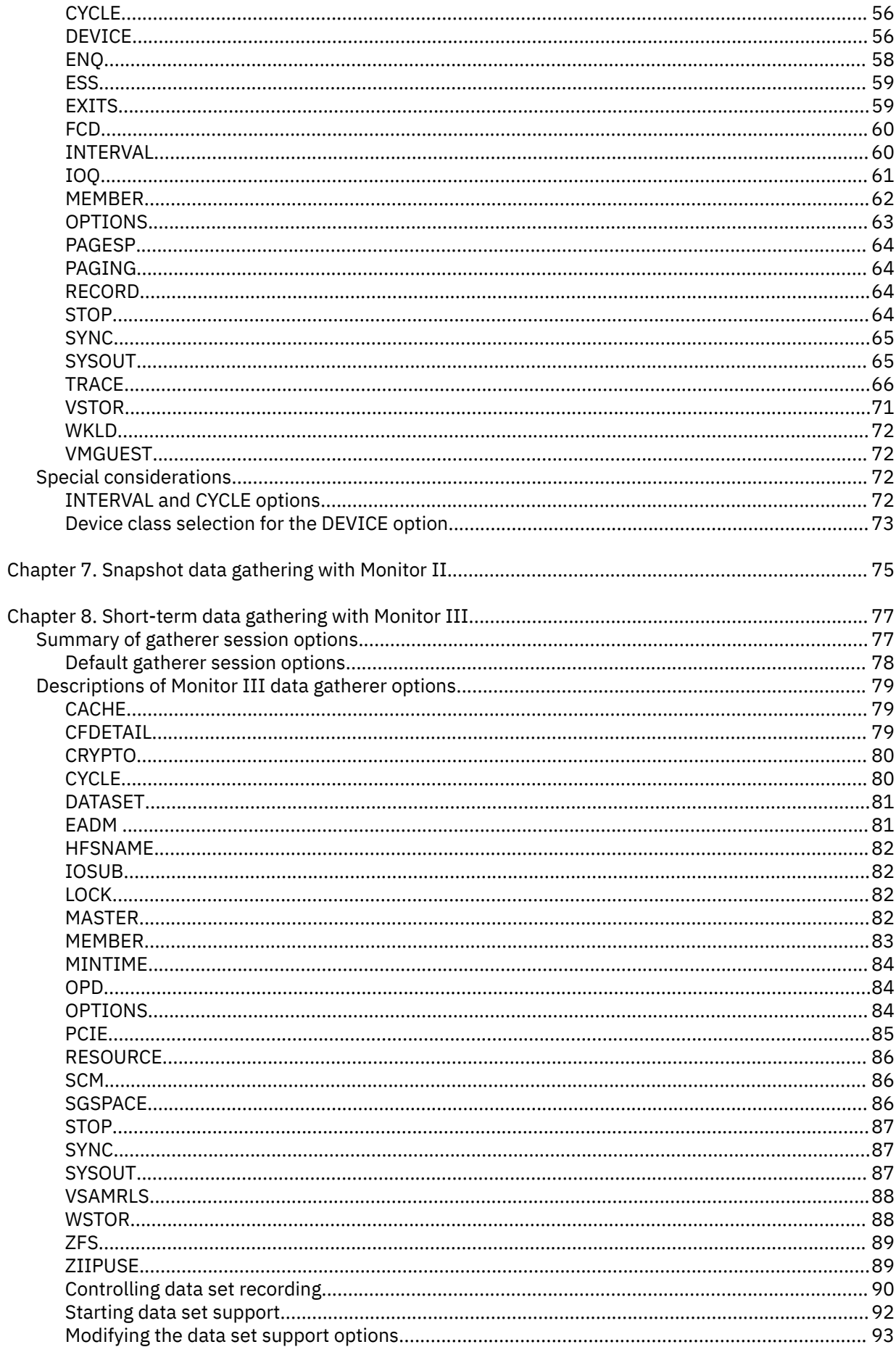

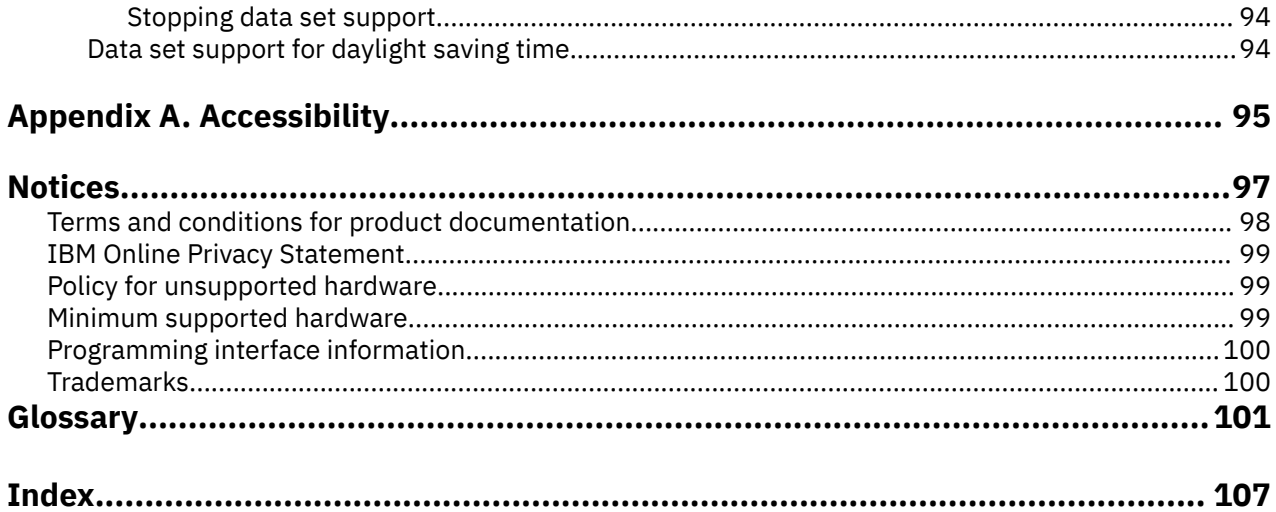

# <span id="page-6-0"></span>**Figures**

 $\blacksquare$ 

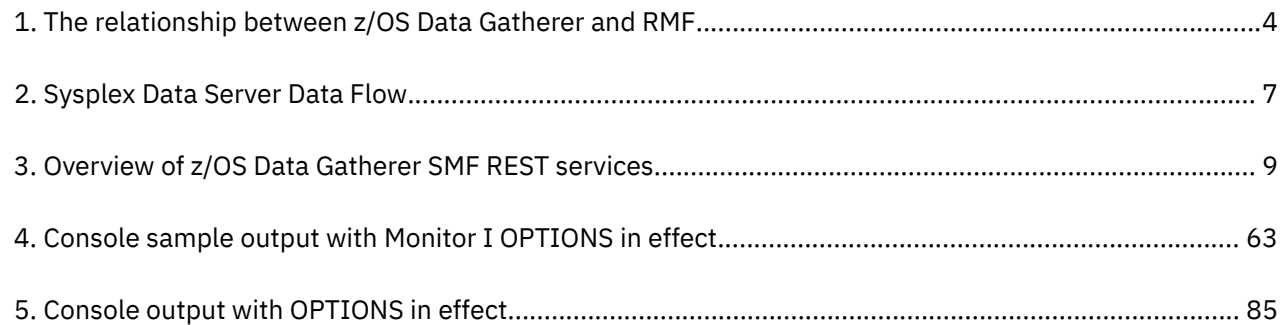

# <span id="page-8-0"></span>**Tables**

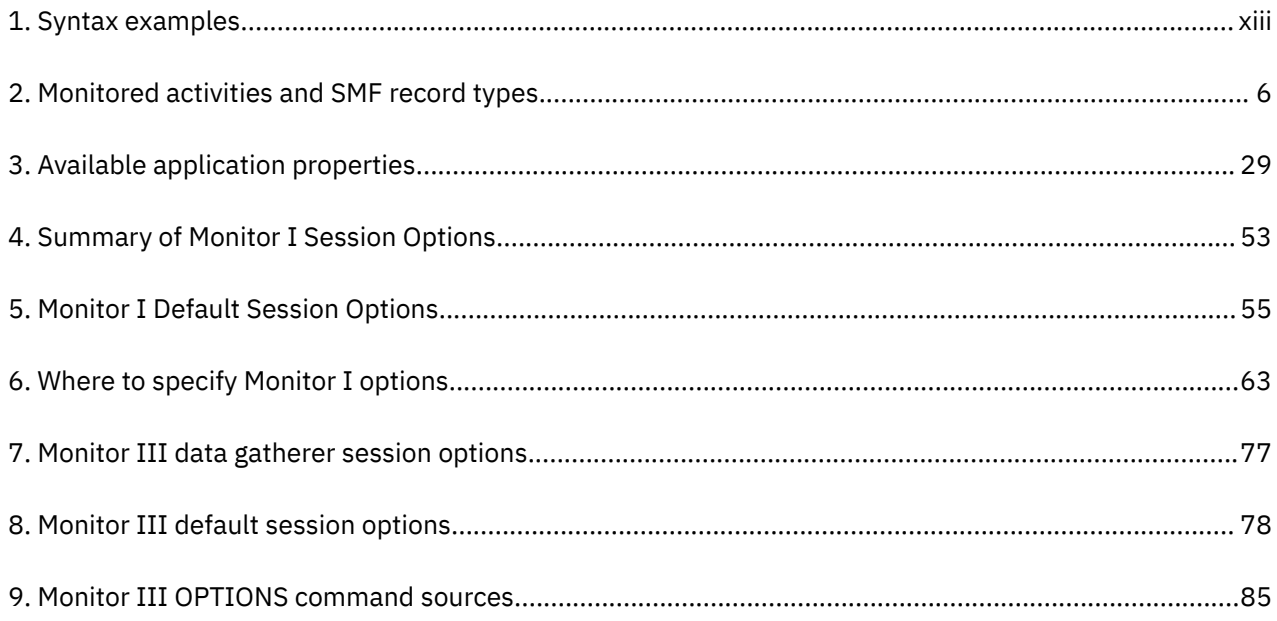

# <span id="page-10-0"></span>**About this document**

- z/OS Data Gatherer is the strategic IBM® performance measurement tool in a z/OS host environment. It measures selected areas of system activity and records the collected data in System Management Facilities (SMF) records and, in certain cases, optional VSAM data sets. Applications, such as z/OS Resource Measurement Facility (RMF), depend on the data gathered by z/OS Data Gatherer and can display that data in various formats that you can use to evaluate system performance and identify reasons for performance problems.
- This publication introduces z/OS Data Gatherer and describes how to set up, customize, and operate it to gather the data needed by RMF and other performance tools.

## **Who should use this document**

This document is intended for use by:

- System administrators and programmers responsible for installing, customizing, and operating z/OS Data Gatherer.
- Performance analysts responsible for measuring and improving system performance
- System operators
- Because z/OS Data Gatherer is a tool for measuring the performance of a z/OS system, this document assumes that the reader has extensive knowledge of the z/OS system.

## **z/OS Data Gatherer library**

- The z/OS Data Gatherer library contains the following information units:
	- *z/OS Data Gatherer Programmer's Guide*
	- *z/OS Data Gatherer User's Guide*
- Messages issued by z/OS Data Gatherer are included in *z/OS Resource Measurement Facility Messages and Codes*.

## **z/OS RMF library**

The z/OS RMF library contains the following information units:

- *z/OS Resource Measurement Facility Programmer's Guide*
- *z/OS Resource Measurement Facility User's Guide*
- *z/OS Resource Measurement Facility Report Analysis*
- *z/OS Resource Measurement Facility Messages and Codes* (includes z/OS Data Gatherer messages)

## **z/OS information**

This information explains how z/OS references information in other documents and on the web.

When possible, this information uses cross document links that go directly to the topic in reference using shortened versions of the document title. For complete titles and order numbers of the documents for all products that are part of z/OS, see *z/OS Information Roadmap*.

To find the complete z/OS library, go to [IBM Documentation \(www.ibm.com/docs/en/zos\).](https://www.ibm.com/docs/en/zos)

## <span id="page-11-0"></span>**How to read syntax diagrams**

This section describes how to read syntax diagrams. It defines syntax diagram symbols, items that may be contained within the diagrams (keywords, variables, delimiters, operators, fragment references, operands) and provides syntax examples that contain these items.

Syntax diagrams pictorially display the order and parts (options and arguments) that comprise a command statement. They are read from left to right and from top to bottom, following the main path of the horizontal line.

For users accessing the Information Center using a screen reader, syntax diagrams are provided in dotted decimal format.

### **Symbols**

The following symbols may be displayed in syntax diagrams:

#### **Symbol**

#### **Definition**

**►►───**

Indicates the beginning of the syntax diagram.

**───►** Indicates that the syntax diagram is continued to the next line.

Indicates that the syntax is continued from the previous line.

**───►**◄

**►───**

Indicates the end of the syntax diagram.

### **Syntax items**

Syntax diagrams contain many different items. Syntax items include:

- Keywords a command name or any other literal information.
- Variables variables are italicized, appear in lowercase, and represent the name of values you can supply.
- Delimiters delimiters indicate the start or end of keywords, variables, or operators. For example, a left parenthesis is a delimiter.
- Operators operators include add  $(+)$ , subtract  $(-)$ , multiply  $(*)$ , divide  $($  $/$ ), equal  $(=)$ , and other mathematical operations that may need to be performed.
- Fragment references a part of a syntax diagram, separated from the diagram to show greater detail.
- Separators a separator separates keywords, variables or operators. For example, a comma (,) is a separator.

**Note:** If a syntax diagram shows a character that is not alphanumeric (for example, parentheses, periods, commas, equal signs, a blank space), enter the character as part of the syntax.

Keywords, variables, and operators may be displayed as required, optional, or default. Fragments, separators, and delimiters may be displayed as required or optional.

#### **Item type Definition**

## **Required**

Required items are displayed on the main path of the horizontal line.

#### **Optional**

Optional items are displayed below the main path of the horizontal line.

#### **Default**

Default items are displayed above the main path of the horizontal line.

## <span id="page-12-0"></span>**Syntax examples**

The following table provides syntax examples.

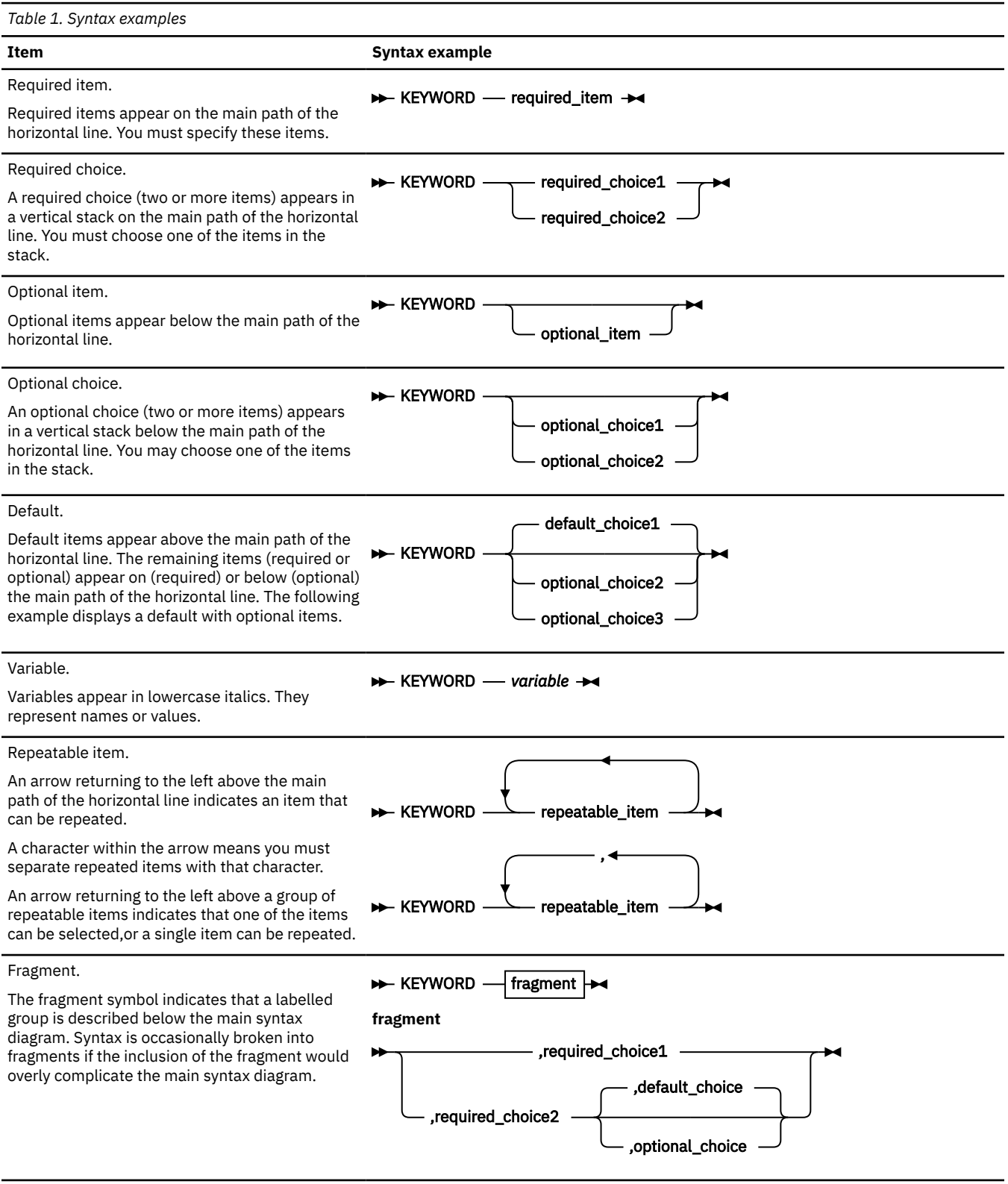

## <span id="page-14-0"></span>**How to send your comments to IBM**

We invite you to submit comments about the z/OS product documentation. Your valuable feedback helps to ensure accurate and high-quality information.

**Important:** If your comment regards a technical question or problem, see instead "If you have a technical problem" on page xv.

Submit your feedback by using the appropriate method for your type of comment or question:

#### **Feedback on z/OS function**

If your comment or question is about z/OS itself, submit a request through the [IBM RFE Community](http://www.ibm.com/developerworks/rfe/) [\(www.ibm.com/developerworks/rfe/\).](http://www.ibm.com/developerworks/rfe/)

#### **Feedback on IBM Documentation function**

If your comment or question is about the IBM Documentation functionality, for example search capabilities or how to arrange the browser view, send a detailed email to IBM Documentation Support at [ibmdocs@us.ibm.com.](mailto:ibmdocs@us.ibm.com)

#### **Feedback on the z/OS product documentation and content**

If your comment is about the information that is provided in the z/OS product documentation library, send a detailed email to [mhvrcfs@us.ibm.com.](mailto:mhvrcfs@us.ibm.com) We welcome any feedback that you have, including comments on the clarity, accuracy, or completeness of the information.

To help us better process your submission, include the following information:

- Your name, company/university/institution name, and email address
- The following deliverable title and order number: z/OS Data Gatherer User's Guide, SC31-5703-50
- The section title of the specific information to which your comment relates
- The text of your comment.

When you send comments to IBM, you grant IBM a nonexclusive authority to use or distribute the comments in any way appropriate without incurring any obligation to you.

IBM or any other organizations use the personal information that you supply to contact you only about the issues that you submit.

## **If you have a technical problem**

If you have a technical problem or question, do not use the feedback methods that are provided for sending documentation comments. Instead, take one or more of the following actions:

- Go to the [IBM Support Portal \(support.ibm.com\).](http://support.ibm.com)
- Contact your IBM service representative.
- Call IBM technical support.

## <span id="page-16-0"></span>**Summary of changes**

This information includes terminology, maintenance, and editorial changes. Technical changes or additions to the text and illustrations for the current edition are indicated by a vertical line to the left of the change.

**Note:** IBM z/OS policy for the integration of service information into the z/OS product documentation library is documented on the z/OS Internet Library under [IBM z/OS Product Documentation](https://www-01.ibm.com/servers/resourcelink/svc00100.nsf/pages/ibm-zos-doc-update-policy?OpenDocument) [Update Policy \(www-01.ibm.com/servers/resourcelink/svc00100.nsf/pages/ibm-zos-doc-update-policy?](https://www-01.ibm.com/servers/resourcelink/svc00100.nsf/pages/ibm-zos-doc-update-policy?OpenDocument) [OpenDocument\).](https://www-01.ibm.com/servers/resourcelink/svc00100.nsf/pages/ibm-zos-doc-update-policy?OpenDocument)

## **Summary of changes for z/OS 2.5**

**Notice:** This publication contains information that previously appeared in *z/OS Resource Measurement Facility (RMF) Data Gatherer User's Guide*, SC27-4934-40, for z/OS 2.4.

The following content is new, changed, or no longer included in z/OS 2.5.

#### **New**

The following content is new.

#### **September 2022 refresh**

• Information about SMF REST services is added in ["Accessing data using REST services" on page 8](#page-25-0) and ["Setting up z/OS Data Gatherer SMF REST services" on page 28.](#page-45-0) (APAR OA62081)

#### **Prior to September 2022 refresh**

- Information about the relationship between the z/OS Data Gatherer base element, z/OS Advanced Data Gatherer optional feature, and z/OS Resource Measurement Facility (RMF) optional feature is added in [Chapter 1, "Performance management in z/OS," on page 3.](#page-20-0)
- The Monitor III master gatherer is enhanced for optimized coupling facility hardware data collection. See ["Customizing the RMF control session" on page 17,](#page-34-0) ["Controlling sysplex-wide](#page-54-0) [optimized coupling facility hardware data collection \(CFOPT\)" on page 37,](#page-54-0) and ["MASTER" on page](#page-99-0) [82.](#page-99-0)

#### **Changed**

The following content is changed.

#### **August 2022 refresh**

• The information in ["IOQ" on page 61](#page-78-0) is updated. (APAR OA63190, which also applies to z/OS 2.4.)

#### **Prior to August 2022 refresh**

- The terms *RMF*, *RMF Data Gatherer*, and *RMF data gathering* have been updated to *z/OS Data Gatherer* and *z/OS data gathering*, as appropriate, throughout the text.
- The information in ["Migrating from previous releases" on page 13](#page-30-0) is updated.
- The information in ["Define z/OS Data Gatherer library authorization" on page 13](#page-30-0) is updated.
- The information in ["Defining VSAM clusters" on page 19](#page-36-0) is updated.
- The information in ["Starting z/OS Data Gatherer" on page 33](#page-50-0) is updated.

#### **Deleted**

The following content was deleted.

• None.

## <span id="page-17-0"></span>**Summary of changes for Version 2 Release 4**

**Notice:** This publication contains information that previously appeared in *z/OS RMF User's Guide*, SC34-2664.

This publication presents usage information specific to RMF data gathering. For usage information specific to RMF reporting, see *z/OS RMF Reporter User's Guide*, SC27-4936.

#### **New**

• Information about the EADM data gatherer option has been added in ["EADM " on page 81](#page-98-0).

#### **Changed**

- The following tables are updated to add the CRYPTO option: [Table 7 on page 77](#page-94-0) and ["Default gatherer](#page-95-0) [session options" on page 78](#page-95-0).
- The following topics are updated to include the CRYPTO option: [Table 8 on page 78](#page-95-0) and ["Descriptions](#page-96-0) [of Monitor III data gatherer options" on page 79](#page-96-0).
- • ["Modifying the data set support options" on page 93](#page-110-0) was updated for the default and maximum values for WHOLD.
- • ["Starting data set support" on page 92](#page-109-0) was updated with the new WHOLD and WSTOR default values.
- • ["Controlling data set recording" on page 90](#page-107-0) was updated for the new WHOLD default value.
- The figure [Figure 5 on page 85](#page-102-0) was updated for WHOLD and WSTOR.
- The ["WSTOR" on page 88](#page-105-0) definition was updated.
- The entry for WSTOR was updated in ["DATASET" on page 81](#page-98-0) within the topic ["Descriptions of Monitor](#page-96-0) [III data gatherer options" on page 79](#page-96-0).
- • ["ERBRMF04" on page 28](#page-45-0) has been updated with revised information for DATASET(WHOLD) and WSTOR.
- The SCM data gatherer option has been deprecated and is replaced by the EADM option. See ["EADM "](#page-98-0) [on page 81](#page-98-0).

# <span id="page-18-0"></span>**Part 1. Introduction**

 $\blacksquare$ 

- The introduction provides an overview of z/OS Data Gatherer, including:
- Data Gathering with Monitor I, Monitor II, and Monitor III
- Cross-sysplex data sharing with Sysplex Data Server

# <span id="page-20-0"></span>**Chapter 1. Performance management in z/OS**

Many different activities are required to keep your system running smoothly, and to provide the best service on the basis of the available resources and workload requirements. The operator, the administrator, the system programmer, or the performance analyst will perform these tasks. Applications, such as z/OS Resource Measurement Facility ( RMF), use the data gathered by z/OS Data Gatherer to help each of these people do the job effectively.

z/OS Data Gatherer consists of the following components:

• Monitor I

Ī

Π

- Monitor II
- Monitor III
- Sysplex Data Server

These components work together to provide the foundational capabilities that you need for performance management.

#### **z/OS Data Gatherer and RMF**

Starting with z/OS 2.5, the data gathering functionality provided by z/OS Data Gatherer has been separated from the information display and reporting functionality provided by RMF. However, because of the historical relationship between z/OS Data Gatherer and RMF, you will still see references to "RMF" even within a data gathering context, such as:

- The RMF control session
- The RMF and RMFGAT started task procedure names, address space names, and user IDs
- The START, STOP, and MODIFY operator commands for controlling sessions and session options
- The names of certain parameters in APIs, such as the sysplex data services
- The names of certain fields in z/OS Data Gatherer data tables
- The names of certain SMF records, record sections, and fields

[Figure 1 on page 4](#page-21-0) shows, at a high level, the relationship between z/OS Data Gatherer, RMF, and related components for z/OS performance management.

<span id="page-21-0"></span>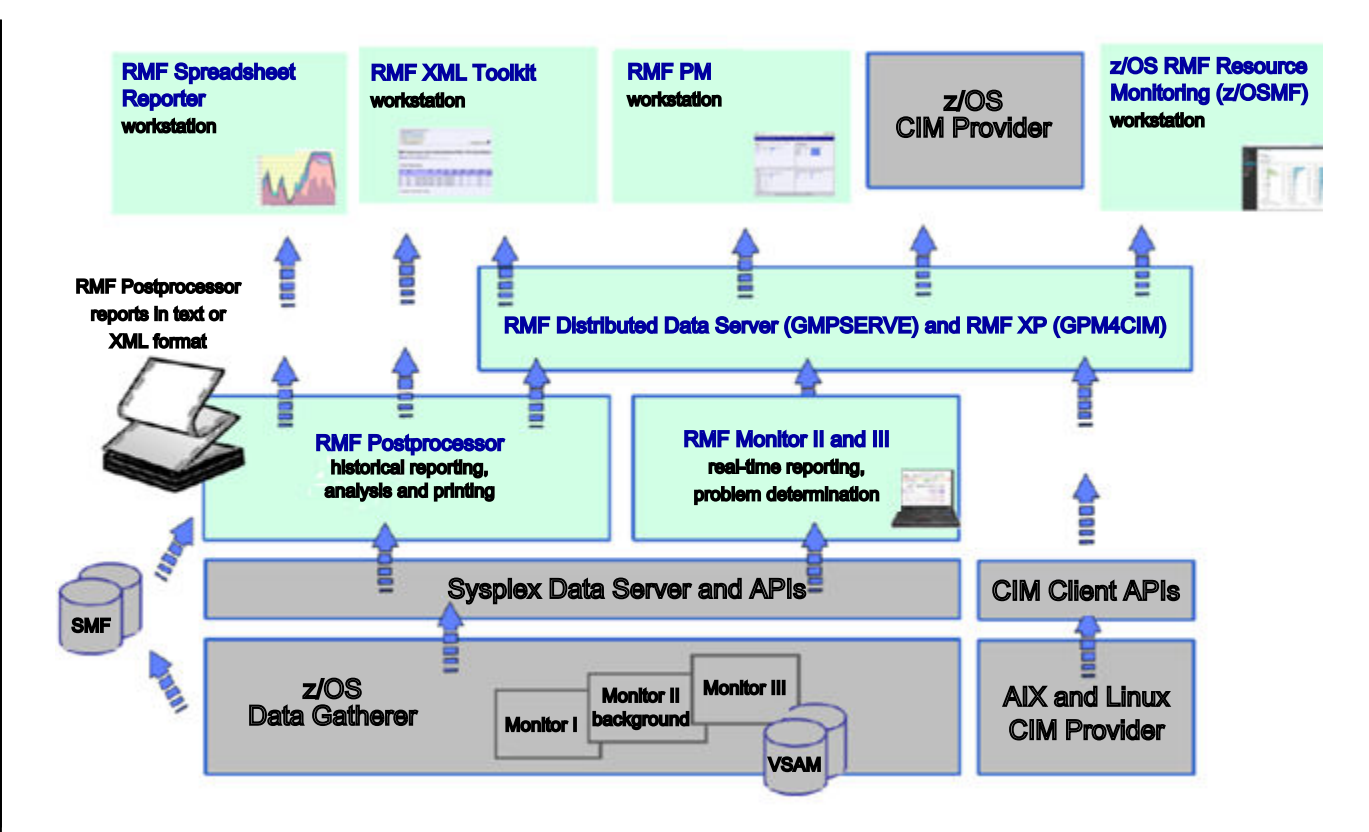

*Figure 1. The relationship between z/OS Data Gatherer and RMF*

z/OS Data Gatherer, z/OS Advanced Data Gatherer, and RMF provide the following levels of functionality:

- The **z/OS Data Gatherer** base element provides the following basic functionality:
	- Writes SMF type 70 subtype 1 records to the SMF buffer and to SMF data sets or log streams.
	- Provides access to Monitor II and SMF type 70 subtype 1 record data via the Sysplex Data Server API.
	- Provides access to any SMF record type and Monitor III data from SMF and Monitor III VSAM data sets via the z/OS Data Gatherer API, GRBSMFR, and the Sysplex Data Server API, ERB3XDRS.
- The **z/OS Advanced Data Gather** optional, priced feature, when enabled, adds the following functionality:
	- System administrators can choose to write SMF type 70 78 records to the SMF buffer and to SMF data sets or log streams.
	- Application programs can access collected Monitor II, Monitor III, and SMF type 70 78 record data via the Sysplex Data Server and z/OS Data Gatherer APIs.
- The **z/OS Resource Measurement Facility (RMF)** optional, priced feature, when enabled, generates performance reports based on the data provided by the z/OS Advanced Data Gatherer feature. Enabling the RMF feature also implicitly enables the Advanced Data Gatherer feature, thus providing the same full functionality for data gathering and reporting as before. Generation of RMF reports with sysplex scope is only supported if the RMF feature is enabled on all systems in a Parallel Sysplex.

For details about these and other z/OS base elements and optional features, see *z/OS Introduction and Release Guide* and *z/OS Planning for Installation*.

## **Gathering data**

z/OS Data Gatherer gathers data using three monitors:

- Short-term data collection with Monitor III
- Snapshot monitoring with Monitor II

<span id="page-22-0"></span>• Long-term data gathering with Monitor I and Monitor III

The system operator starts all monitors as non-interactive (background) sessions with a variety of options that determine what type of data is collected and where it is stored. The data gathering functions run independently on each system, but each monitor can be started sysplex-wide by one operator command.

You can run data gathering on each z/OS system and use the Sysplex Data Server to have all data available on the one system on which you run your performance management tasks.

### **Short-term data collection with Monitor III**

The Monitor III gatherer session has a typical gathering cycle of one second, and consolidated records are written for a range which is typically set to 100 seconds.

You can collect short-term data and continuously monitor the system status to solve performance problems. You get actual performance data (response times, execution velocity) on a very detailed level for later comparison with performance policy goals.

You can collect data that indicate how fast jobs or groups of jobs are running — this is called *workflow* or *speed*. You also get data that show how resource-intensive jobs are using the processor, the DASD devices, and the storage — the reports describe this under the term *using*.

There is also information about delays, which are important indicators of performance problems. This simplifies comparison of reports created from Monitor I and Monitor III data.

### **Snapshot monitoring with Monitor II**

The scope of Monitor II data gathering is mainly related to single address spaces or resources, giving snapshots of the current status. You can collect data about address space activities and resource consumption, and about processor, DASD volume, and storage activities and utilization.

With Monitor II, it is also possible to monitor one specific job or volume continuously.

### **Long-term data gathering with Monitor I and Monitor III**

Monitor I and Monitor III provide long-term data collection about system workload and resource utilization, and cover all hardware and software components of your system: processor, I/O device and storage activities and utilization, as well as resource consumption, activity and performance of groups of address spaces.

Data is gathered for a specific cycle time, and consolidated data records are written at a specific interval time. The default value for data gathering is one second and for data recording 30 minutes. You can select these options according to your requirements and change them whenever the need arises.

The SMF synchronization function ensures that records are written from all monitors in the sysplex for the same intervals.

### **Monitored activities**

z/OS Data Gatherer stores data in two types of records:

- All three monitors write SMF records (types 70 79) if you define the appropriate SMF recording options.
- In addition, Monitor III writes VSAM records to in-storage buffers or into VSAM data sets.

[Table 2 on page 6](#page-23-0) provides the following information:

- Displays the SMF record types of all records that are written by data gatherer sessions
- Indicates all Monitor III data stored in VSAM data sets
- Shows all corresponding reporting components

<span id="page-23-0"></span>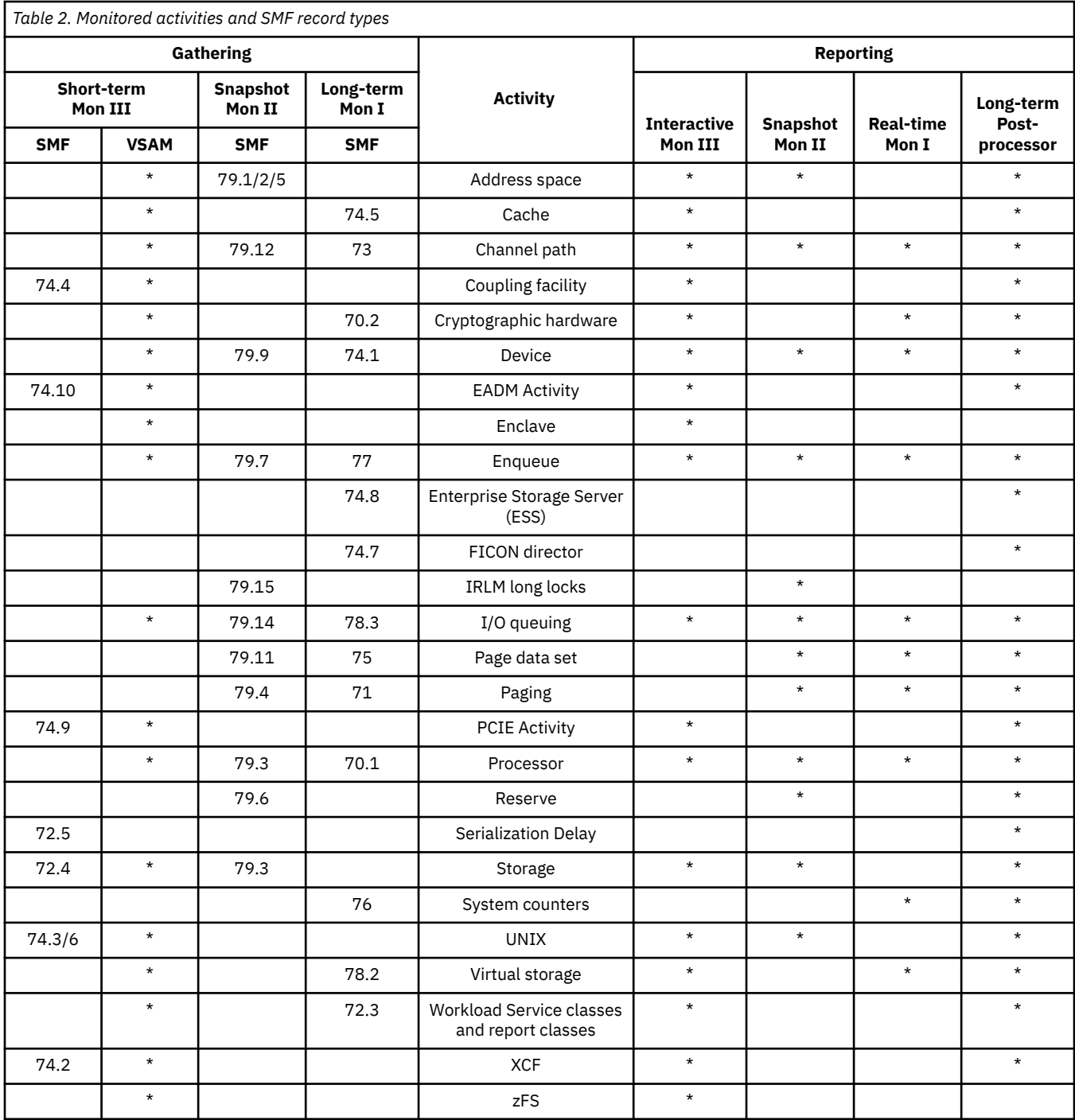

## **Reporting data**

RMF provides the following reporting capabilities:

- Short-term interactive performance analysis with Monitor III
- Snapshot reporting with Monitor II
- Long-term overview reporting with the Postprocessor
- Viewing Postprocessor reports in spreadsheets with Spreadsheet Reporter
- Cross-sysplex performance monitoring with IBM z/OS Management Facility (z/OSMF)
- Sysplex-wide data providing with RMF Distributed Data Server (DDS)
- Resource monitoring of systems running AIX® or Linux® with RMF Cross Platform (RMF XP)

<span id="page-24-0"></span>For more information about the particular RMF reporting components, see *z/OS Resource Measurement Facility User's Guide*.

## **Accessing data across the sysplex**

The topics that follow describe how to access performance data across the sysplex.

### **Sysplex Data Server**

The Sysplex Data Server is a distributed function of z/OS Data Gatherer. It is started as an identical copy on each system of the sysplex. Each copy of the data server communicates with all other copies in the sysplex. The data gatherer uses this sysplex communication method to provide access to distributed performance measurement data from any point in the sysplex.

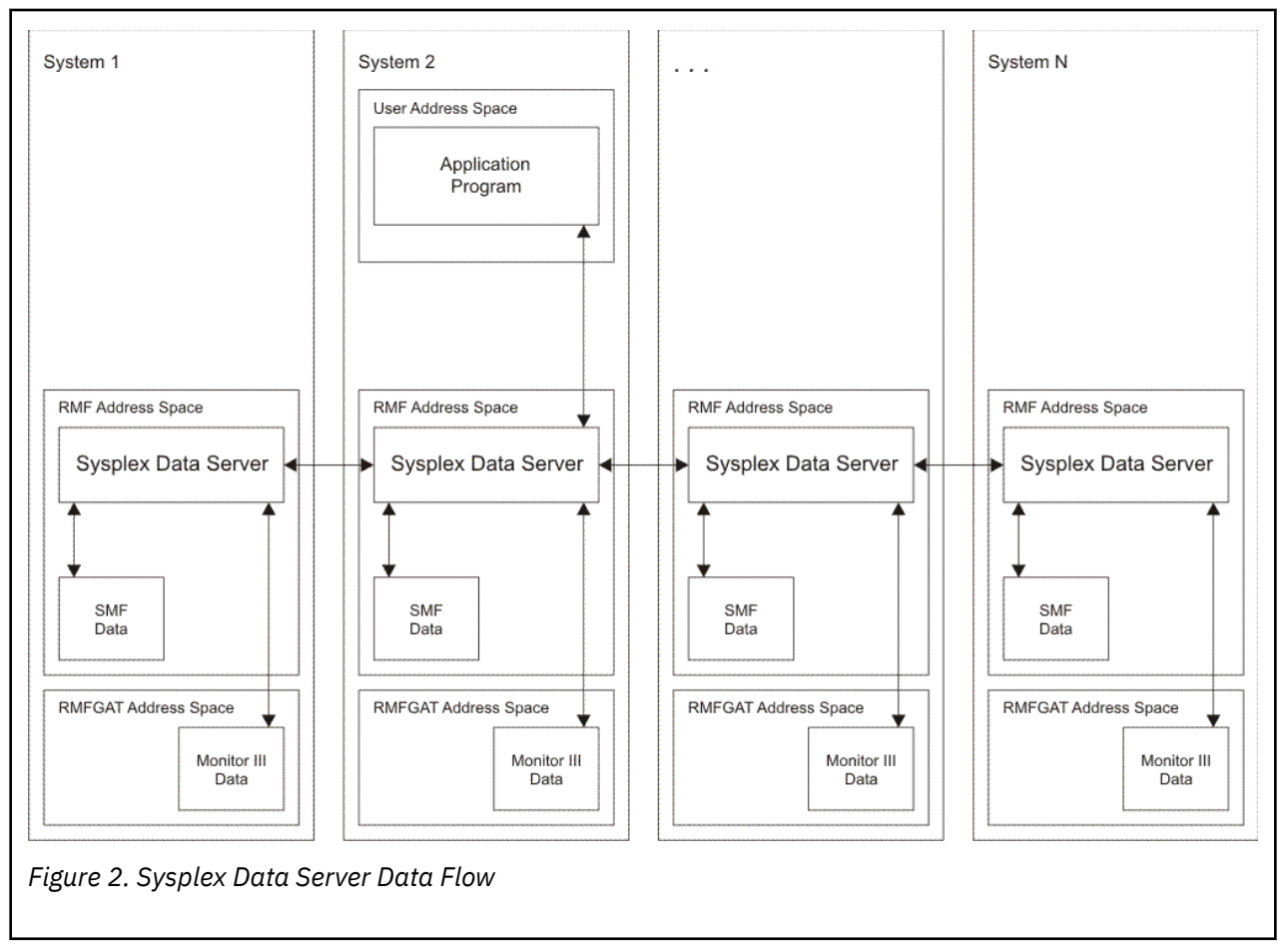

The Sysplex Data Server is always active when the RMF address space is running.

You can access all types of performance measurement data collected in the sysplex by using the Sysplex Data Server programming interface services. These are invoked as callable services by the RMF sessions themselves or by other applications, and can access the following types of data:

- Monitor I, II, and III SMF data
- Monitor III VSAM data
- SMF data of any other type

 $1$  Authorization of application programs is provided by the z/OS Security Server RACF®, or products with similar functions, that define the user group authorized to access measurement data returned by the

<span id="page-25-0"></span>To call the services for SMF data, you need authorization to access the SMF data.[1](#page-24-0) For details, see ["Controlling access to data for sysplex data services" on page 15.](#page-32-0)

### **Sysplex data services for SMF data**

z/OS Data Gatherer and other products store SMF data in a wrap-around buffer. You can choose to create a Sysplex Data Server's SMF buffer when you start z/OS Data Gatherer. The size of the buffer and the types of SMF records stored in it can be specified as a data gatherer startup parameter. The sysplex data services return SMF data when the Sysplex Data Server's SMF buffer exists on at least one system in the sysplex, which need not be the system on which the calling program is running. The Sysplex Data Server returns data only from systems in which data buffers have been created.

### **Sysplex data service for Monitor III data**

You can access data collected by Monitor III data gatherer sessions using the Monitor III Sysplex Data Retrieval Service. Any application program can specify the name of the system from which the Monitor III data is requested. Analogous to SMF data, Monitor III data can be returned from those systems where the Monitor III data gatherer session is active.

### **Sysplex data gathering service for Monitor II data**

Your application program can use this service to create and retrieve Monitor II SMF records (type 79). You need not have a Monitor II background session running on the system from which you request the data. Note the difference between this service and the data service for SMF data, which collects only records created by active monitor sessions.

## **Accessing data using REST services**

You can access z/OS Data Gatherer data by using REST calls via HTTP.

#### **SMF REST services**

The SMF REST services provide access to SMF data via REST calls. The application exists within a separate z/OSMF server instance on each z/OS system that supports this function. As shown in [Figure 3](#page-26-0) [on page 9,](#page-26-0) SMF REST services itself runs inside a z/OSMF managed Liberty server instance. It provides several REST request paths (endpoints) which are to be called by client applications. It calls the z/OS Data Gatherer GRBSMFR service to retrieve SMF data set metadata and SMF record data, depending on the request input. The application then processes the data into a JSON representation of the requested SMF data.

Sysplex Data Server callable services. The services may be invoked by programs running under any PSW key and in problem state.

<span id="page-26-0"></span>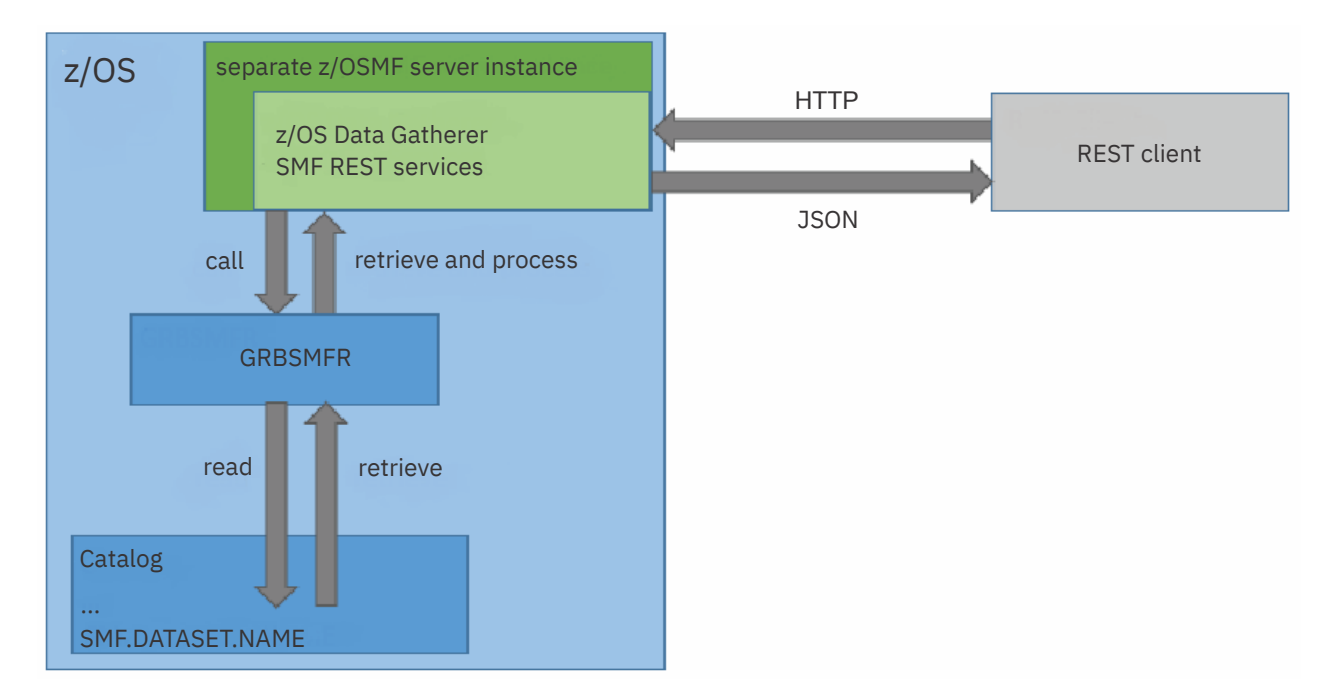

*Figure 3. Overview of z/OS Data Gatherer SMF REST services*

To retrieve SMF data on a call to SMF REST services, the caller's user ID must have authorization to access the SMF data.

# <span id="page-28-0"></span>**Part 2. Administration**

Administration is what you have to do after installing z/OS Data Gatherer and before you start using it for measuring resources. The administrator creates the prerequisites that the daily users will use, such as setting up job control procedures and defining standard data sets for the installation.

Unlike installation, administration is typically an on-going task, though not as frequent as resource measurement. Start with administrative effort after installation, and continue as the needs of the users change with changing conditions in the system.

Π A data gatherer administrator can:

Π

Π

ι

- Define *system parameters* and *access definitions* required for smoothly running gathering functions.
- Update the RMF *cataloged procedure* to define the gatherer options, and to set default values for the SMF wrap-around data buffer, in which data gatherer monitors store the data that they collect.
- Synchronize *SMF recording intervals* with data collection intervals of the data gatherer monitors, to obtain comparable measurements.
- Define *VSAM data sets* for storing data from Monitor III gatherer sessions.
- Define the *parmlib members* for the data gatherer monitors. These determine the default options for the respective monitors, so their contents should be agreed upon between administrator and performance analyst. A parmlib member for each monitor is provided but can be modified as required. The options that can be included in the members are described in detail in [Part 4, "Data gathering reference," on](#page-68-0) [page 51.](#page-68-0)
- Most of these tasks must be performed only once during the initial customization of the data gatherer according to the requirements of your installation. An ongoing task is the migration from one release to the next one. Therefore, these migration steps are described separately to highlight the differences between releases and the actions which might be required to ensure that you exploit the new functions that z/OS Data Gatherer offers with each new release.

# <span id="page-30-0"></span>**Chapter 2. Setting up z/OS Data Gatherer**

- After installing z/OS Data Gatherer, you must perform the following administration tasks:
	- Migrating from previous releases to the release described in this document
	- Activating data gatherer functions, including:
		- Customizing the system environment
		- Specifying access definitions
	- Setting up the RMF control session, including Monitor I and Monitor II
	- Setting up the Monitor III gatherer session (RMFGAT), including defining VSAM data sets for the Monitor III gatherer
	- Synchronizing SMF recording intervals
	- Setting up parmlib members to store your standard options

## **Migrating from previous releases**

With z/OS 2.5, the RMF Data Gatherer component is moved to a new z/OS base element, z/OS Data Gatherer, and can be ordered with or without the optional, priced feature, z/OS Advanced Data Gatherer. The RMF Reporter component continues to be delivered as the optional, priced feature, RMF. Regardless of whether you want to use RMF functionality in the same way as before, or order only the base element or the z/OS Advanced Data Gatherer feature or both, your SystemPac is built according to your order and you do not have to perform any migration action.

In most cases, it is not necessary to change anything in the procedures and parameters you are using. Typically, new data gatherer options will be activated automatically, and special considerations might be necessary only if you are using customized parmlib members for data gathering.

All required or optional migration actions for z/OS Data Gatherer are documented in *z/OS Upgrade Workflow*.

## **Customizing the system environment**

The topics that follow describes the required tasks for customizing the system environment in order to ensure a properly functioning z/OS Data Gatherer on this system.

### **Define z/OS Data Gatherer library authorization**

All z/OS Data Gatherer load modules reside in the two libraries SYS1.SGRBLINK and SYS1.SGRBLPA. If you are activating z/OS Data Gatherer for the first time, you have to define these libraries as APF authorized libraries. You can choose to do it either with or without an IPL.

To activate z/OS Data Gatherer with an IPL:

- 1. Add the SGRBLINK library to the link list.
- 2. Add the SGRBLINK library to the APF list.
- 3. Add the SGRBLPA library to the LPA list.
- 4. IPL the system.

To activate z/OS Data Gatherer without an IPL:

- 1. Add the SGRBLINK library to a dynamic link list.
- 2. Change the APF format to dynamic, if it is not already dynamic.
- 3. Add the SGRBLINK library to the dynamic APF list.
- 4. Add the SGRBLPA library to Dynamic LPA.
- 5. Issue SETPROG commands to make the changes effective.

For more information about adding libraries to the link, APF, and LPA lists with or without an IPL, see *z/OS MVS Initialization and Tuning Reference*. For information about the syntax of the SETPROG command, see SETPROG command in *z/OS MVS System Commands*.

### **Check the program properties table (PPT)**

z/OS provides two default entries in the PPT for the modules, ERBMFMFC and ERB3GMFC. You should run with the defaults provided in the PPT, or the results will be unpredictable. The default entries include:

- Non-swappable
- System task

<span id="page-31-0"></span>П

- No protection key
- No processor affinity

Any user modifications to those entries require that you specify a PPT entry for ERBMFMFC and ERB3GMFC in a SCHEDxx parmlib member, which must include the defaults and user overrides. Here is a SCHEDxx example:

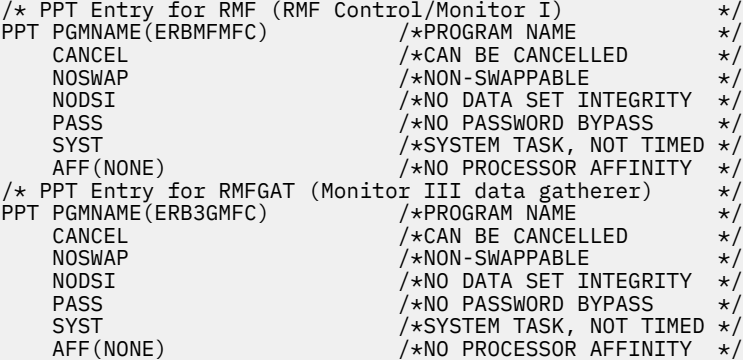

**Note:** Do **not** specify a protection key for these entries.

### **Remove GRBMFRES**

If you are installing z/OS Data Gatherer on a system that already has GRBMFRES (Memory Termination Resource) in the resource manager list, you should remove it, or you will experience performance degradation.

This resource manager list (table IEAVTRML) is located in the load module IGC0001C.

### **Global performance data control authority**

This control limits the ability of a logical partition to retrieve global performance data for other logical partitions. RMF can report on CPU utilization data and Input/Output Processor (IOP) data for all logical partitions in the configuration only if this security option is selected. If not selected, RMF reports only CPU utilization data for its own logical partition. In addition, gathering of channel measurements requires control authority. If the control is not selected, z/OS Data Gatherer measures only CPU utilization for its own logical partition.

This option is selected per default in the logical partition security controls on the Hardware Management Console. For more information refer to the appropriate *PR/SM Planning Guide*.

## <span id="page-32-0"></span>**Specifying access definitions**

The topics that follow provide information about how to grant the required access rights for setting up z/OS Data Gatherer:

- "Define user IDs and ensure access to z/OS UNIX System Services" on page 15
- "Assign started task procedures to user IDs" on page 15
- "Controlling access to data for sysplex data services" on page 15

### **Define user IDs and ensure access to z/OS UNIX System Services**

At first, you should define user IDs that are associated with z/OS data gathering. It is best to define two user IDs that relate to the two started tasks that z/OS Data Gatherer provides for data gathering. (Of course, you may decide to define only one user ID that is assigned to both started tasks).

Because the data gatherer started tasks use z/OS UNIX System Services or resources, the procedures must be defined to the security product (for instance, RACF). For example, the Monitor III gatherer, RMFGAT, must be defined so that it can obtain the correct data and can use the required UNIX system services.

The following example shows the RACF commands to define the two user IDs, to give them an OMVS user ID (UID), and to designate the root directory as its home directory:

```
ALG omvsgrp OMVS(GID(2))
ADDUSER RMF DFLTGRP(omvsgrp) OMVS(UID(nnn) HOME('/'))
                  ADDUSER RMFGAT DFLTGRP(omvsgrp) OMVS(UID(nnn) HOME('/'))
```
In the above example, nnn can be any number, but must not be zero. For details, see *z/OS UNIX System Services Planning*.

### **Assign started task procedures to user IDs**

In this step, you define the two data-gathering started tasks to RACF and assign them to the user IDs that you created in the previous step.

RDEFINE STARTED RMF.\* STDATA(USER(RMF) TRUSTED(YES))<br>RDEFINE STARTED RMFGAT.\* STDATA(USER(RMFGAT) TRUSTED(YES)) RDEFINE STARTED RMFGAT. $\star$ SETROPTS RACLIST(STARTED) REFRESH

### **Controlling access to data for sysplex data services**

Users of applications that call sysplex data services to access data from the Sysplex Data Server's SMF buffer must have RACF authorization.

z/OS Data Gatherer defines a RACF resource profile, ERBSDS.SMFDATA, in the FACILITY class to control access to SMF data in the Sysplex Data Server's SMF buffers. Every user accessing the SMF records in this SMF buffer must be authorized.

#### **ERBSDS.SMFDATA**

П

Controls access to SMF data in the SMF buffer by the ERBDSQRY service (Query Available Sysplex SMF Data) or the ERBDSREC service (Request Sysplex SMF Record Data).

z/OS Data Gatherer does not perform mandatory access checks for Monitor II data (accessed by the ERB2XDGS service) and Monitor III set-of-samples data (accessed by the ERB3XDRS service). If you want to protect this data, define RACF resource profiles called ERBSDS.MON2DATA and ERBSDS.MON3DATA in the FACILITY class. If you do not define a profile, RACF does not restrict any user ID from invoking the mentioned sysplex data services:

#### **ERBSDS.MON2DATA**

Controls access to Monitor II SMF type 79 data by the ERB2XDGS and ERBSMFI services.

#### **ERBSDS.MON3DATA**

П

Controls access to Monitor III set-of-samples data by the ERB3XDRS service.

If the same group of users takes advantage of all sysplex data services, you can work with the generic profile ERBSDS.\*.

#### **Controlling the invocation of data reduction exit routines**

z/OS Data Gatherer controls the names of the data reduction exit routines that are provided by callers of Monitor II Sysplex Data Gathering service, ERB2XDGS, or the Monitor III Sysplex Data Retrieval service, ERB3XDRS. Invocation of these exit routines is controlled in the following ways:

- If an *authorized* caller is running in supervisor state, in system state, or APF authorized, then it can use *trusted* exit names.
- If an *unauthorized* caller specifies *untrusted* but *approved* exit names, then you can specify the following access controls:
	- 1. Define the RACF resource profile ERBSDS.MON2EXIT.*exit\_name* to the class FACILITY. The use of the data reduction exit routine with the name specified with *exit\_name* will be restricted to those ERB2XDGS callers who have been authorized to this RACF resource profile.
	- 2. Define the RACF resource profile ERBSDS.MON3EXIT.*exit\_name* to the class FACILITY. The use of the data reduction exit routine with the name specified with *exit\_name* will be restricted to those ERB3XDRS callers who have been authorized to this RACF resource profile.
- If an *unauthorized* caller specifies *untrusted* exit names that are *not approved*, then the ERB2XDGS service as well as the ERB3XDRS service provide return code 16 and reason codes 86 or 87, and RACF issues message ICH408I indicating the exit name that caused the security violation.
- For more information about the involved z/OS Data Gatherer sysplex data services and the description of their return an reason codes, see *z/OS Data Gatherer Programmer's Guide*.

#### **Security server example**

This information unit presents a security server coding example using RACF to achieve the required access and invocation control as described in ["Controlling access to data for sysplex data services" on](#page-32-0) [page 15](#page-32-0) and "Controlling the invocation of data reduction exit routines" on page 16.

1. To activate the resource class FACILITY:

SETROPTS CLASSACT(FACILITY) GENCMD(FACILITY) GENERIC(FACILITY)

2. To define the profile:

RDEFINE FACILITY <profile> UACC(NONE)

where <profile> is one of the following profile names:

- ERBSDS.SMFDATA (mandatory)
- ERBSDS.MON2DATA (optional)
- ERBSDS.MON3DATA (optional)
- ERBSDS.MON2EXIT.<exit\_name> (mandatory for untrusted exit names)
- ERBSDS.MON3EXIT.<exit\_name> (mandatory for untrusted exit names)
- or the generic profile name ERBSDS.\*.

The name specified with <exit name> denotes the data reduction exit routine used with the corresponding sysplex service.

3. To grant the user ID of the application program READ access:

PERMIT <profile> CLASS(FACILITY) ID(<userid>) ACC(READ)

4. Activate changes:

#### <span id="page-34-0"></span>**Checklist for access to sysplex data services**

If you want to prevent unauthorized access to the sysplex data services, you can use the following checklist to ensure that you completed all required tasks:

- define the profiles ERBSDS.SMFDATA, ERBSDS.MON2DATA and ERBSDS.MON3DATA to the FACILITY class to protect access to the related sysplex data services
- or work with the generic profile ERBSDS.\* and have generic profile checking active

## **Setting up the RMF control session including Monitor I and Monitor II**

You should perform the following steps to ensure correct data gathering with Monitor I and Monitor II:

- "Customizing the RMF control session" on page 17
- • ["Specifying the priority for data gatherer started tasks" on page 18](#page-35-0)
- • ["Storing gatherer defaults" on page 18](#page-35-0)

#### **Customizing the RMF control session**

IBM provides the cataloged procedure, RMF, which is necessary to start z/OS Data Gatherer. The procedure is stored in SYS1.PROCLIB(RMF), and you can modify it according to your requirements.

The RMF control session is the base for data gathering through the different monitors, especially for Monitor I and Monitor II. If you want to gather data with Monitor III, you also need the cataloged procedure, RMFGAT (see ["Setting up the Monitor III gatherer session RMFGAT" on page 18](#page-35-0)).

This example shows the RMF procedure as supplied by IBM:

```
//IEFPROC EXEC PGM=ERBMFMFC,REGION=256M,
// PARM=''
```
#### **PARM**

can be used for:

• Specifying the SMF buffer options to be used by the Sysplex Data Server. The format of this option is described in ["Controlling the SMF buffer" on page 35](#page-52-0). The defaults mean that specifying PARM='SMFBUF' is equivalent to:

```
PARM='SMFBUF(SPACE(32M),RECTYPE(70:78))'
```
You can override the values specified or defaulted here by using the SMFBUF option on the START RMF command when starting z/OS Data Gatherer.

- Providing automatic sysplex-wide management for the Distributed Data Server, PARM='DDS' (see Starting the Distributed Data Server in *z/OS Resource Measurement Facility User's Guide*).
- Specifying the Monitor I gatherer session options, for example, PARM='MEMBER(10), NOCACHE' (see [Chapter 6, "Long-term data gathering with Monitor I," on page 53\)](#page-70-0).
- Activating sysplex-wide optimized coupling facility hardware data collection, PARM='CFOPT' (see ["Controlling sysplex-wide optimized coupling facility hardware data collection \(CFOPT\)" on page](#page-54-0) [37\)](#page-54-0).

z/OS Data Gatherer reads its ERBRMFxx members from the parmlib concatenation as defined in the LOADnn parmlib member, and then frees the data set in which they were found.

To have z/OS Data Gatherer read the ERBRMFxx members from a specific single data set, use a cataloged procedure in the following form:

```
//IEFPROC EXEC PGM=ERBMFMFC,REGION=256M,<br>// PARM=''
// PARM=''
                      //IEFPARM DD DSN=parmlibname,DISP=SHR
```
#### **IEFPARM**

<span id="page-35-0"></span>П

Π

Π

Identifies the data set containing session options. If you specify an IEFPARM DD statement in the procedure, z/OS Data Gatherer does not use the logical parmlib concatenation.

To start the SMF data buffer on each system in your sysplex, store the procedure in the common proclib as follows:

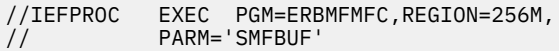

### **Specifying the priority for data gatherer started tasks**

The started tasks—RMF and RMFGAT—must have the second-highest priority in the system, next to the system address spaces. Use the WLM application to put RMF and RMFGAT in the SYSSTC service class to ensure that their dispatching priority will always be above any installation-defined service class. If the priority is too low, it is possible that the data gatherer might not be dispatched when its interval time expires resulting in incomplete data collection for jobs running with higher priority, or that any event processing cannot be performed. This could result in either incorrect measurement reports or common storage shortages (which might lead to an IPL).

### **Storing gatherer defaults**

The Monitor I and Monitor II gatherer sessions require several parameters to define the type of data to be gathered. These parameters are stored in parmlib members, and are used when you start the gatherer session. The parmlib members supplied with z/OS Data Gatherer contain meaningful values, but you can change these to suit your purposes, or you can create new parmlib members and have them used at session start.

The parmlib members with the supplied defaults are described in ["Storing gatherer options" on page 22](#page-39-0).

## **Setting up the Monitor III gatherer session RMFGAT**

Preparation of data gathering with Monitor III requires the following steps:

- ["Defining VSAM data sets" on page 19](#page-36-0)
- • ["Ensuring common storage tracking" on page 20](#page-37-0)

IBM provides the cataloged procedure needed to start the Monitor III gatherer session. It is stored in SYS1.PROCLIB(RMFGAT):

//IEFPROC EXEC PGM=ERB3GMFC,REGION=256M,TIME=1440

The Monitor III data gatherer dynamically allocates a message file, RMFM3III, to SYSOUT=A, but you can insert a DD statement in the RMFGAT procedure to preallocate it.

Since z/OS Data Gatherer runs with the NODSI setting in its PPT entry, be aware that the data gatherer does not hold any data set ENQUEUE (major name=SYSDSN, minor name=*dsname*) for the data sets allocated by the RMF procedure. A missing ENQUEUE can mislead functions, such as HSM, that rely on ENQUEUE for data set protection.

In a system without an active JES2 or JES3, you **must** make this preallocation before you start the Monitor III data gatherer (see ["Starting z/OS Data Gatherer without JES" on page 34](#page-51-0)). You can use a DD DUMMY statement if you do not wish to store the gatherer messages.
Beginning with z/OS V2R2, the Monitor III gatherer uses high virtual private storage. Ensure that the MEMLIMIT for the RMFGAT started task is at least 2G. If your active SMFPRM*xx* parmlib member specifies a MEMLIMIT less than 2G (the default is 2G), add MEMLIMIT=2G to your RMFGAT started task procedure.

# **Defining VSAM data sets**

The Monitor III data gatherer writes records (sets of samples) to a large storage buffer, or optionally, to user-defined VSAM data sets. Without the VSAM data sets, the data is overwritten as soon as the buffer is filled. If you define VSAM data sets, you can save large amounts of information, and you can reuse the VSAM data sets as Monitor III continuously records data over time.

You can define up to 100 data sets for use with the data gatherer. You should define at least two data sets, because the gatherer deletes all data in a data set before writing to it, so a single data set would be emptied immediately after it was filled. Monitor III can keep about 1,100 sets of samples in one data set. Based on practical experience, it is best to define 6 VSAM data sets, each with 50 cylinders disk space. On small and medium systems, this will allow for about two days of data.

**Note:** If you need to change the amount of space later to meet the needs of your installation, add more data sets, but do not make the individual data sets larger. Increasing the size of the data sets may cause the data gatherer to run out of index entries and be unable to fill the additional space.

See the Data Index (see Using the Data Index (DI) in *z/OS Resource Measurement Facility User's Guide*), which tells you exactly the time range of the data that is available in your VSAM data sets. This can help you in defining the appropriate number of data sets.

## **Sysplex considerations**

If you run the Monitor III data gatherer in a sysplex, it is a good practice to select names for the VSAM data sets with the z/OS system name as part of the data set name. Then you can easily use the capability of symbolic names to specify your parmlib members. See ["Generalizing parmlib members" on page 23](#page-40-0) for details.

## **Defining VSAM clusters**

You must define the VSAM data sets to be used for recording data before you start a Monitor III data gatherer session. When you specify a data set on the DATASET option, you must use the dsname you define on the NAME parameter of the DEFINE CLUSTER statement.

You can use the CLIST ERBVSDEF, shipped in SYS1.SGRBCLS, to define the data sets.

ERBVSDEF vsam\_dsn VSAMVOL(volume) [TRACKS(num\_tracks)]

where:

Π

П

Π

#### **vsam\_dsn**

is the name of the Monitor III VSAM data set to be allocated.

**volume**

is the volume on which the VSAM data set is to be allocated, this parameter is required for systems on which SMS is not active.

#### **num\_tracks**

is the primary extent of the VSAM data set (the default is 150 tracks).

To define a VSAM data set named RMF.MONIII.DS1 on the volume DATA01, enter:

ERBVSDEF 'RMF.MONIII.DS1' VSAMVOL(DATA01)

["Controlling data set recording" on page 90](#page-107-0) tells you how to specify which data sets are to be used for a particular Monitor III gatherer session.

# **Ensuring common storage tracking**

To ensure that the Common Storage report (STORC) provides complete data, it is required that VSM common storage tracking is active. This can be achieved by issuing the command:

SET DIAG=01

The defaults in the parmlib member DIAG01 are:

VSM TRACK CSA(ON) SQA(ON)

If VSM common storage tracking is not active, one of the messages ERB617I, ERB618I, or ERB619I will indicate that the report can be incomplete for some jobs.

# **Synchronizing SMF recording intervals**

All z/OS Data Gatherer monitors write SMF records if you specify the appropriate gatherer options. The RMF Postprocessor can later process these records to create comprehensive reports of either singlesystem or sysplex scope. For sysplex reports, the Postprocessor requires all records written by the data gatherer to be synchronized, and for single-system reports, synchronization is recommended. Therefore, you should perform these tasks:

- "Defining SMF record writing" on page 20
- ["Defining SMF synchronization" on page 21](#page-38-0)

# **Defining SMF record writing**

You can specify by SMF options (defined in the SMFPRMxx parmlib member) and Monitor I and Monitor II gatherer options (defined, for example, in ERBRMFxx parmlib members) whether you want to write SMF records during your gathering sessions.

### **SMF Recording**

#### **SMF**

Option TYPE of the SYS command in the active SMFPRMxx parmlib member specifies the SMF record types and subtypes that SMF is to collect:

- Monitor I and Monitor III write record types 70 78.
- Monitor II writes record type 79.

#### **Example:**

 $\begin{array}{ccc} \text{SYS(TYPE}(\ldots,72,\ldots)) \end{array}$  /\* write SMF record type 72 \*/

#### **Monitor I / Monitor II**

Option RECORD in ERBRMFxx parmlib member specifies SMF record collection.

#### **Monitor III**

Automatic record writing if enabled via the SMF option TYPE (in SMFPRMxx).

SMF provides specific user exits to control data collection. Ensure that you do not suppress the writing of SMF type 70 - 79 records if you want to create Postprocessor or other reports.

See *z/OS MVS Initialization and Tuning Reference* for details.

## **Suppressing SMF record writing**

If, by default, z/OS Data Gatherer writes an SMF record type or subtype that you do not want to be written, you can use one of the following methods to suppress SMF recording:

• Use the SUBSYS command in the SMFPRMxx parmlib member. The SUBSYS specification overrides the SYS specification. For example, if you have defined SYS(TYPE(…,72,…)) in your SMFPRMxx parmlib

<span id="page-38-0"></span>member, you can use SUBSYS(STC, NOTYPE(72(5))) to make exceptions to your SYS specification and just exclude gathering of SMF record 72.5 for started tasks like RMF.

For more information, see *z/OS MVS Initialization and Tuning Reference*.

• Use the system command SETSMF. For more information, see *z/OS MVS System Commands*.

# **Defining SMF synchronization**

SMF provides options that you can use for synchronization of record writing in the sysplex. The SMF options are:

#### **INTVAL(mm)**

SMF global recording interval - default is 30 minutes

#### **SYNCVAL(mm)**

Synchronization with the hour - default is 00

If you use the default values, this means that SMF records will be written every 30 minutes at the full and the half hour.

Monitor I has these options that specify when to write SMF records:

#### **SYNC(SMF)**

Synchronization with SMF - this is the default and means that records will be written as specified with INTVAL and SYNCVAL options.

#### **SYNC(RMF,mm)**

Data gatherer synchronization with the hour

#### **NOSYNC**

No synchronization

#### **INTERVAL(mm)**

Interval length - this value is ignored with SYNC(SMF)

The synchronization of SMF records written by Monitor III is defined by the SMF and Monitor I options:

#### **Monitor I active**

Monitor III has the same synchronization as Monitor I

#### **Monitor I inactive**

Monitor III has the global SMF synchronization (defined by INTVAL and SYNCVAL)

#### **Note:**

- 1. If you intend to create Postprocessor sysplex reports, you must use the same SYNC values on all systems in the sysplex. Do not use NOSYNC on any of the systems, in this case.
- 2. Nevertheless, different interval lengths are acceptable (but not recommended). The Postprocessor will use the smallest common multiplier to determine the interval length.

For example, if you have intervals of 10 minutes on SYSA and 15 minutes on SYSB, a sysplex report will be generated every 30 minutes (taking three intervals from SYSA and two intervals from SYSB).

### **Recommendation**

Use the following values to synchronize SMF record writing:

**SMF**

Π

INTVAL(nn) SYNCVAL(00) where nn can be 05, 10, 12, 15, 20, 30 or 60

**Monitor I**

SYNC(SMF)

For information about SMF record format and printing, see *z/OS Data Gatherer Programmer's Guide*. See *z/OS MVS System Management Facilities (SMF)* for descriptions and formats of the fields for each SMF record that z/OS Data Gatherer produces.

# <span id="page-39-0"></span>**Storing gatherer options**

Perform the following tasks to tailor z/OS data gathering according to your requirements:

- "Naming parmlib option members" on page 22
- • ["Generalizing parmlib members" on page 23](#page-40-0)
- ["Defining parameters for Monitor I" on page 24](#page-41-0)
- ["Defining parameters for Monitor II" on page 26](#page-43-0)
- ["Defining parameters for Monitor III" on page 27](#page-44-0)

You can choose the options for each gatherer session in three ways:

- By accepting the defaults
- By specifying options on a system command
- By storing a list of session options in a parmlib member

This chapter tells you how to specify session options in a parmlib member.

# **Naming parmlib option members**

The parmlib members containing gatherer session options must be named ERBRMFxx, where xx is two alphameric characters. Each data gatherer has a MEMBER option, which allows you to specify the parmlib member from which the options are to be taken for the current session. For example, specifying MEMBER(08) causes z/OS Data Gatherer to use the options in the ERBRMF08 parmlib member.

If you do not specify a MEMBER option, z/OS Data Gatherer uses a particular default parmlib member for each type of gatherer session:

- ERBRMF00 for Monitor I
- ERBRMF01 for Monitor II
- ERBRMF04 for Monitor III

Π These members are supplied with z/OS Data Gatherer, as are two alternative members:

- ERBRMF02 for Monitor I
- ERBRMF03 for Monitor II

You can use the default and alternative members as they are, or you can alter them to suit your needs. You can also create new parmlib members from scratch, following the naming convention of ERBRMFxx. For the options and their syntax, see [Chapter 6, "Long-term data gathering with Monitor I," on page](#page-70-0) [53](#page-70-0), Details of report commands in *z/OS Resource Measurement Facility User's Guide*, and [Chapter 8,](#page-94-0) ["Short-term data gathering with Monitor III," on page 77](#page-94-0), respectively.

Remember that to use any parmlib members other than the defaults, you must specify them on the MEMBER option when starting the respective monitor.

## **Syntax rules for ERBRMFxx members**

The following syntax rules apply to the ERBRMFxx parmlib members:

- Use columns 1 71. Columns 72 80 are ignored.
- Comments begin with  $/*$  and end with  $*/$ .

### **Parmlib concatenation**

With the support of parmlib concatenation in z/OS, it is recommended to define one or more *customer* parmlibs that can be specified in the LOADnn parmlib member. Then you can distinguish between systemsupplied members (for example through the SMP/E installation process) which will be stored by default in SYS1.PARMLIB, and customer-modified members in an additional parmlib data set.

<span id="page-40-0"></span>If you modify members ERBRMF00 through ERBRMF04 according to your requirements, you should store them in a separate parmlib to avoid that they will be overwritten unintentionally during the installation of an APAR or a follow-on release.

The total number of lines that can be specified in all concatenated ERBRMFxx parmlib members is limited to 448.

# **Generalizing parmlib members**

In a sysplex environment, each individual system has its own parmlib with the corresponding z/OS Data Gatherer parmlib members. It is often convenient to generate a new system in the sysplex by cloning an existing one, but any references to the system name in, for example, parmlib members, must be altered accordingly.

To make this adaptation automatic, z/OS Data Gatherer uses the capability of working with symbolic names. They can be defined by you as the user, and there are a number of predefined symbolic names that you can use without further preparation.

The predefined symbolic names **&SYSNAME** and **&SYSCLONE** are the most useful for the Data Gatherer user. The **&SYSNAME** symbol resolves to the 8-character system name, and **&SYSCLONE** resolves to the last 2 non-blank characters of the system name.

- z/OS Data Gatherer supports the use of symbolic names in the following places:
	- All parmlib members.

ι

П

Π

Π

Ī

Now, you can use the same parmlib member on each system, if you use symbolic names for systemspecific options, as shown in the following examples.

#### **Example of using symbolic names for system-specific options:**

To ensure that the Monitor III data gatherer uses different VSAM data sets on each system in the sysplex without the need for different parmlib members, include in the Monitor III parmlib member:

```
⋮
DATASET(START)
DATASET(ADD(SYS1.ERB.&SYSNAME..VSAM1))
DATASET(ADD(SYS1.ERB.&SYSNAME..VSAM2))
⋮
```
#### **Another example of using symbolic names:**

Assume you have a CICS® address space running on each of your systems in the sysplex and for easy naming you named these address spaces CICS1 (running on system PRD1), CICS2 (on PRD2) and CICS3 (on PRD3).

If you want to monitor these address spaces with Monitor II in the background, you can specify in your Monitor II parmlib member:

```
⋮
ASRMJ(CICS&SYSCLONE(2:1))
ASDJ(CICS&SYSCLONE(2:1))
ARDJ(CICS&SYSCLONE(2:1))
⋮
```
#### **Example that shows how to set up gathering options:**

In an environment where several systems have access to one and the same storage subsystem, it is sufficient that the cache data gatherer is started just on one system. Running the gatherer on more than one system creates several copies of identical SMF records type 74-5 (Monitor I) or VSAM records (Monitor III).

Since z/OS Data Gatherer has no sysplex control over the gatherer options, it cannot automatically deselect cache gathering on all but one system. To take advantage of shared parmlib in a sysplex environment, use the symbolic approach offered by z/OS.

– Specify an IEASYMxx parmlib member in your LOADxx-member:

IEASYM CA

<span id="page-41-0"></span>– Define a symbol **&CACHEOPT** in parmlib member IEASYMCA (assuming that the sysplex is built from z/OS systems running in LPAR partitions):

```
SYSDEF SYMDEF(&CACHEOPT='NOCACHE') /* Global value */
SYSDEF LPARNAME(PROD1)
      SYMDEF(\&CACHEOPT='CACHE') /* Local value for SYS1 */
```
– Create a shared parmlib member, ERBRMFxx:

```
... \frac{1}{x} any global RMF parms \frac{x}{x}<br>&CACHEOPT. \frac{1}{x} /* CACHE or NOCACHE
                                 /* CACHE or NOCACHE */ ... /* any global RMF parms */
```
– Start RMF on all systems using the member option:

 $RO *ALL, S RMF.A., (MEMBER(xx))$ 

With this definition, the **&CACHEOPT** symbol is defined as 'NOCACHE', while on system SYS1, the symbol is resolved as 'CACHE'.

For details about defining your own symbols, refer to *z/OS MVS Initialization and Tuning Reference*.

• In the reply to message: ERB306D REPLY WITH OPTIONS OR GO

You can use symbolic names in the option strings that you type in at the terminal, using the same conventions as in the parmlib members

• In the MODIFY command.

Again, the options can contain symbolic names, as in the parmlib members. The command is converted automatically during system command processing. The system responds to a MODIFY command that contains symbolic names as shown in the following example.

#### **Example of command with symbolic name, and system response:**

f rmf,f iii,dataset(add(SYS1.&SYSNAME..DATA)) IEE295I COMMAND CHANGED BY SYMBOLIC SUBSTITUTION ORIGINAL: F RMF,F III,DATASET(ADD(SYS1.&SYSNAME..DATA)) MODIFIED F RMF,F III,DATASET(ADD(SYS1.RMF3.DATA))

## **Defining parameters for Monitor I**

z/OS Data Gatherer ships a default parmlib member ("ERBRMF00" on page 24) and an alternative one [\("ERBRMF02" on page 25\)](#page-42-0) to specify Monitor I gatherer options.

#### **ERBRMF00**

This is the default parmlib member for Monitor I gatherer sessions. It contains the options that the Monitor I data gatherer would default to anyway, if none were specified in a parmlib member. There are two exceptions:

- The supplied parmlib member includes the option NOSTOP, whereas the default is STOP(8H).
- The parmlib member includes NOOPTIONS instead of the default, OPTIONS. This suppresses the prompt for the operator to confirm the options, and so speeds up the start procedure.

The options are:

#### **ERBRMF00**

```
/*******************************************************************/
/* PART 1: MEASUREMENTS */
/*******************************************************************/
  \begin{array}{ccc} \textsf{CACHE} & \rightarrow & \textsf{CACHE} & \textsf{STATISTICS} & \rightarrow & \rightarrow \ \textsf{CHAN} & \rightarrow & \textsf{CHANIEL} & \textsf{STATISTICS} & \rightarrow & \rightarrow \ \end{array}/* CHANNEL STATISTICS */
```
<span id="page-42-0"></span>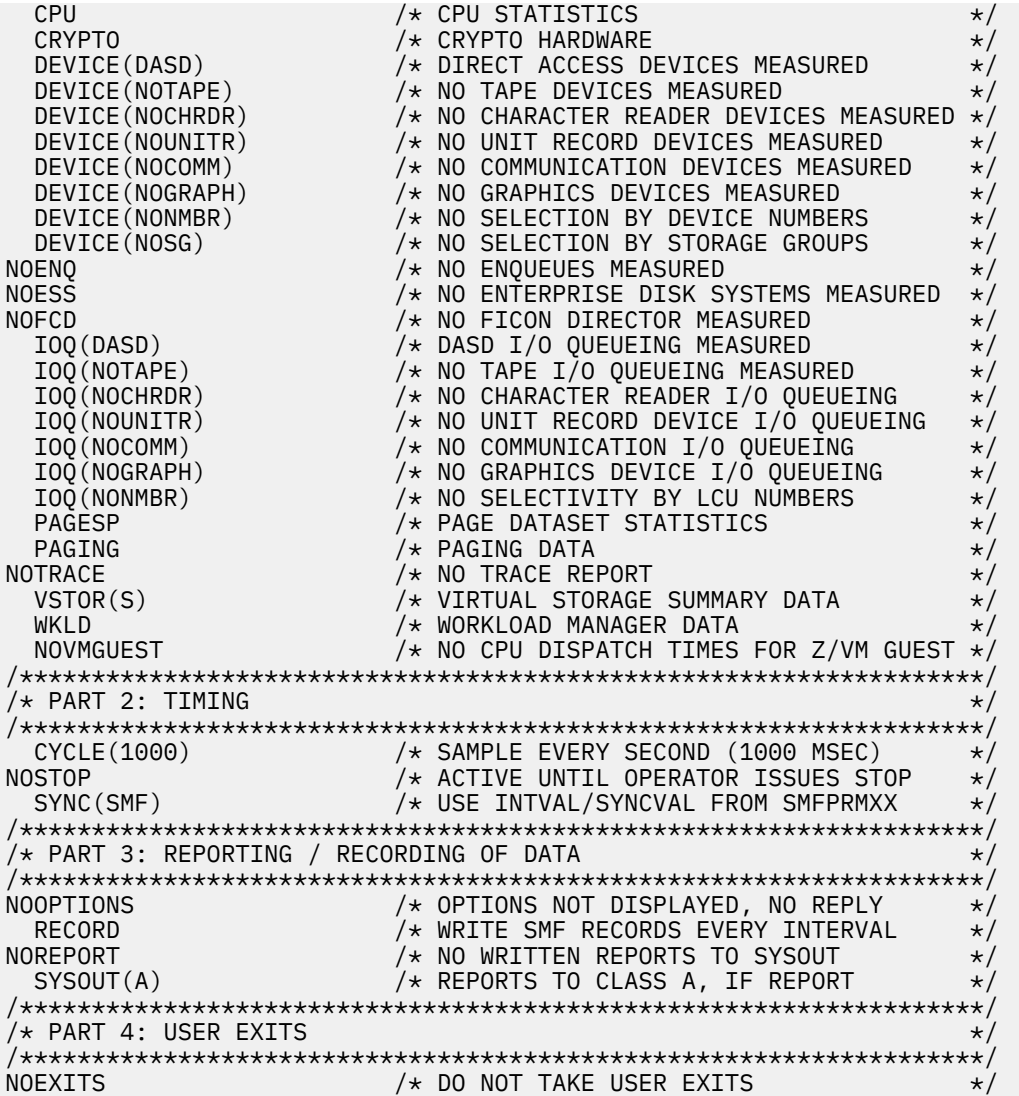

**Note:** If you miss gathering options for the coupling facility, for UNIX System Services or XCF, keep in mind that this data is gathered by Monitor III, and not by Monitor I.

### **ERBRMF02**

This is the alternative parmlib member for Monitor I gatherer sessions. It contains options appropriate for monitoring of all resources in the system.

### **ERBRMF02**

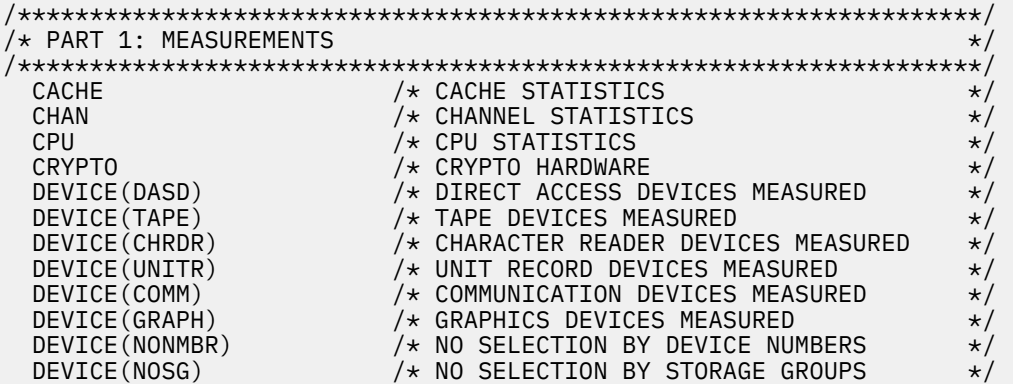

<span id="page-43-0"></span>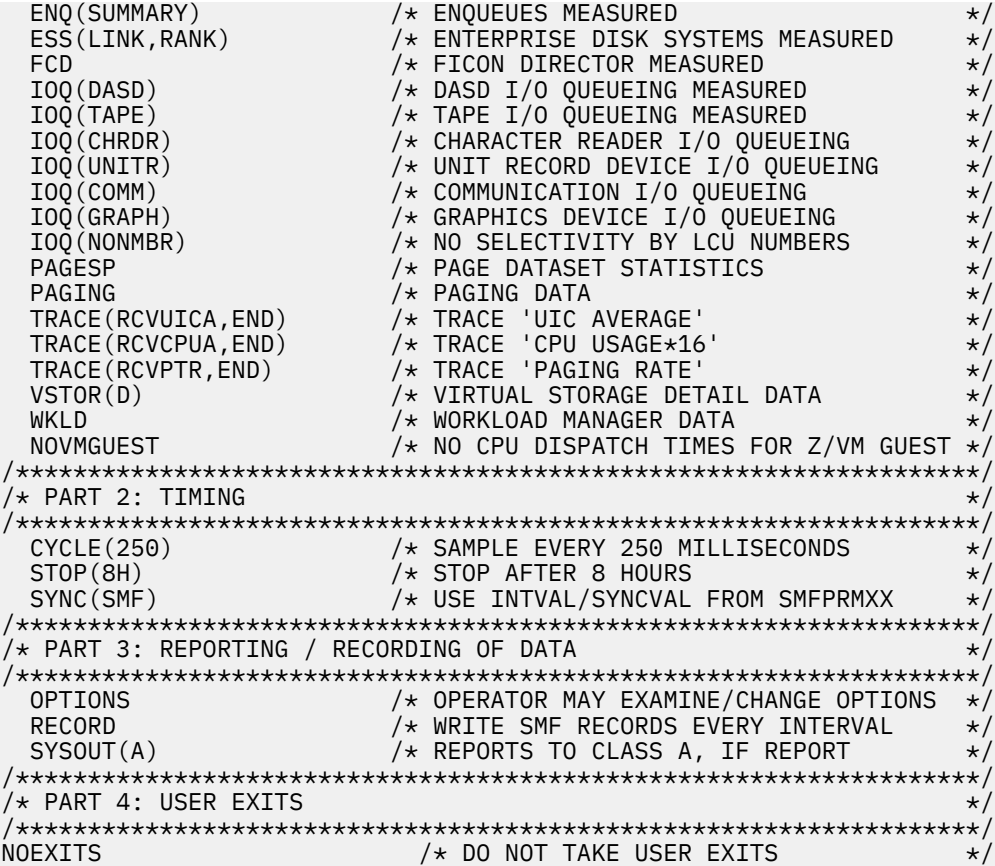

# **Defining parameters for Monitor II**

z/OS Data Gatherer ships a default parmlib member ("ERBRMF01" on page 26) and an alternative one [\("ERBRMF03" on page 27\)](#page-44-0) to specify Monitor II gatherer options.

### **ERBRMF01**

 $\blacksquare$ 

Π

This is the default parmlib member for Monitor II gatherer sessions. It contains the options that the Monitor II data gatherer would default to anyway, if none were specified in a parmlib member. There is one exception; the supplied parmlib member includes the option STOP(30M), whereas the default is STOP(10M).

The options are:

#### **ERBRMF01**

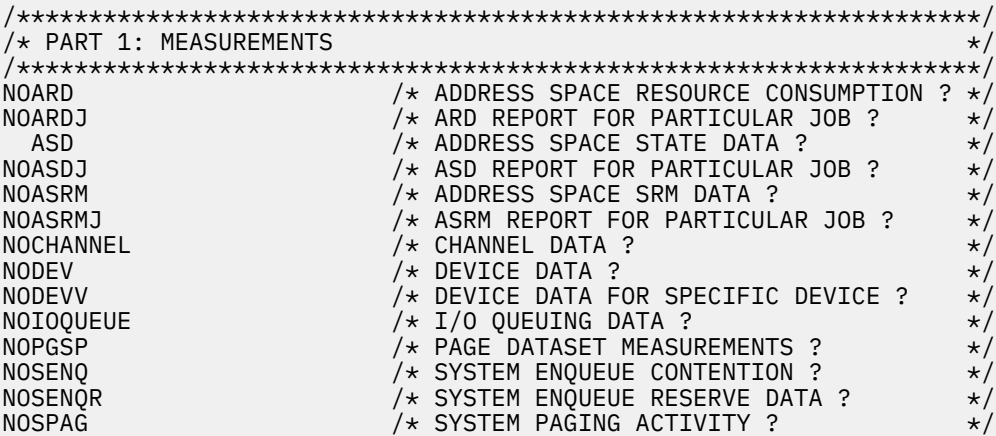

```
NOSRCS /* SYSTEM REAL STORAGE/CPU/SRM DATA ? \star/
/*******************************************************************/
\neq PART 2: TIMING \star//*******************************************************************/
SINTV(30S) /* SESSION INTERVAL = 30 SECONDS \star/\mathsf{STOP} \left(30\mathsf{M}\right) \qquad \qquad \mathsf{A} \mathsf{STOP} \; \; \mathsf{A} \mathsf{FTER} \; \; 30 \; \; \mathsf{MINUTES} \qquad \qquad \mathsf{A} \mathsf{A}/*******************************************************************/
\rightarrow PART 3: REPORTING / RECORDING \rightarrow/*******************************************************************/
NODELTA /\star TOTAL MODE \star/NOOPTIONS \rightarrow \rightarrow NO OPERATOR DISPLAY, NO REPLY \rightarrow /
RECORD \rightarrow \rightarrow SMF RECORDING \rightarrow /
REPORT(DEFER) /* REPORTS PRODUCED AFTER SESSION END */\overline{\mathsf{S}^\mathsf{X}}SYSOUT(A) \overline{\mathsf{A}} \overline{\mathsf{A}} \overline{\mathsf{A}} \overline{\mathsf{B}} \overline{\mathsf{A}} \overline{\mathsf{B}}/*******************************************************************/
\neq PART 4: USER RECORDING/REPORTING \rightarrow/*******************************************************************/
                          \overline{a} /* USER DATA ? \overline{a} /*
```
### **ERBRMF03**

This is the alternative parmlib member for Monitor II gatherer sessions. The contained options cause collection of data for all resources for a limited period.

The options are:

### **ERBRMF03**

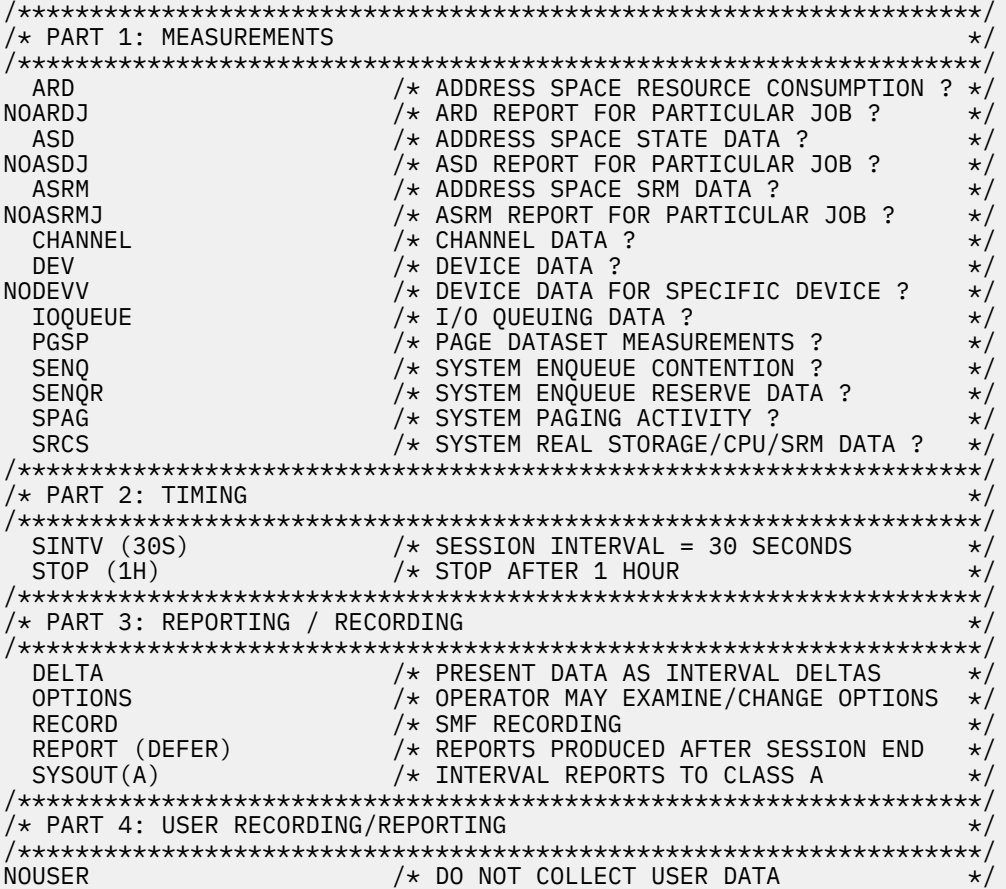

# **Defining parameters for Monitor III**

z/OS Data Gatherer ships a default parmlib member [\("ERBRMF04" on page 28\)](#page-45-0) to specify Monitor III Π gatherer options.

### <span id="page-45-0"></span>**ERBRMF04**

This is the default parmlib member for Monitor III data gatherer sessions. There is no IBM-supplied alternative member for this gatherer.

The options specified in ERBRMF04 are:

#### **ERBRMF04**

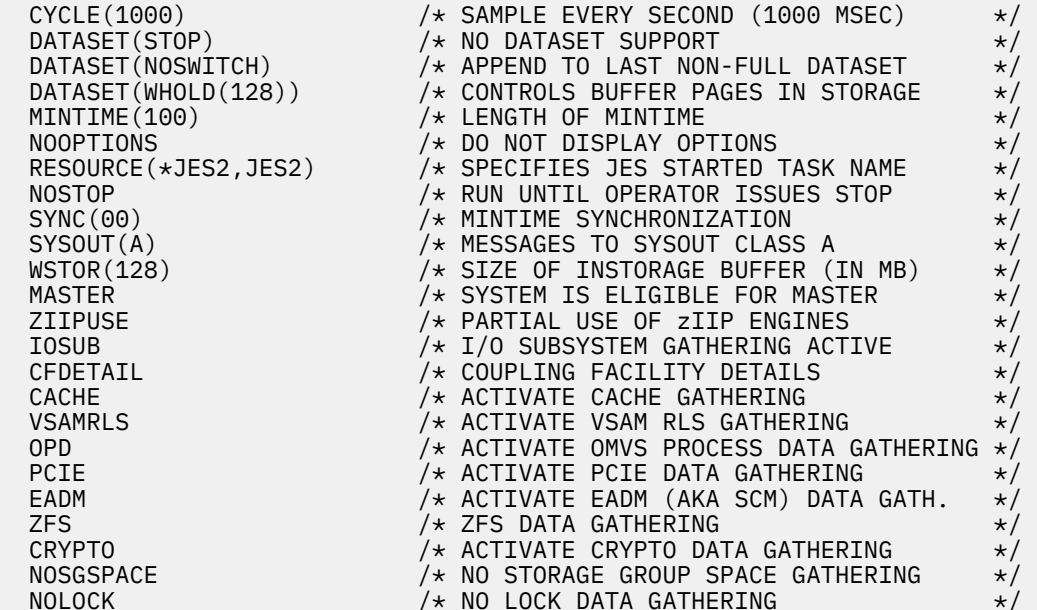

# **Setting up z/OS Data Gatherer SMF REST services**

#### **About this task**

Complete the following steps to enable the z/OS Data Gatherer SMF REST services.

#### **Procedure**

 $\blacksquare$ 

1. Follow the "z/OS Data Gatherer SMF REST Services" chapter in *IBM z/OS Management Facility Configuration Guide* to set up and start a distinct z/OSMF server with its own user file system.

If you are setting up a z/OSMF server for the first time, examine the respective sections, especially the security setup for the z/OSMF server.

- 2. Enable the z/OSMF server to perform authorization checks for resources in the DATASET class:
	- a) Create the SERVER class profile.

```
RDEFINE SERVER (BBG.SECCLASS.DATASET) UACC(NONE)
```
b) Grant the z/OSMF server user ID access to the SERVER class profile.

PERMIT BBG.SECCLASS.DATASET CLASS(SERVER) ID(IZUSVR) ACCESS(READ)

IZUSVR is the default user ID for the z/OSMF server. If you assign a different user ID to the z/OSMF server started task, specify that user ID instead.

- 3. Log in to z/OSMF and enable z/OSMF Data Gatherer SMF REST Services (must be performed by an administrator):
	- a) Open the z/OSMF General Settings task.
	- b) Enable z/OS Data Gatherer SMF REST Services.

The following warning should appear:

If you enable z/OS Data Gatherer: SMF REST Services, all the other services will be disabled after the z/OSMF server gets restarted. Do you want to continue?

- c) Click **Yes** to confirm.
- 4. Restart the z/OSMF server.

This results in the configured z/OSMF server instance to solely run the z/OS Data Gatherer REST services.

5. To verify that the REST services are running, open the Swagger interface at https://*host*:*port*/zosmf/ zosdg/smf/.

Alternatively, access https://*host*:*port*/zosmf/zosdg/smf/v3/api-docs via a command line tool, such as **curl**, or in a web browser to retrieve the OpenAPI document for the service.

### **What to do next**

- To start and stop the z/OSMF server instance, see *IBM z/OS Management Facility Programming Guide* and *IBM z/OS Management Facility Configuration Guide*.
- For users to be able to use REST endpoints of the z/OSMF SMF REST Services, they must be connected to the z/OSMF user group in your security product.

# **Application properties**

Table 3 on page 29 lists the available application properties. IBM recommends that you use the default settings and only change the properties if required to do so.

The properties can be set in the zdg-smf-rest.properties file in the IZU\_CONFIG\_DIR directory. The file encoding must be in UTF-8 format, *not* EBCDIC.

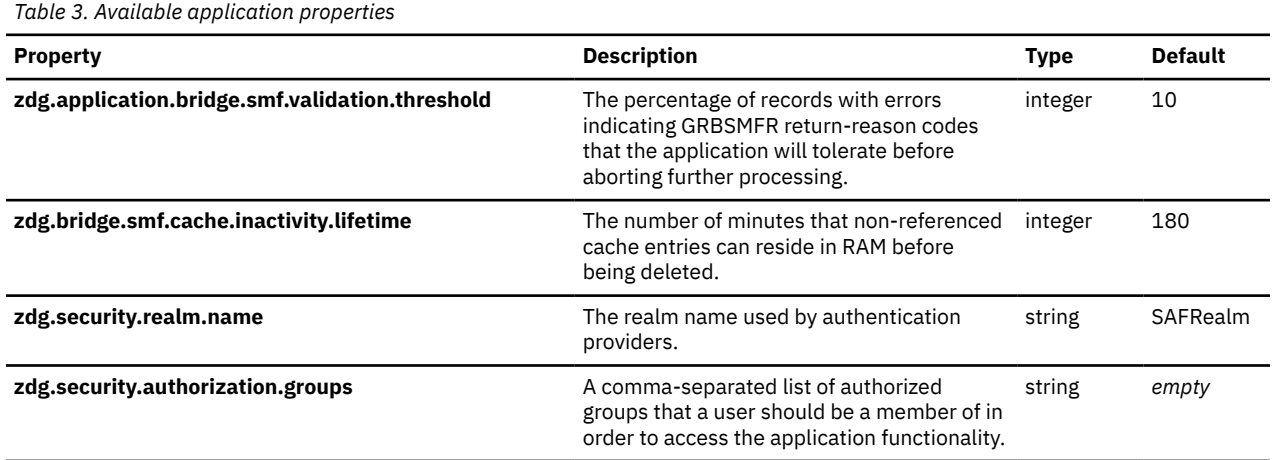

# **Part 3. Operation**

 $\blacksquare$ 

Operation is what you have to do at the system console to start the RMF control session and certain monitor sessions. The default data sets and monitor options should already have been defined by the administrator.

An operator can override the default monitor options. It is best to do this in agreement with the performance analyst who will be evaluating the data that z/OS Data Gatherer gathers.

### **What operation involves**

Using system commands, the operator can:

- Start and stop the RMF control session
- Start and stop individual background sessions
- Specify monitor options that are to be valid for the session, as opposed to your system's default options, or change options during a monitor session
- Influence the SMF data buffer in which gathered data is stored

The monitor options that you can specify on the system commands are described in detail in [Part 4, "Data](#page-68-0) [gathering reference," on page 51,](#page-68-0) and Reporting reference in *z/OS Resource Measurement Facility User's Guide*.

# <span id="page-50-0"></span>**Chapter 3. Starting and stopping z/OS Data Gatherer**

The topics that follow explain the following tasks:

• How to start z/OS Data Gatherer:

Use the START system command to start the RMF control session, or to start both the control session and a Monitor I session. After you have started the control session, you can start all monitor sessions from the console, except Monitor II and Monitor III TSO/E sessions.

• How to specify the SMF buffer:

z/OS data gatherers write data as SMF records that can be stored in an in-storage, wrap-around SMF buffer for further processing.

• How to stop z/OS Data Gatherer:

Use the STOP system command to stop the RMF control session and all sessions.

• How to start and stop control sysplex-wide optimized coupling facility hardware data collection

# **Starting z/OS Data Gatherer**

#### **Enabling the RMF feature or the z/OS Advanced Data Gatherer feature:**

The z/OS Advanced Data Gatherer feature and the RMF feature are optional z/OS features that are present in the system whether you have purchased them or not. If you have neither specifically ordered the RMF feature nor the z/OS Advanced Data Gatherer feature but you attempt to use Advanced Data Gatherer functionality, you will receive the following message:

ERB117I ADVANCED DATA GATHERER IS NOT ENABLED TO RUN ON THIS SYSTEM.

If the DDS parameter is specified on the START command and the RMF feature is disabled or not installed, the RMF control session issues the following message:

ERB148I DISTRIBUTED DATA SERVER CANNOT BE STARTED.

It is the responsibility of the system administrator to ensure that RMF or the z/OS Advanced Data Gatherer, if licensed, is enabled to run.

Use the START system command to invoke the RMF cataloged procedure to start z/OS Data Gatherer. Optionally, you can override specifications in the procedure JCL statements by specifying parameters on the START command.

The syntax of the START command for is:

```
{START} RMF,,,[parm]
{S }
```
#### *parm*

Can serve the following purposes:

- Specifying the SMF buffer options (see ["Controlling the SMF buffer" on page 35\)](#page-52-0)
- Specifying the Monitor I gatherer session options (see [Chapter 6, "Long-term data gathering with](#page-70-0) [Monitor I," on page 53](#page-70-0))

If you specify options, each must have the form:

*option*[(*value*)]

For instance: DEVICE(DASD)

• Providing automatic sysplex-wide management for the Distributed Data Server (see Starting the Distributed Data Server in *z/OS Resource Measurement Facility User's Guide*)

• Activating sysplex-wide optimized coupling facility hardware data collection (see ["Controlling](#page-54-0) [sysplex-wide optimized coupling facility hardware data collection \(CFOPT\)" on page 37\)](#page-54-0)

Multiple options must be enclosed in parentheses and separated by commas. For example:

(DEVICE(DASD),CYCLE(500),DDS)

By default, Monitor I is started along with the RMF control session. If options are specified for *parm*, they will be used. To start a Monitor I session using options from the default parmlib member, ERBRMF00, or program defaults, omit this parameter. See [Chapter 5, "How session options are processed," on page 45.](#page-62-0)

If you do not want to start the Monitor I session, specify only **NOZZ** for *parm*.

**Note:** z/OS Data Gatherer cannot run in reusable address spaces. It is not possible to specify REUSASID=YES on the START command.

#### **Examples:**

Π

• To start the RMF control session only, issue the system command:

START RMF, , , NOZZ

• To start both the RMF control session and Monitor I session, specify:

START RMF

• To start the RMF control session with a Monitor I session and the Distributed Data Server, issue the command:

START RMF,,,DDS

• To start both the RMF control session and Monitor I session and specify options, issue the command:

START RMF,,,(DEVICE(DASD),CYCLE(500))

• To start the RMF control session with a Monitor I session and an SMF buffer of 32 megabytes in which SMF record types 72 to 74 are to be stored, specify:

START RMF,,,(SMFBUF(RECTYPE(72:74)))

# **Starting z/OS Data Gatherer in the sysplex**

If you want sysplex-wide reports, you must start the RMF control session and the data gatherer sessions separately on each system of the sysplex. However, the reporting can be done on one system.

IBM strongly suggests that you start z/OS Data Gatherer on all systems in a sysplex with the same options. This is essential for later sysplex reporting. The easiest way to do this is by using the ROUTE command, as shown in the following example:

RO \*ALL,S RMF

# **Starting z/OS Data Gatherer without JES**

- Complete the following steps to run the z/OS data gatherers on a system on which a job-entry subsystem (such as JES2) is not active:
	- 1. Preallocate the message data sets.

In the RMF procedure in SYS1.PROCLIB, include DD statements for the message data sets. If you wish, you can specify DD DUMMY. Allocate the following DDNAMES:

#### **MFMESSGE**

for general messages

#### <span id="page-52-0"></span>**RMFSCZZ**

for Monitor I session messages

#### **RMFSCIII**

for Monitor III session messages

#### **RMFSCxx**

for Monitor II background messages from session xx

If you intend to start the Monitor III data gatherer, also preallocate the DDNAME, RMFM3III, in the RMFGAT procedure in SYS1.PROCLIB. See ["Setting up the Monitor III gatherer session RMFGAT" on](#page-35-0) [page 18](#page-35-0).

Since z/OS Data Gatherer runs with NODSI setting in its PPT entry, be aware that z/OS Data Gatherer does not hold any data set ENQUEUE (major name=SYSDSN, minor name=dsname) for the data sets allocated by the RMF procedure. A missing ENQUEUE can mislead functions such as HSM, that rely on ENQUEUE for data set protection.

2. Specify SUB=MSTR on the START command.

Enter the START command in the following format:

 {START} RMF,,,[*parm*],SUB=MSTR  ${S}$  }

#### *parm*

You can specify other options as described in ["Starting z/OS Data Gatherer" on page 33.](#page-50-0)

#### **SUB=MSTR**

Use this specification if JES is not active on your system, and you want to run the z/OS data gatherers.

3. Suppress the printing of reports.

Start the gatherer sessions in the normal way (see ["Starting data gatherer sessions" on page 39](#page-56-0)) but be sure to specify the NOREPORT option for both Monitor I and Monitor II background sessions.

# **Stopping z/OS Data Gatherer**

Use the STOP system command to end the RMF control session and all active gatherer and background sessions. Any active Monitor II and Monitor III TSO/E sessions remain active. z/OS Data Gatherer issues a message to inform you that it has stopped. For information about stopping individual sessions, see ["Stopping data gatherer sessions" on page 42](#page-59-0).

The syntax of the STOP command is:

 ${^{5}_{5}}$ FOR ${^{5}_{5}}$ P  $\mathbb{R}$ 

# **Controlling the SMF buffer**

z/OS Data Gatherer writes data to SMF records, from which the Postprocessor can extract the information you request. The SMF records can be written to SMF data sets or to SMF log streams, but they can also be written to an in-storage, wrap-around SMF buffer (see ["Accessing data across the sysplex" on page 7\)](#page-24-0). You can control the size of this buffer and the SMF record types that the data gatherers write to it using the SMFBUF option.

The default values for the SMF wrap-around buffer are:

- A size of 32 megabytes
- Collection of SMF record types 70 78, including all subtypes

You can override these values by specifying the SMFBUF option in any of the following ways. In each case, the keywords SPACE and RECTYPE with the desired values can be specified:

- 1. By specifying SMFBUF in the PARM field of the cataloged procedure that starts the RMF control session (see ["Setting up the RMF control session including Monitor I and Monitor II" on page 17\)](#page-34-0). This overrides the default values.
- 2. By specifying the SMFBUF option on the START command for the RMF control session. This overrides any PARM specification and the defaults.
- 3. By specifying the SMFBUF option on the MODIFY command for the RMF control session. This overrides any specifications on the START command and in the cataloged procedure and the defaults.

The format of the SMFBUF option is:

```
NOSMFBUF
 or
SMFBUF[(
[SPACE(size{K|M|G}
[,FORCE])]
[,RECTYPE(rtype)])]
```
The default is **NOSMFBUF**.

#### *size*

Is a positive integer specifying the size of the buffer, and K, M and G stand for kilobytes, megabytes and gigabytes, respectively.

The minimum size of the data buffer is 1M or 1024K, the maximum size is 2G. If SMFBUF is specified without *size*, the size of the buffer defaults to 32M.

#### **FORCE**

As a keyword on the SPACE parameter is meaningful only on the MODIFY command, not on the START command nor in the cataloged procedure. It causes the size of an existing SMF data buffer to be adjusted immediately. If FORCE is not specified, the data buffer size is adjusted during the next wrap-around interval, which depends on the current size of the data buffer.

When you reduce the size of an already active SMF buffer, bear in mind that FORCE will cause a loss of any data stored at the upper end of the old buffer.

#### *rtype*

Specifies the SMF record type or types to be stored in the buffer. Valid values are:

- A decimal number in the range 0 255, inclusive, denoting an SMF record type. You can follow each record type with a list of subtypes in parentheses.
- Two such numbers, separated by a colon(:), denoting a range of SMF record types. No subtypes can be specified in this case.

If you specify a record type without a subtype list or a record type range, all subtypes of the specified record type or types are stored in the data buffer.

**Note:** SMF type 79 subtype 15 records (for Monitor II IRLM long lock reporting) are written only if you define this explicitly, such as:

```
SMFBUF(RECTYPE(0:78,79(1:15)))
```
If you omit *rtype*, the default value used is 70:78.

#### **SMFPRMxx in SYS1.PARMLIB**

To write SMF type 79 subtype 15 records (for Monitor II IRLM long lock reporting), the IEFU83, IEFU84, and IEFU85 exits must be defined, for example:

SYS(.....,EXITS(IEFU83,IEFU84,IEFU85,.... SUBSYS(STC, EXITS(IEFU83, IEFU84, IEFU85, ...........

The defaults mean that SMFBUF without options in the cataloged procedure or on the START command is equivalent to the following values:

SMFBUF(SPACE(32M),RECTYPE(70:78))

<span id="page-54-0"></span>Specifying SMFBUF without any options on the MODIFY command displays the current options or tells you if the data buffer is not active.

The values specified on a system command override any SMFBUF option in the RMF cataloged procedure.

#### **Examples:**

1. Assume you have the following statements in your RMF cataloged procedure:

```
//EFPROC EXEC PGM=ERBMFMFC,REGION=256M,
// PARM='SMFBUF(SPACE(40M),RECTYPE(70:79))'
```
This will be your system's standard SMF buffer definition. SMF records of types 70 - 79, inclusive, will be stored in a 40-megabyte wrap-around buffer.

2. To alter the record types for one RMF control session, use the START command; for example:

```
S RMF,,,(SMFBUF(RECTYPE(72(1,2,3))))
```
This leaves the size of the wrap-around buffer unchanged, but causes only SMF records of type 72, subtypes 1, 2 and 3 to be stored in it.

3. During the RMF control session, you can alter the size of the SMF wrap-around buffer without affecting the record types to be collected. Use the MODIFY command to reduce the size of the buffer; for example:

```
F RMF,SMFBUF(SPACE(16M))
```
# **Controlling sysplex-wide optimized coupling facility hardware data collection (CFOPT)**

Beginning with z/OS 2.5, z/OS Data Gatherer provides the ability to use an optimized data collection for coupling facility hardware statistics.

If optimized coupling facility hardware data collection is active, the data gatherer collects coupling facility hardware statistics only on one system in the sysplex. This is either the system that is acting as the Monitor III master gatherer system as determined by the Sysplex Data Server, or a helper system if the Monitor III data gatherer option MASTER with suboption CFHELP is used. (See ["MASTER" on page 82.](#page-99-0)) This helps reduce the system overhead of coupling facility data collection.

Sysplex-wide optimized coupling facility hardware data collection is activated by using the CFOPT option. This option must be specified on only one system in the sysplex and is recognized by all sysplex members running z/OS 2.5 or later.

### **Starting optimized coupling facility hardware data collection**

You can specify the CFOPT option as follows:

#### **PARM='CFOPT'**

To activate the sysplex-wide optimized coupling facility hardware data collection with the EXEC statement of the RMF procedure (see ["Customizing the RMF control session" on page 17](#page-34-0)).

#### **START RMF,,,CFOPT**

To activate the sysplex-wide optimized coupling facility hardware data collection with the START RMF command.

#### **MODIFY RMF,CFOPT**

To activate the sysplex-wide optimized coupling facility hardware data collection with the MODIFY RMF command.

#### **Stopping optimized coupling facility hardware data collection**

You can stop the sysplex-wide optimized coupling facility hardware data collection by specifying the NOCFOPT option. For instance, the MODIFY RMF,NOCFOPT command deactivates the sysplex-wide

optimized coupling facility hardware data collection, regardless of the system on which you enter the command.

I

# <span id="page-56-0"></span>**Chapter 4. Starting and controlling Monitor sessions**

The topics that follow explain how to start and stop z/OS Data Gatherer sessions, specify and modify session options, and display status for the following sessions:

• Monitor I session

Ι

Π

Π

- Monitor II background sessions
- Monitor III gatherer session

You can find details about the options and commands for all data gatherer sessions in [Part 4, "Data](#page-68-0) [gathering reference," on page 51](#page-68-0) and in Reporting reference in *z/OS Resource Measurement Facility User's Guide*.

# **Specifying session options**

When starting or modifying the sessions described in this topic, you can specify options on the MODIFY system command. However, you need not do this for every session, if you have specified your own installation default options elsewhere. You can do this in:

- The PARM field of the EXEC statement in the RMF cataloged procedure (Monitor I session only. See ["Setting up the RMF control session including Monitor I and Monitor II" on page 17](#page-34-0) for details).
- The z/OS Data Gatherer parmlib member, or other equivalent data set member containing session options. See ["Storing gatherer options" on page 22](#page-39-0) for details.

If you do not specify an option in either the MODIFY command, the PARM field, or the parmlib member, z/OS Data Gatherer uses a program default. From the various specifications, z/OS Data Gatherer forms a list of options for the session. How it does this is described in [Chapter 5, "How session options are](#page-62-0) [processed," on page 45](#page-62-0).

### **Conflicts between session options**

Some options cannot be used concurrently and may cause conflicts. Should any conflicts occur, z/OS Data Gatherer detects the mutually-exclusive options during input merge and selects compatible values for these options; the operator is notified of the selections made. The possible conflicts for each monitor are discussed in [Part 4, "Data gathering reference," on page 51](#page-68-0) and in Reporting reference in *z/OS Resource Measurement Facility User's Guide*.

# **Starting data gatherer sessions**

Session commands are issued as parameters on the MODIFY system command. Only one Monitor I session can be active at a time; up to 32 non-interactive Monitor II sessions can be active concurrently.

z/OS Data Gatherer provides a cataloged procedure that starts a Monitor III data gatherer session, as described in ["Setting up the Monitor III gatherer session RMFGAT" on page 18](#page-35-0). It is invoked in response to the session command, START. If you want to modify the JCL by adding parameters, you must do so before starting the session. See ["Starting a Monitor III gatherer session" on page 40.](#page-57-0)

## **Starting a specific monitor session**

Once you have started the RMF control session, use the MODIFY system command to pass the START session command to it. The syntax of the START session command is:

```
{MODIFY} RMF,{START} session-id [,parm]
{F } {S }
```
*session-id* Identifies which monitor session to start:

- <span id="page-57-0"></span>• **ZZ** for a Monitor I session
- **Two alphanumeric characters** *other than* **ZZ** for a Monitor II background session
- **III** for the Monitor III gatherer session

For the Monitor II sessions, of which you can start several at a time, *session-id* distinguishes the various sessions. Use this *session-ID* on all session commands for that particular session. The *session-ID* also appears in all messages about that session.

#### *parm*

The options for the session. Each option has the form:

*option*[(*value*)]

If you specify multiple options, they must be separated by commas.

For guidelines on specifying options, see the topics that follow on starting the respective sessions.

If you do not specify session options here, z/OS Data Gatherer takes all options from the parmlib member and program defaults. See [Chapter 5, "How session options are processed," on page 45](#page-62-0) for information about how options are processed when you start a Monitor session.

### **Starting a Monitor I session**

The value of *session-id* for Monitor I is always ZZ. If you start the Monitor I session when you invoke the RMF cataloged procedure, ZZ is automatically assigned as the session ID.

If JES is not active in your system and you have started the RMF cataloged procedure with the SUB=MSTR option, you must specify the NOREPORT option when starting this gatherer. This and other options and values that you can specify for *parm* are listed in [Chapter 6, "Long-term data gathering with Monitor I," on](#page-70-0) [page 53](#page-70-0).

**Example:** To start the Monitor I session and specify that processor activity is not to be measured and take all other options from other sources, issue the following command:

MODIFY RMF,START ZZ,NOCPU

### **Starting a Monitor II background session**

The value of *session-id* for a Monitor II background session can be any two-character alphanumeric value, except ZZ.

If JES is not active in your system and you have started z/OS Data Gatherer with the SUB=MSTR option, you must specify the NOREPORT option when starting this gatherer. This and other options and values that you can specify for *parm* are listed in Details of report commands in *z/OS Resource Measurement Facility User's Guide*.

#### **Examples:**

1. To start a Monitor II background session when all options are to be taken from the program defaults, issue the following command:

```
MODIFY RMF,START AB
```
2. To start a Monitor II background session and specify that reports be produced at the end of the session and that other options be taken from the ERBRMF07 parmlib member, issue the following command:

```
MODIFY RMF,START BB,MEMBER(07),REPORT(REALTIME)
```
## **Starting a Monitor III gatherer session**

The value for *session-id* is always III. Specify this on the START command.

z/OS Data Gatherer invokes the Monitor III cataloged procedure (RMFGAT) in response to the Monitor III gatherer session command, START (see ["Setting up the Monitor III gatherer session RMFGAT" on page](#page-35-0) [18\)](#page-35-0). If you want to modify the JCL procedure by specifying parameters, you must do so before starting the session.

The options and values that you can specify for *parm* are listed in [Chapter 8, "Short-term data gathering](#page-94-0) [with Monitor III," on page 77.](#page-94-0)

#### **Examples:**

Π

1. To start a Monitor III gatherer session with all options taken from the parmlib member and the program defaults, issue the following command:

MODIFY RMF,START III

2. To start a Monitor III gatherer session that is to sample data at a 2000 millisecond cycle, combine samples after a 300 second interval, and run for 12 hours, issue the following command:

MODIFY RMF,START III,CYCLE(2000),MINTIME(300),STOP(12H)

**Note:** In case of a time change, such as for a switch to or from Daylight Saving Time, RMFGAT will be stopped and restarted automatically to reflect the correct time in the sampled records.

# **Modifying data gatherer session options**

You can modify the options in effect for the data gatherer sessions by using the MODIFY command. A changed option remains in effect until the session ends or you issue another MODIFY command to change that option.

The syntax of the MODIFY command is:

```
{MODIFY} RMF,{MODIFY} session-id[,parm]
{F}
```
#### *session-id*

The identifier you specified on the session command START.

#### *parm*

The options for the rest of the session. Each option has the form:

*option*[(*value*)]

If you specify multiple options, you must separate them by commas.

The options that you can specify are the same as on the session command START.

For information about how z/OS Data Gatherer processes options when you modify session options, see [Chapter 5, "How session options are processed," on page 45.](#page-62-0)

#### **Examples:**

• Monitor I session:

To modify options to include measurement of processor activity, issue the following command:

MODIFY RMF,MODIFY ZZ,CPU

• Monitor II background session with the AB session ID:

To modify the options to add printed output to SMF record output (NOREPORT and RECORD in effect), issue the following command:

```
MODIFY RMF,MODIFY AB,REPORT(DEFER)
```
• Monitor III gatherer session:

<span id="page-59-0"></span>To modify the NOSTOP option to STOP (after a duration of four hours) and change the time interval to 200 seconds, issue the following command:

MODIFY RMF, MODIFY III, STOP(4H), MINTIME(200)

**Note:** Modifying Monitor I session options using the MODIFY command will cause a reinitialization of the complete Monitor I ZZ session.

# **Displaying the status of data gatherer sessions**

To determine what sessions are active and what options are in effect, you can display the status from the operator console:

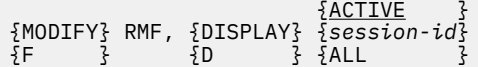

#### **ACTIVE**

Specifies that the session IDs of all active sessions are to be displayed. This is the default value.

#### *session-id*

Specifies the session ID of a particular session. The options for the named session are displayed.

**ALL**

Specifies that the session IDs and current options for all active sessions are to be displayed.

#### **Examples:**

• To display the session identifiers of all active background sessions, issue the following command:

```
MODIFY RMF,DISPLAY ACTIVE
```
or

F RMF,D

to use the shortest form.

• To display the options for the Monitor I session, issue the following command:

F RMF,D ZZ

• To display the session identifiers and options for all active sessions, issue the following command:

F RMF,D ALL

• To display the console output produced for a particular Monitor III data gatherer session, issue the command:

F RMF,D III

• To display the SMFBUF option, issue the command:

```
F RMF,SMFBUF
```
# **Stopping data gatherer sessions**

- You can end data gatherer sessions in the following ways:
- By issuing the STOP system command, which stops all active background sessions. See ["Stopping z/OS](#page-52-0) [Data Gatherer" on page 35](#page-52-0).
- By specifying a time value in the STOP option for a specific session. See [Part 4, "Data gathering](#page-68-0) [reference," on page 51](#page-68-0).

• By issuing a STOP session command to stop a specific session. All other active sessions continue processing. See "Stopping a specific session" on page 43.

# **Stopping a specific session**

You can end any active session with the STOP session command:

```
{MODIFY} RMF, {STOP} session-id
{F } {P }
```
#### *session-id*

Π

The identifier assigned on the START command for your session.

Issuing the STOP session command forces an immediate end of interval. After interval processing is complete, z/OS Data Gatherer issues a message and ends the session.

Note that stopping Monitor I influences other monitors that are using data gathered by Monitor I.

#### **Examples:**

• To stop the Monitor I session while allowing all other active sessions to continue processing, issue the following command:

MODIFY RMF,STOP ZZ

• To stop a Monitor II background session with an identifier of AB, issue the following command:

MODIFY RMF,STOP AB

• To stop the Monitor III gatherer while allowing all other active sessions to continue processing, issue the following command:

MODIFY RMF,STOP III

# <span id="page-62-0"></span>**Chapter 5. How session options are processed**

z/OS Data Gatherer processes session options from various sources in a certain order to create a list of options for a non-interactive session. z/OS Data Gatherer uses a list of options to control each of the following non-interactive sessions:

- Monitor I session
- Monitor II background session
- Monitor III gatherer session

Session options are processed whenever you issue the following commands:

- A START system command to start Monitor I when you invoke the RMF cataloged procedure
- A START session command to start non-interactive sessions
- A MODIFY session command to modify non-interactive session options
- The topics that follow describe how z/OS Data Gatherer processes session options in these situations.

# **Processing session options when you start a session**

When you start a non-interactive session from the operator console, z/OS Data Gatherer processes the options from the following sources, listed in order of priority:

1. The parm field of the START session command (highest priority).

The options you specify here override any others.

2. The PARM field in the EXEC statement of the RMF cataloged procedure.

This source is relevant only when you use the START system command to start a Monitor I session along with the RMF control session.

3. The specified parmlib members.

Π

ι

If you include the option MEMBER in the START command or in the RMF cataloged procedure, the options in the specified parmlib member are taken next.

If you specify more than one member, z/OS Data Gatherer gives precedence to the options specified in the first member in the list. For instance, if you specify MEMBER(02,07), z/OS Data Gatherer first notes the options from the ERBRMF02 member, then processes those from the ERBRMF07 member. In case of conflicts, z/OS Data Gatherer uses the options from ERBRMF02. This means that if ERBRMF02 specifies ENQ(DETAIL) and ERBRMF07 specifies ENQ(SUMMARY), z/OS Data Gatherer establishes ENQ(DETAIL) for the session.

The default parmlib member is not used if the MEMBER option is in effect.

4. The default z/OS Data Gatherer parmlib members.

If you do not specify the MEMBER option in any of the ways listed previously, z/OS Data Gatherer uses the default parmlib members. z/OS Data Gatherer establishes options from the default parmlib members only if they were not specified in any of the higher-priority sources.

5. Program defaults (lowest priority).

z/OS Data Gatherer fills in any options that were not specified anywhere else with a program default. The program defaults for non-interactive session options are described in each respective topic in [Part](#page-68-0) [4, "Data gathering reference," on page 51.](#page-68-0)

If z/OS Data Gatherer encounters any conflicting options while processing the session options, it chooses the value specified in the higher-priority source and issues a warning message. For instance, z/OS Data Gatherer might detect the Monitor II background session options RECORD on the START command and

- NORECORD in a parmlib member. Since z/OS Data Gatherer detected RECORD higher in the priority list, it takes that value.
- If z/OS Data Gatherer detects invalid option values, it ignores them and uses the next valid value specified in priority source.
- If z/OS Data Gatherer does not find any errors, it issues a informational message indicating that the session is active, and begins session processing.

## **Displaying the options in effect for a session**

- If z/OS Data Gatherer detects any errors while processing session options, it displays a list of options in effect for a non-interactive session on the operator console and issues a message. You can respond to the message by correcting the invalid options or specifying additional options. You can display a list of options in effect for a non-interactive session at any time in the following ways:
	- Issue the DISPLAY session command from the operator console. For information about issuing a DISPLAY session command, see ["Displaying the status of data gatherer sessions" on page 42.](#page-59-0)
	- Specify the OPTIONS session option.

Π

Π

Π

Γ

### **Examples of processing options when you start a session**

The following examples show how z/OS Data Gatherer processes session options when you start noninteractive sessions.

#### **Example: When you start a Monitor I session**

Assume that you start a Monitor I session along with the RMF control session, using the following system command:

```
START RMF,,,(MEMBER(10),CYCLE(1000),DEVICE(COMM))
```
1. From the options specified on the START system command, z/OS Data Gatherer creates the following option list for the session:

CYCLE(1000) DEVICE(COMM)

2. z/OS Data Gatherer processes the MEMBER(10) option after it processes all other options on the START system command. The ERBRMF10 member contains the following options:

**NOEXTTS** DEVICE(NOUNITR,TAPE)

After processing ERBRMF10, the option list for the session is now:

```
CYCLE(1000)
DEVICE(COMM,NOUNITR,TAPE)
NOEXITS
```
3. z/OS Data Gatherer processes the next option source, the PARM field of the RMF cataloged procedure. The START system command invokes the following user-modified cataloged procedure:

//IEFPROC EXEC PGM=ERBMFMFC,REGION=256M, // PARM='CYCLE(2000),DEVICE(NOTAPE,DASD), MEMBER(02)'

z/OS Data Gatherer processes the options specified in the PARM field of the RMF cataloged procedure and the option list is now:

CYCLE(1000) DEVICE(COMM,NOUNITR,TAPE,DASD) NOEXITS

z/OS Data Gatherer ignores CYCLE(2000) and DEVICE(NOTAPE) because these options have been filled in by a higher-priority source.

4. z/OS Data Gatherer processes the MEMBER(02) option after it processes all other options on the START system command. The ERBRMF02 member contains the following options:

OPTIONS NOPAGESP EXITS

П

ı

Γ

Γ I

П

Π

Ι

z/OS Data Gatherer processes the member, and the option list is now:

```
CYCLE(1000)
DEVICE(COMM,NOUNITR,TAPE,DASD)
NOEXTTS
OPTIONS
NOPAGESP
```
- 5. z/OS Data Gatherer ignores EXITS specified in the ERBRMF02 member because it already filled that in from a higher priority source. z/OS Data Gatherer adds NOPAGESP from the ERBRMF02 member.
- 6. Because not all options have been filled in, z/OS Data Gatherer uses program defaults to complete the option list.

#### **Example: When you start a Monitor II background session**

Assume that the operator issued the following START command to start a Monitor II background session:

MODIFY RMF, START AB, DELTA, SINTV(30), MEMBER(07)

1. z/OS Data Gatherer uses two of the three options from the START command to begin the list of session options:

DELTA SINTV(30)

2. Because MEMBER (07) is specified on the START command, z/OS Data Gatherer generates the member name ERBRMF07 and locates it in SYS1.PARMLIB. Assume that the ERBRMF07 member contains the following options:

ASD STOP(20) SINTV(10) SPAG<br>OPTIONS SRCS OPTIONS

z/OS Data Gatherer adds all of these options except SINTV(10) to the option list. z/OS Data Gatherer does not use SINTV(10) because SINTV(30) was specified on the higher-priority START command. The option list for the session is now:

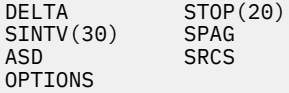

3. To complete the option list, z/OS Data Gatherer proceeds to the IBM-supplied program defaults. (These defaults are indicated in the discussion of each option in Details of report commands in *z/OS Resource Measurement Facility User's Guide*.)

After adding the defaults, z/OS Data Gatherer builds a complete list of session options:

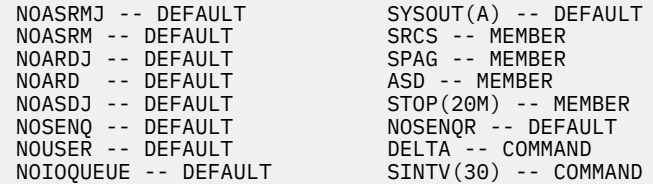

# **Processing session options when you issue the modify command**

When you use the MODIFY session command to modify the options for a non-interactive session, z/OS Data Gatherer processes the options in a different priority order than when you start a non-interactive session. z/OS Data Gatherer starts with the list of options previously established and uses the input sources to *override* any previously established option.

The input sources have the following order of priority:

1. The options field of the session command MODIFY.

Any options you specify here override and replace any options in effect prior to the MODIFY command.

2. z/OS Data Gatherer parmlib members, in a left-to-right order.

If you include a MEMBER option in the options field of the MODIFY command, any options specified in the member override any options specified previously on the MODIFY command.

When you specify more than one member, z/OS Data Gatherer processes the members in left to right order; the rightmost member overriding any corresponding options from a previously-processed member.

#### **Example:**

П

I

Ι

If you specify MEMBER(03,07) on a MODIFY command, z/OS Data Gatherer generates the member names ERBRMF03 and ERBRMF07 and proceeds as follows:

- Take the options from the ERBRMF03 member first. ERBRMF03 specifies NOASD, so the merge process places NOASD in the list of session options.
- Then, take the options from the ERBRMF07 member. ERBRMF07 specifies ASD, so the merge process places ASD in the list of session options.

ASD overrides the previously-established NOASD, and ASD is valid for the session.

z/OS Data Gatherer responds to errors in a MODIFY session command in the same way as in a START session command.

# **Examples of processing options when you issue the MODIFY command**

The following examples show how z/OS Data Gatherer processes session options for non-interactive sessions when you use a MODIFY session command.

#### **Example: When you modify Monitor I session options**

Assume that the options for a currently active session include CHAN, NOCPU, and NOSTOP, and that you want to modify these options to NOCHAN, CPU, and STOP(40M).

If you issue the following command:

MODIFY RMF,MODIFY ZZ,NOCHAN,CPU,STOP(40M)

the options will be modified as you want.

If, however, the ERBRMF10 member includes the following options:

NOCHAN CPU NOSTOP

and you issue the following command:

```
MODIFY RMF,MODIFY ZZ,STOP(40M),MEMBER(10)
```
z/OS Data Gatherer processes the options as follows:

- 1. Merge the input option from the command and replace NOSTOP in the current option list with STOP(40M).
- 2. Merges the options from the ERBRMF10 member with the current options list, replacing CHAN with NOCHAN, NOCPU with CPU, and STOP(40M) with NOSTOP.

Thus, any options in a parmlib member will override any current options *and* any options specified on the MODIFY session command.

#### **Example: When you modify Monitor II session options**

Assume that the options for a currently active Monitor II background session include NOASD, SPAG, and NOSTOP, and that you want to modify these options to ASD, NOSPAG, and STOP(40M).

If you issue the following command, the options will be modified as you want:

MODIFY RMF,MODIFY AB,ASD,NOSPAG,STOP(40M)

If, however, the ERBRMF09 member includes the following options:

ASD NOSPAG NOSTOP

Π

and you issue the following command:

MODIFY RMF, MODIFY AB, STOP(40M), MEMBER(09)

z/OS Data Gatherer processes the options as follows:

- 1. Replace NOSTOP in the current option list with STOP(40M).
- 2. Read the ERBRMF09 member, compare options from that member with the current options list, and replace NOASD with ASD, SPAG with NOSPAG, and STOP(40M) with NOSTOP.

Thus, any options in a parmlib member override any current options *and* any options specified on the MODIFY session command.

#### **Example: When you modify Monitor III data gatherer options**

Assume that the options for a currently active session include CYCLE(500), MINTIME(50) and NOSTOP, and that you want to modify these options to CYCLE(1000), MINTIME(200) and STOP(40M).

If you issue the following command, the options will be modified as you want:

MODIFY RMF,MODIFY III,CYCLE(1000),MINTIME(200),STOP(40M)

If, however, the ERBRMF10 member includes the following options:

```
CYCLE(1000)
MINTIME(200)
NOSTOP
```
and you issue the following command:

MODIFY RMF,MODIFY III,STOP(40M),MEMBER(10)

z/OS Data Gatherer processes the options as follows:

- 1. Merge the input option from the command and replace NOSTOP in the current option list with STOP(40M).
- 2. Merge the options from the ERBRMF10 member with the current options list, replace CYCLE(500) with CYCLE(1000), MINTIME(50) with MINTIME(200) and STOP(40M) with NOSTOP.

In this particular case, the desired STOP(40M) option is not currently in effect. This particular command did not achieve the expected results because any option in a parmlib member will override both the corresponding current option and the corresponding option specified on the MODIFY session command.

To modify the NOSTOP option of an active data gatherer session to STOP (after a duration of four hours) and change the time interval to 200 seconds, issue the following command:

MODIFY RMF, MODIFY III, STOP(4H), MINTIME(200)

# <span id="page-68-0"></span>**Part 4. Data gathering reference**

This part discusses the z/OS data gathering capabilities and how to control them:

- Long-term gathering with Monitor I
- Snapshot gathering with Monitor II
- Short-term gathering with Monitor III

All the options and commands you need are fully described in the appropriate chapters that follow.

# <span id="page-70-0"></span>**Chapter 6. Long-term data gathering with Monitor I**

The topics that follow describe the Monitor I session options in alphabetical order. The program defaults are underscored where appropriate.

You can specify Monitor I session options in:

- The PARM field of the START command that starts the session (see ["Starting a specific monitor session"](#page-56-0) [on page 39](#page-56-0))
- The PARM field of the EXEC statement in the RMF cataloged procedure (see ["Setting up the RMF control](#page-34-0) [session including Monitor I and Monitor II" on page 17](#page-34-0))
- The Monitor I parmlib member, ERBRMF00 (see ["ERBRMF00" on page 24\)](#page-41-0)

z/OS Data Gatherer merges the input to a final set of options for the session. See [Chapter 5, "How session](#page-62-0) [options are processed," on page 45](#page-62-0) for details.

# **Summary of session options**

Monitor I creates SMF records type 70 — 78. You can find an overview in [Table 2 on page 6](#page-23-0).

Table 4 on page 53 gives a summary of the available options, grouped by purpose. There are options for specifying:

• What activities to monitor

Π

- The time-frame for monitoring them
- What reports to produce
- Environmental information

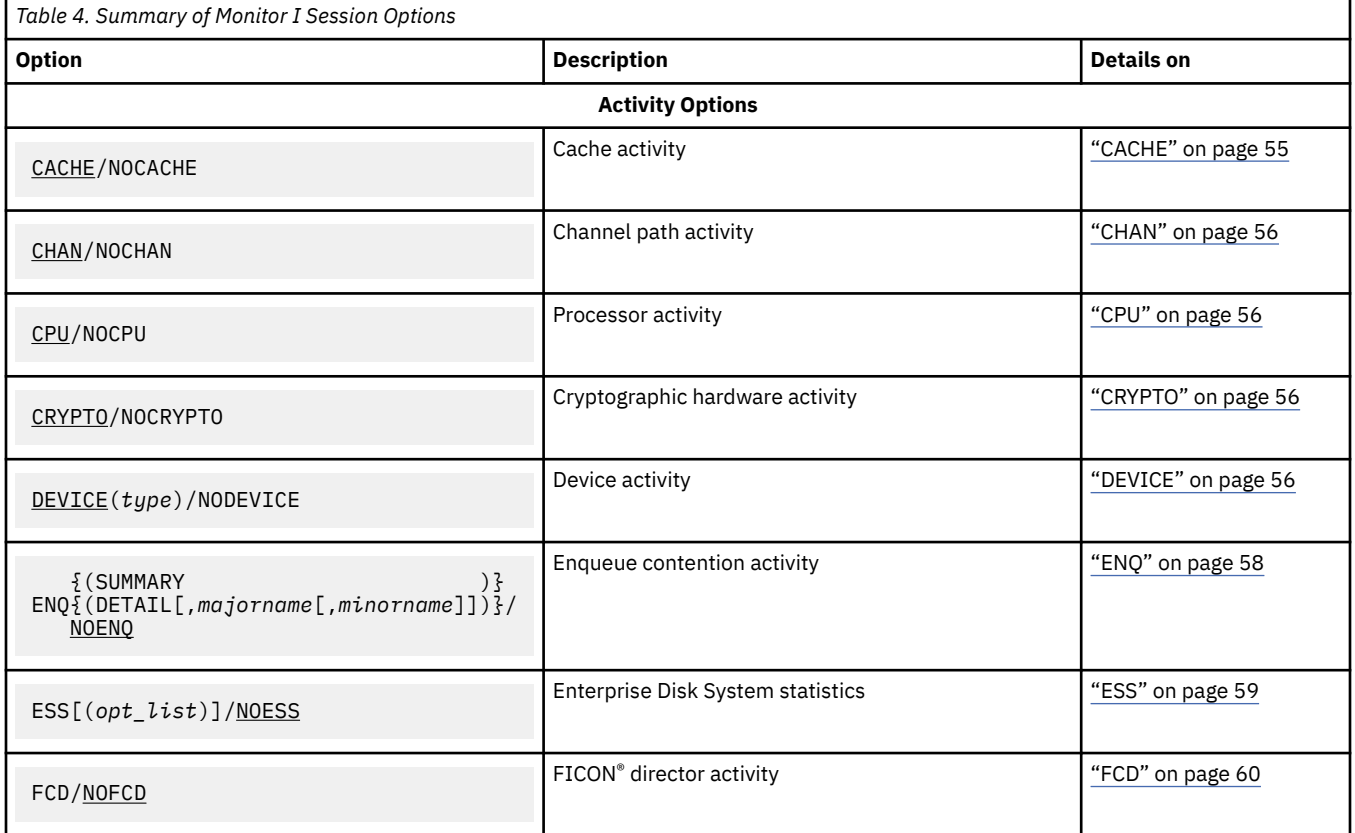

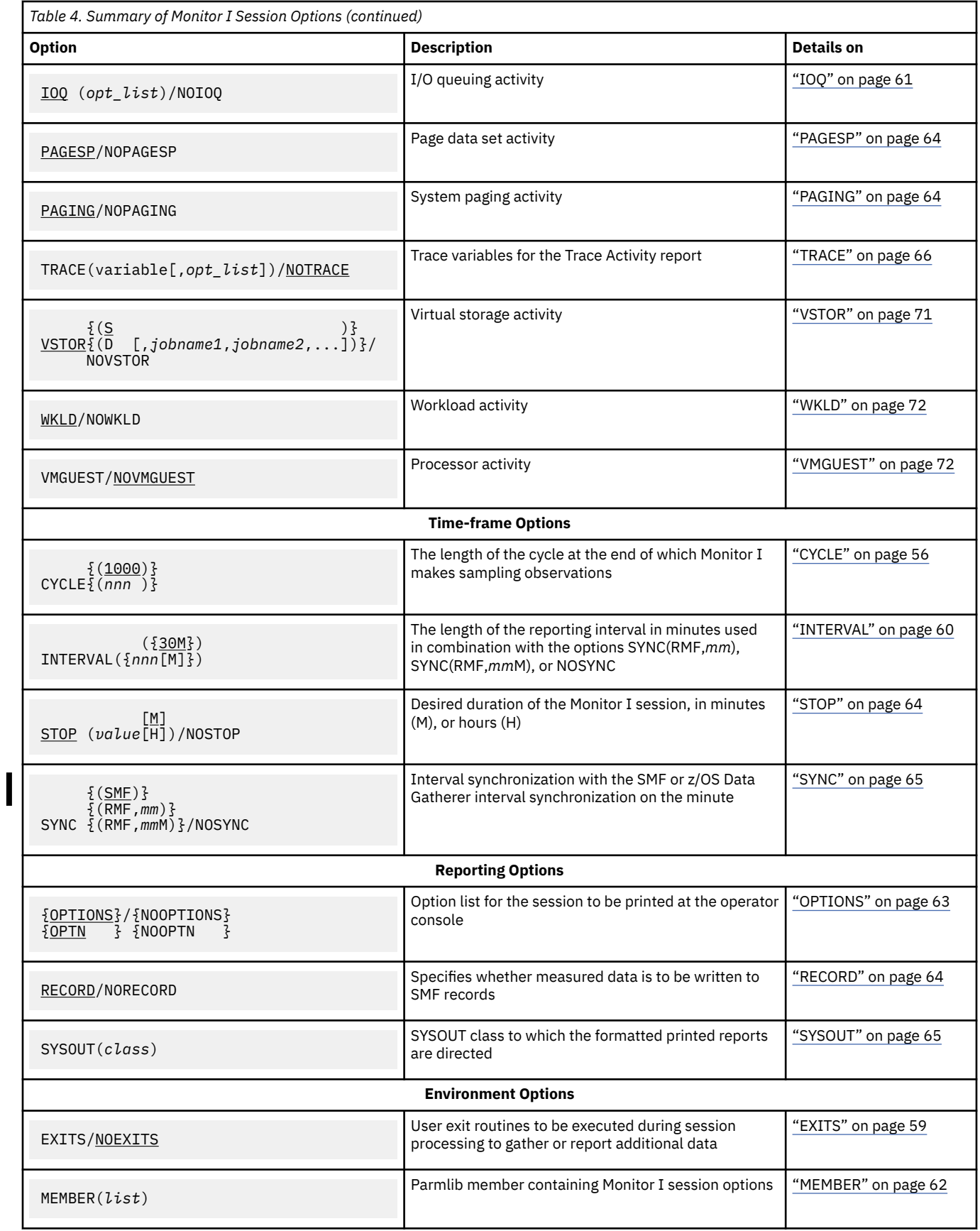

# **Default session options**

[Table 5 on page 55](#page-72-0) lists the options that take effect by default. You need only specify contradictory ones:
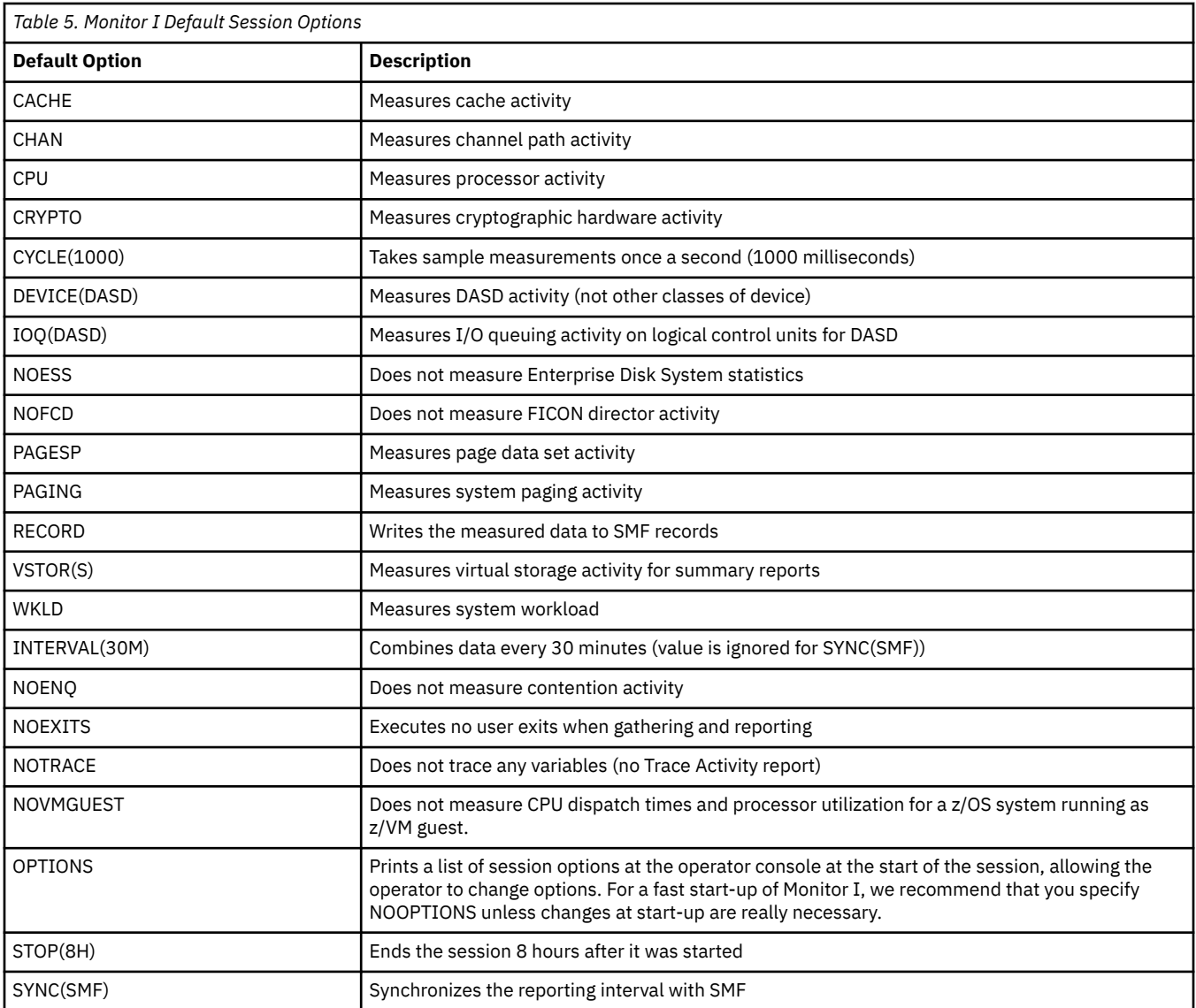

## **Descriptions of Monitor I session options**

The following topics describe the Monitor I session options and the syntax for specifying them.

## **CACHE**

Π

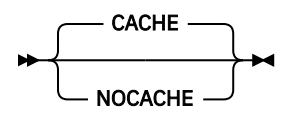

Specifies cache activity measurement. When you specify CACHE or allow the default value to take effect, z/OS Data Gatherer gathers activity data for cache control units (there is no support for 3880 control units). The gathered data is stored in SMF records type 74 subtype 5.

Cache controller data is gathered by individual device address. There is no indication of which system in the sysplex initiates a recorded event. Therefore, the data can be gathered on any system sharing the cached devices. To avoid having duplicated data, you should gather cache activity data on one system only. Refer to "Example that shows how to set up gathering options" in ["Generalizing parmlib members"](#page-40-0) [on page 23,](#page-40-0) which shows how to set up gathering options.

To suppress the gathering of cache data, specify NOCACHE.

If you wish to monitor this activity, the RECORD option must also be in effect for the session. The RECORD option takes effect by default.

### **CHAN**

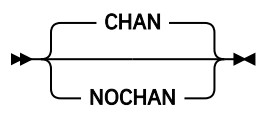

Specifies channel path activity measurement. A channel path is the physical interface that connects control units (grouped into logical control units) and devices to the channel subsystem.

### **CPU**

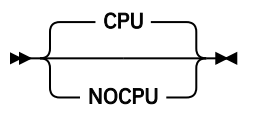

Specifies processor activity measurement.

## **CRYPTO**

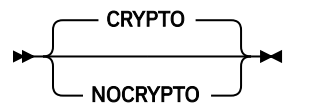

Specifies cryptographic hardware activity measurement.

## **CYCLE**

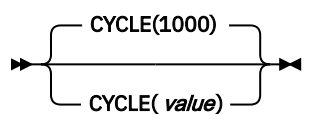

Specifies, in milliseconds, the length of the cycle at the end of which sampling observations are to be made, where *value* is the number of milliseconds. The valid range is 50 - 9999 milliseconds. If you specify a value less than 50, z/OS Data Gatherer increases the value to 50. If you specify more than 9999, z/OS Data Gatherer decreases the value to 9999. The default value is 1000 milliseconds. See ["INTERVAL and](#page-89-0) [CYCLE options" on page 72](#page-89-0) for considerations that apply to choosing a cycle length.

## **DEVICE**

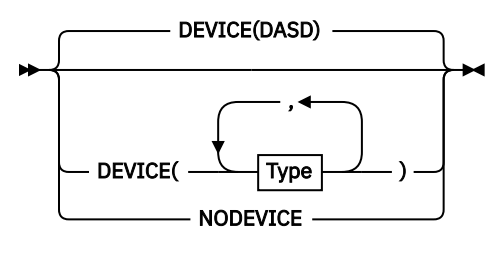

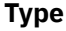

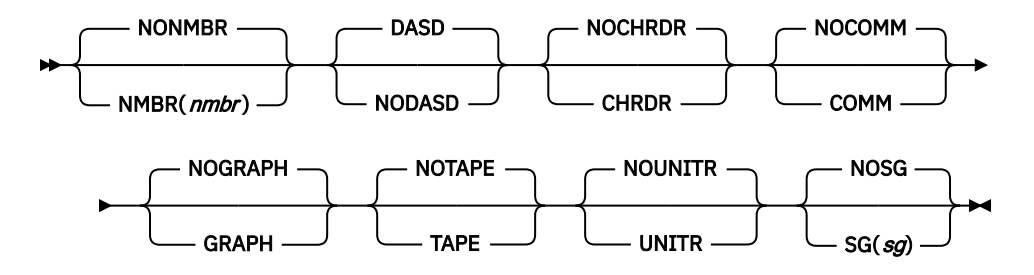

Specifies whether device activity is to be measured. You can request device activity by specifying all devices within one or more classes, or, optionally, one or more specific devices within each class. If you specify DEVICE, however, you must include an option; you need only include the classes you want to add to the default (DASD) or the specific device number you want data for.

**Type** is one of the following:

• One or more device numbers:

```
(\{ [s] a a a \} ){NMBR} ({[s]}aaaa,[t]bbbb:[u]zzzz})/NONMBR
      ({[s]}aaaa, [t]bbb, ..., )
```
NMBR requests specific device numbers, where *aaaa*, *bbbb*, and *zzzz* each represent hexadecimal 4-digit device numbers and *s*, *t*, and *u* each represent an optional 1-digit subchannel set ID. You can omit leading zeros. If the subchannel set ID is omitted data gathering for devices configured to any subchannel set is requested. You can specify any combination of:

- A single device number, in the format [*s*]*aaaa*
- A list of device numbers, in the format [*s*]*aaaa*,[*t*]*bbbb*
- A range of numbers in the format [*t*]*bbbb*:[*u*]*zzzz*, where [*t*]*bbbb* is your first number and [u]zzzz is your last number

You can not exceed 32 characters, including commas and colons. When you specify a range of numbers, use a colon as a separator to indicate that the report is to consist of all numbers from [*t*]*bbbb* up to and including [*u*]*zzzz*.

NONMBR, when specified, cancels any existing list of device numbers.

• Any of the following classes:

#### **CHRDR/NOCHRDR**

Character reader devices

#### **COMM/NOCOMM**

Communications equipment

#### **DASD/NODASD**

Direct access storage devices

#### **GRAPH/NOGRAPH**

Graphics devices

#### **TAPE/NOTAPE**

Magnetic tape devices

#### **UNITR/NOUNITR**

Unit record devices

• One or more storage groups:

```
 ({aaaaaaaa })
    ({a}aaaaaaaa,bbbbbbbbbbbbbb
     ({aaaaaaaa,bbbbbbbb:zzzzzzzz})
```
SG requests specific storage group names, where *aaaaaaaa*, *bbbbbbbb*, and *zzzzzzzz* each represent 1 to 8-character names. You can specify any combination of a single storage group name in the format

*aaaaaaaa*, a list of names in the format *aaaaaaaa*,*bbbbbbbb*,..., or a range of names in the format *bbbbbbbb*:*zzzzzzzz*. Your entry can not exceed 32 characters, including commas and colons. When you specify a range of storage group names, use a colon as a separator to indicate that device data for all of the names from *bbbbbbbb* up to and including *zzzzzzzz* are collected.

If SG was used to specify one or more storage groups, NOSG can be used to clear the list of storage group names.

Monitor I always collects the storage group name of a volume when the volume is a member of a storage group, even if the SG suboption has not been specified. If the volume is added or deleted from a storage group, or if the storage management subsystem is not active, the storage group name may not be collected.

Here are some examples of how to specify the DEVICE option.

#### **Examples:**

• To request data gathering for magnetic tape devices 0180, 0183, 0184, 0185, and 0188 as well as all direct access devices and communication equipment, you would specify:

DEVICE(COMM,NMBR(0180,0183:0185,0188))

You do not need to specify DASD, because this is the default value.

• To request data gathering for magnetic tape devices and DASD you would specify:

DEVICE(TAPE)

To limit the gathering of DASD, you must specify NODASD and use the NMBR field to identify those devices you want to monitor.

## **ENQ**

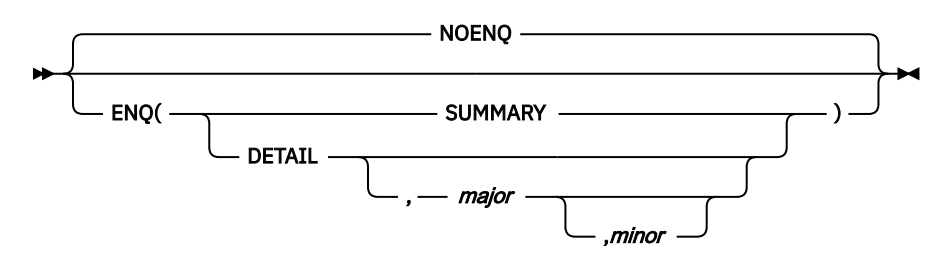

Specifies whether enqueue contention activity is to be measured. If you specify ENQ, you must specify either DETAIL or SUMMARY. When you specify DETAIL, Monitor I records the names of jobs that own the resource, have the longest period of contention, and are waiting for the resource. The recorded job names are selected during the period of maximum contention. When you specify SUMMARY, no job names are recorded. The default is NOENQ.

The optional *major* field can contain the 1- to 8-character major name of a serially reusable resource. Optionally, the major name is followed by a comma and a minor name. The *minor* field can contain the 1 to 44-character minor name of the resource.

#### **Example:**

ENQ(DETAIL,SYSDSN,SYS1.PARMLIB)

To measure contention for a specific resource, use the name fields; to measure contention for all resources, do not specify a name. When you omit a minor name, all resources with the major name you specify are included.

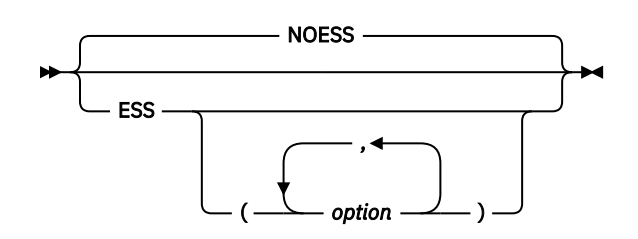

Specifies whether Enterprise Disk System statistics should be gathered. The gathered data is stored in SMF records type 74 subtype 8.

If you specify *option*, this can be one or more of the following:

#### **LINK**

asynchronous I/O as well as synchronous I/O link performance statistics are gathered.

#### **RANK**

extent pool statistics and rank statistics are gathered.

#### **NOLINK**

no link performance statistics are gathered.

#### **NORANK**

no extent pool and rank statistics are gathered.

If you do not specify neither the *LINK* nor the *RANK* option, then both *LINK* and *RANK* are default.

As ESS data gathering involves cache activity measurement (see option CACHE), it is recommended to specify both options in common. If you specify ESS together with NOCACHE, cache data is gathered implicitly without writing SMF 74 subtype 5 records.

In a sysplex, options CACHE and ESS can be specified on any system sharing the measured devices. Therefore specify options ESS and CACHE together on one selected system only to avoid duplicate data gathering.

#### **Example:**

To request all available statistics, specify one of the following:

- ESS
- ESS(LINK,RANK)

## **EXITS**

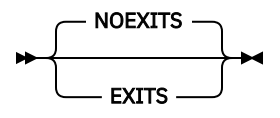

Specifies whether Monitor I user exit routines are to be executed during session processing to gather and report on additional data. See *z/OS Data Gatherer Programmer's Guide* for information on using the exit routines.

If you have previously specified the EXITS option to gather SMF records with the Cache RMF Reporter (CRR) Program Offering (records type 245), this is no longer required with the Monitor I gatherer CACHE option. Therefore, you should specify NOEXIT, unless you have some other exit routines that you want to activate.

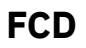

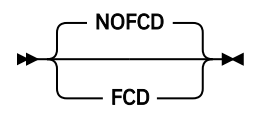

Specifies whether FICON director activities should be measured.

FICON director activity data is gathered by port address. There is no indication which system in the sysplex requested the I/O. Therefore, the data can be gathered on any system sharing the FICON directors. To avoid having duplicated data, you should set the FCD option on one system only.

**Note:** If you have specified the FCD option, please ensure that you do not disable the gathering of FICON director statistics on that system by setting STATS=NO in the IECIOSxx parmlib member. See the *z/OS MVS Initialization and Tuning Reference* for more information on the FICON STATS parameter.

## **INTERVAL**

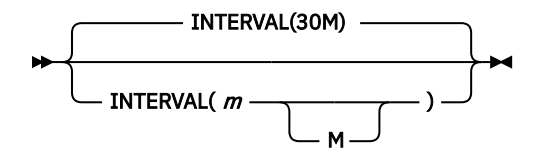

Ī Specifies the length of the z/OS Data Gatherer SMF interval, where *m* is a divisor of 60, and M is minutes. This means that interval values of 1, 2, 3, 4, 5, 6, 10, 12, 15, 20, 30 or 60 minutes are possible, all of them meeting the SYNC value at least every hour.

At the end of the interval, the system dispatches Monitor I. Monitor I summarizes the recorded data and formats it into an interval report, or an SMF record, or both (see the Monitor I REPORT and RECORD options).

#### **Note:**

Ι

Ī

Π

z/OS Data Gatherer processes this session option only if it is used in conjunction with one of the following SYNC options:

SYNC(RMF,mm) SYNC(RMF,mmM) NOSYNC

With SYNC(SMF), which is default, INTERVAL is ignored.

The default is 30 minutes (30M). The valid range for INTERVAL is from a minimum of one to a maximum of 60 minutes. If you specify less than one minute, z/OS Data Gatherer increases the value to one; if you specify more than 60 minutes, z/OS Data Gatherer decreases the value to 60. To synchronize the z/OS Data Gatherer SMF interval to any time within the hour, use the Monitor I SYNC option. See ["Synchronizing](#page-37-0) [SMF recording intervals" on page 20](#page-37-0) for more information.

#### **Notes:**

- 1. If you specify a STOP option, be sure that the *value* used there is equal to or greater than the INTERVAL value. Otherwise, z/OS Data Gatherer sets the STOP value to the INTERVAL value.
- 2. Monitor I extends INTERVAL in two situations:
	- When the system does not dispatch Monitor I at the end of the interval.

If Monitor I is executing and does not get control within the specified interval length, Monitor I extends the length to 99 minutes. If Monitor I still does not get control within the 99 minutes, data collection is skipped for that interval, and a message is issued to the operator. This can happen when the dispatching priority for z/OS Data Gatherer is too low; see ["Setting up the RMF control session](#page-34-0) [including Monitor I and Monitor II" on page 17](#page-34-0) for information about how to change the dispatching priority.

• When you stop the processor during the interval.

If the processor is stopped during the interval, the interval length can also exceed 99 minutes. To avoid missing data collection, stop the monitor session or RMF control session before stopping the processor.

## **IOQ**

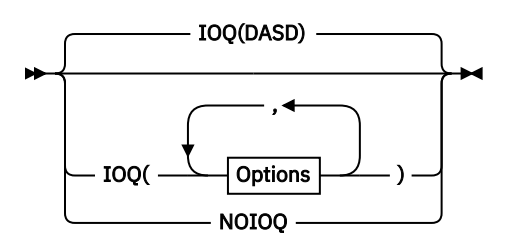

**Options**

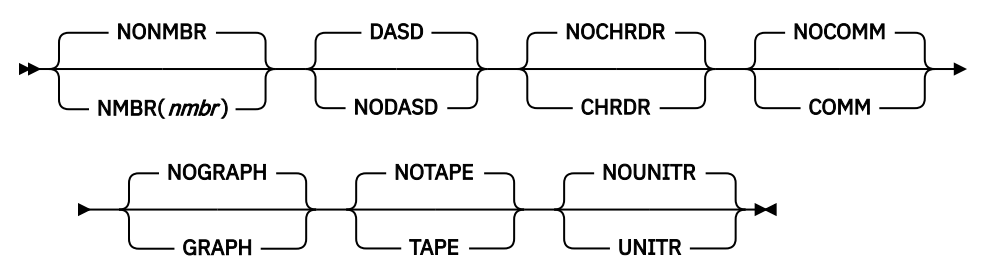

Specifies I/O queuing activity measurement for the devices in each logical control unit (LCU), where **Options** can be any one of the following:

• One or more LCU numbers:

```
 ({aaaa })
{NMBR} ({aaaa,bbbb:zzzz})/NONMBR
 ({aaaa,bbbb,... })
```
NMBR requests specific logical control unit numbers, where *aaaa*, *bbbb*, and *zzzz* each represent hexadecimal logical control unit numbers. You can omit leading zeros. You can specify any combination of a single logical control unit number, in the format *aaaa*, a list of logical control unit numbers, in the format *aaaa*,*bbbb*, or a range of numbers in the format *bbbb*:*zzzz*, where *bbbb* is your first number and *zzzz* is your last number. You can not exceed 32 characters, including commas and colons. When you specify a range of numbers, use a colon as a separator to indicate that data for all LCU numbers from *bbbb* up to and including *zzzz* are collected.

NONMBR is the default; when specified, it cancels any existing lists of LCU numbers.

• Any of the following classes:

#### **CHRDR/NOCHRDR**

Character reader

#### **COMM/NOCOMM**

Communications equipment

#### **DASD/NODASD**

Direct access storage

#### **GRAPH/NOGRAPH**

Graphics

#### **TAPE/NOTAPE** Magnetic tape

**UNITR/NOUNITR**

Unit record

When you omit the IOQ option, the defaults are as underscored in the preceding list. If you specify IOQ, you must include an option. The option need include only the classes you want to either add to the default (DASD) or the specific LCU number you want data for. The definition of an LCU is model-dependent.

On all processors, an LCU is the set of devices attached to the same physical control unit (or group of control units that have one or more devices in common). Each device belongs to only one LCU, but the I/O processor (SAP), which is part of the channel subsystem, manages and schedules I/O work requests to the various devices within the LCU of the processor.

On all processors, you can request I/O queuing activity by specifying all LCUs within one or more classes, or, optionally, one or more specific LCUs within each class.

**Note:** When your system is running as a guest under z/VM, Monitor I cannot gather data for it. In this case, the RMF I/O Queuing Activity report shows only the static configuration data. When your system is running as a guest under an alternate virtual machine, IOQ data gathering is unsupported; the gathering option will be set to NOIOQ.

#### **Example:**

• To request I/O queuing activity for magnetic tape device LCUs 1130, 1133, 1134, 1135, and 1150 as well as all LCUs of the DASD and COMM classes, specify:

IOQ(COMM,NMBR(1130,1133:1135,1150))

LCUs of DASDs would be included by default, and the other device classes would be excluded by default.

• To request I/O queuing activity for LCUs for magnetic tape devices and DASD, specify:

IOQ(TAPE)

• To limit the gathering to only some LCUs for direct access storage devices, you must specify NODASD and use the NMBR field to identify those LCUs you want to monitor.

### **MEMBER**

Π

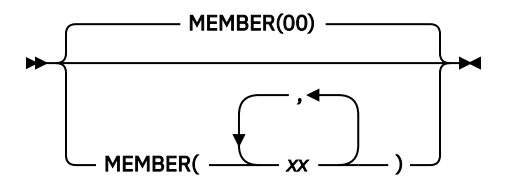

Specifies one or more parmlib members—up to five members can be specified—that contain Monitor I options for the session, where (*xx*) contains 1 - 5 members, separated by commas. Each member must be a 2-character alphanumeric value. z/OS Data Gatherer then forms the member name by adding the 2-character alphanumeric value to the ERBRMF prefix.

For the Monitor I session, the default is 00, indicating the ERBRMF00 parmlib member. The contents of the ERBRMF00 member are described in ["Storing gatherer options" on page 22.](#page-39-0) If you have created your own parmlib data set, make sure you specify it in the RMF cataloged procedure. See ["Setting up the RMF](#page-34-0) [control session including Monitor I and Monitor II" on page 17.](#page-34-0)

If you specify more than one member, z/OS Data Gatherer processes the members' options in left-to-right priority order. For examples on how z/OS Data Gatherer processes session options, see [Chapter 5, "How](#page-62-0) [session options are processed," on page 45](#page-62-0).

Each specified member must contain options appropriate for the Monitor I session. A member that contains Monitor II background session options will cause syntax errors.

**Note:** The MEMBER option must not be used in the z/OS Data Gatherer parmlib members, but is only valid together with a MODIFY console command.

## **OPTIONS**

Π

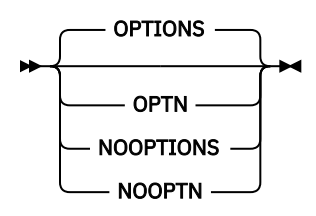

Specifies whether an options list for the session is to be printed at the operator console at the start of the session. If you specify OPTIONS, you can respond with any desired changes, except the MEMBER option, from the operator console.

To avoid unnecessary console output and delay in starting the session, specify NOOPTIONS. However, if z/OS Data Gatherer detects any syntax errors while processing session options, OPTIONS is forced.

Figure 4 on page 63 shows a console output with the Monitor I option OPTIONS in effect. For each option, this console output shows the source where the option has been set, for example, -- COMMAND means that the option has been set using a START or MODIFY command.

Table 6 on page 63 explains all possible sources which may appear in a console output.

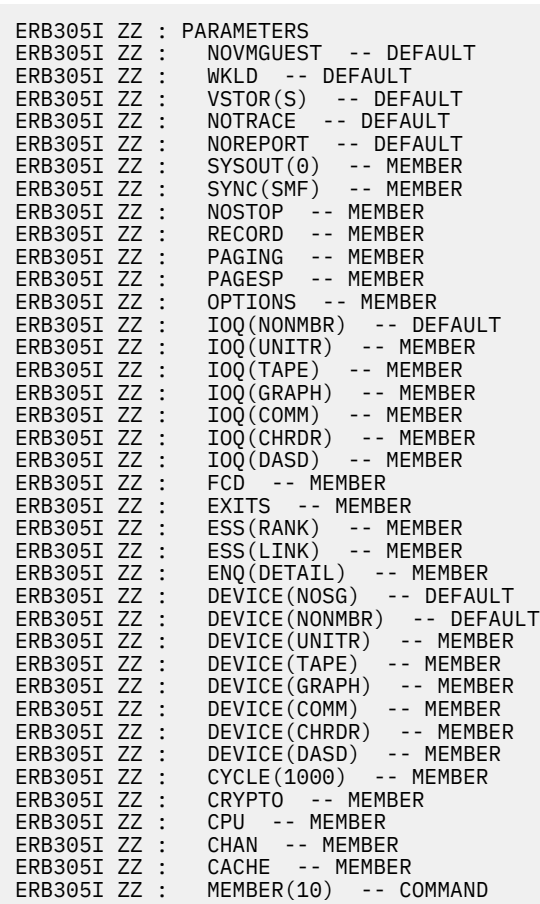

*Figure 4. Console sample output with Monitor I OPTIONS in effect*

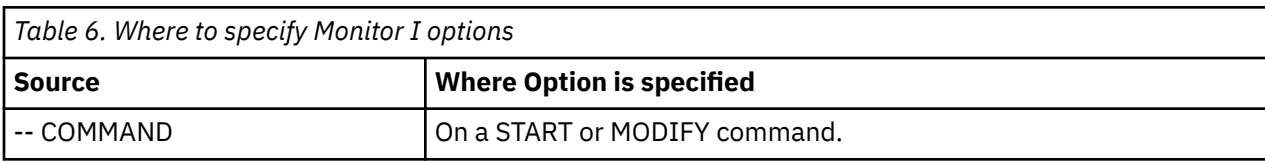

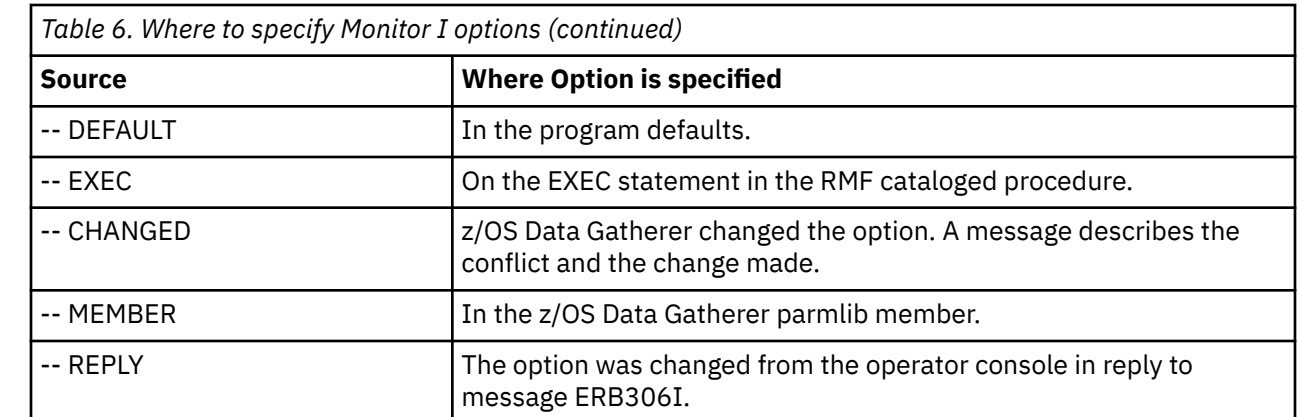

## **PAGESP**

Π

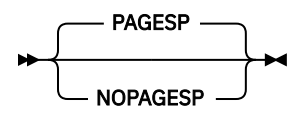

Specifies whether page data set activity is to be measured.

## **PAGING**

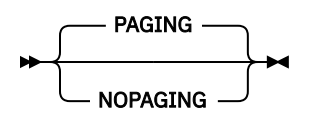

Specifies whether system paging activity is to be measured.

## **RECORD**

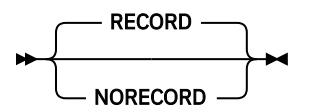

Specifies whether measured data is to be written to SMF records. In order for RECORD to take effect, the complementary SMF enabling procedures must first be performed. These procedures are described in *z/OS MVS System Management Facilities (SMF)*.

## **STOP**

Γ П

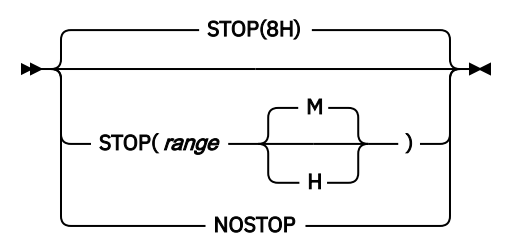

Specifies the desired duration for the Monitor I session in minutes (M) or hours (H). The valid range is from a minimum of 1 minute to a maximum of 1 week (168 hours or 10,080 minutes). If you do not specify a value, the default range is 8 hours. If you specify less than one minute, z/OS Data Gatherer increases the value to one minute. If you specify more than 168 hours, z/OS Data Gatherer decreases the value to 168 hours. If neither M nor H is specified, M (minutes) is assumed. NOSTOP means that the session can

be ended only by a STOP command. Note that the STOP option applies only to the session; z/OS Data Gatherer remains active until the operator issues a STOP system command.

The operator STOP command can end all the sessions at any time, regardless of the value specified for this option, provided that a session identifier was specified or assigned automatically when the session was started.

## **SYNC**

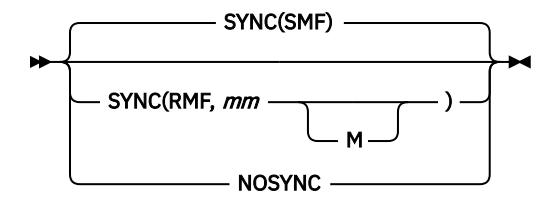

Specifies whether the interval is to be synchronized with SMF, or on the minute with the z/OS Data Gatherer interval synchronization mechanism.

SYNC(SMF) is the default and specifies that z/OS Data Gatherer will synchronize its interval using the SMF global interval and synchronization values.

The valid range is the number of minutes, 0 - 59 (*mm*), past the hour at which synchronization is to occur. If any value other than 0 - 59 is specified, or the value is omitted, z/OS Data Gatherer assigns a default value of 0. z/OS Data Gatherer synchronizes the interval by shortening the first interval. Subsequent intervals remain synchronized only when the length of the specified interval is a factor of 60. For example, if you specify an interval of 20 minutes synchronized on 10 minutes, reports are generated at 10, 30, and 50 minutes past the hour. Therefore, if you start your session at 9:05, the first interval is shortened so that a report is generated at 9:10. Similarly, if you start your session at 9:15, the first interval is shortened so that a report is generated at 9:30.

NOSYNC specifies that no synchronization is to be performed. Do not specify this if you want to generate sysplex reports.

#### **Note:**

- 1. If you specify SYNC(SMF), do not specify the INTERVAL option at the same time; if you do, z/OS Data Gatherer ignores the INTERVAL specification.
- 2. If you use the syntax for the SYNC option from a release prior to RMF 4.3.0, that is, SYNC(*nn*), this will automatically be converted to SYNC(RMF,*nn*).

See ["Synchronizing SMF recording intervals" on page 20](#page-37-0) for more information.

## **SYSOUT**

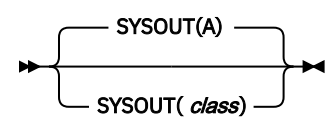

Specifies the SYSOUT class to which the formatted interval reports are directed. Class A is the default. The SYSOUT option cannot be modified during the session.

## **TRACE**

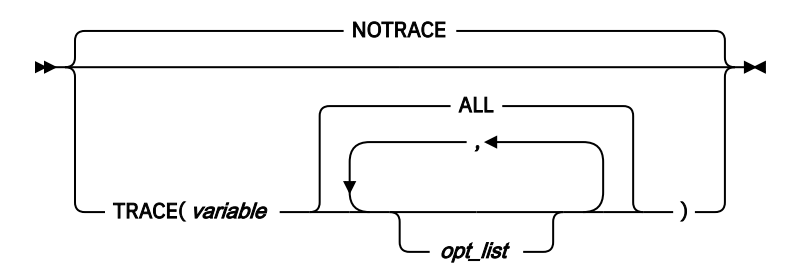

Specifies whether to trace certain variables for the RMF Trace Activity report.

**Note:** Monitor I gathers all trace variables as they are provided by the system. It has no influence on the type and does not perform any calculation.

The valid *variable* values are:

#### **Variable**

**Value**

#### **ASMERRS**

Bad slots on local page data sets.

#### **ASMIORQC**

Count of I/O requests completed and returned to RSM.

#### **ASMIORQR**

Count of I/O requests received by I/O control.

#### **ASMNVSC**

Total local slots allocated for non-VIO private area pages.

#### **ASMSLOTS**

Total local slots (sum of slots in open local page data sets).

#### **ASMVSC**

Total local slots allocated for VIO private area pages.

#### **CCVCPUCT**

Number of online CPUs.

#### **CCVEJST**

This variable is no longer supported.

#### **CCVENQCT**

Number of users non-swappable for enqueue reasons.

#### **CCVRBSTD**

Recent base time of day.

#### **CCVRBSWT**

Recent base system wait time.

#### **CCVUTILP**

System CPU utilization.

#### **LSCTCNT**

Current number of logically swapped users for terminal wait.

#### **LSCTMTE**

Maximum think time allowed for logical swap candidate.

#### **MCVFRCNT**

Number of pages needed to be stolen by force steal routine.

#### **MCVMGAGE**

Expanded storage migration age.

#### **MCVSBLTF**

Long term percentage of eligible storage that is actually fixed.

#### **MCVSIPR**

Common page-in rate.

#### **MCVSTCRI**

Highest system UIC.

#### **MCVTWSS**

Common target working set size.

#### **OMDGAMRE**

Maximum number of messages on the action message retention facility (AMRF) queue. If a large number of action messages are retained on the AMRF queue for a particular period, it may mean more operators are needed for that period.

#### **OMDGCMDI**

Number of commands issued per second.

#### **OMDGOREB**

Maximum number of operator reply entries (OREs) on the system reply queue. To eliminate thrashing, use this number to monitor and adjust the ORE buffer limit set at IPL time. To dynamically adjust this limit, use the CONTROL M command.

#### **OMDGWQEB**

Maximum number of WTO queue elements (WQEs) on the system output queue. To eliminate thrashing (excessive data movement which confines system to doing little useful work), use this number to monitor and adjust the WTO buffer time limit set at IPL time. To dynamically adjust this limit, use the CONTROL M command.

#### **OMDGWTLI**

Number of write-to-logs (WTLs) issued per second, indicating the number of records going to SYSLOG within a time period. To control the number of data sets produced during the day, vary the number of records per SYSLOG data set.

#### **OMDGWTOI**

Total number of lines of messages, write-to-operators (WTOs) issued per second. Use it to determine the peak message rate period and the average message rate.

#### **RAXESCT**

Number of common storage pages on expanded storage.

#### **RAXFMCT**

Number of frames allocated to common storage.

#### **RCEAEC**

Total number of expanded storage E frames currently on the ESTE queue.

#### **RCEAECLO**

Available expanded storage low threshold.

#### **RCEAECOK**

Available expanded storage satisfactory threshold.

#### **RCEAFC**

Total number of frames currently on all available frame queues.

#### **RCEAFCLO**

Available central storage low threshold.

#### **RCEAFCOK**

Available central storage satisfactory threshold.

#### **RCEBELFX**

Total number of fixed pages below 16 megabytes in central storage, which is the sum of page-fixed LSQA, SQA (excluding reserved SQA) and V=R allocated pages.

#### **RCECOMPI**

Number of common area pages paged-in.

#### **RCECOMPO**

Number of common area pages paged-out.

#### **RCEDFRS**

Number of times a deferred frame allocation has been satisfied.

#### **RCEESINU**

Number of in-use expanded storage frames.

#### **RCEESREA**

Number of non-VIO pages read from expanded storage.

#### **RCEESWRT**

Number of pages written to expanded storage frames.

#### **RCEHSPEM**

Total number of hiperspace pages migrated from expanded storage to auxiliary storage.

#### **RCEHSPER**

Total number of hiperspace pages in the system read from expanded storage to central storage.

#### **RCEHSPEW**

Total number of hiperspace pages written from central storage to expanded storage.

#### **RCEHSPPI**

Total number of hiperspace pages paged in from auxiliary storage.

#### **RCEHSPPO**

Total number of hiperspace pages paged out to auxiliary storage.

#### **RCELPAPI**

Number of PLPA and PLPA directory pages paged-in.

#### **RCEMVBEL**

Number of pages moved from below 16 megabytes in central storage.

#### **RCENWSF**

Total number of secondary and non-working set pages migrated to auxiliary storage.

#### **RCEPAGMV**

Number of times a frame was moved from one frame to another.

#### **RCEPOOL**

Number of frames currently available to the system, including frames backing permanent storage (nucleus frames, hardware storage area frames, FLPA frames or fixed BLDL frames), bad frames and offline frames.

#### **RCESPFR**

Number of frames available by swap-out without requiring I/O.

#### **RCESWPPI**

Total number of pages requiring I/O to swap-in.

#### **RCESWPPO**

Total number of pages requiring I/O to swap-out.

#### **RCETOTFX**

Total number of pages currently fixed, the sum of page-fixed LSQA, SQA (excluding reserved SQA) and V=R allocated pages.

#### **RCETOTPI**

Total number of pages paged-in excluding swap-in and VIO page-in.

#### **RCETOTPO**

Total number of pages paged-out, excluding swap-out, move-out of VIO pages, and page-out of VIO pages.

#### **RCEVIOME**

Number of VIO pages written to expanded storage.

#### **RCEVIOMG**

Number of VIO pages migrated from expanded storage to paging data sets.

#### **RCEVIOPI**

Total number of VIO pages paged-in, excluding swap-in.

#### **RCEVIOPO**

Total number of VIO pages, excluding swap-out, moved out or paged-out.

#### **RCEVIORE**

Number of VIO reads from extended storage.

#### **RCEWSDNE**

Total number of primary working set pages migrated to auxiliary storage.

## **RCVAFQA**

Average available frame count.

#### **RCVAVQC**

AVQ low count.

#### **RCVCPUA**

CPU usage average \* 16.

#### **RCVFXIOP**

Percentage of central storage that is fixed or allocated for paging.

#### **RCVMFXA**

Average number of fixed frames for the system.

#### **RCVPAGRT**

Total paging rate.

#### **RCVPTR**

Paging rate.

#### **RCVSWPTM**

Time (in milliseconds) used by ASM to process a request to transfer a group of pages to or from a data set.

#### **RCVUICA**

UIC average.

#### **RMCAAWSC**

APPC/MVS transaction scheduler (ASCH) wait swap count.

#### **RMCADWSC**

Detected wait physical swap count.

#### **RMCAEXSC**

Exchange on recommendation value swap count.

#### **RMCAFHLD**

Number of swaps failed because of an outstanding HOLD SYSEVENT.

#### **RMCAICSC**

Improve central storage use.

#### **RMCAIPSC**

Improve system paging rate.

#### **RMCALWSC**

Long wait physical swap count.

#### **RMCAMRSC**

Make room to swap in a user who was swapped out too long.

#### **RMCANQSC**

CPU enqueue exchange swap count

#### **RMCAOISC**

OMVS input wait.

#### **RMCAOOSC**

OMVS output wait.

#### **RMCARSSC**

Central storage shortage swap count.

#### **RMCATISC**

Terminal input swap count

#### **RMCATOSC**

Terminal output swap count.

#### **RMCATSSC**

Count of transition swaps.

#### **RMCAUSSC**

Unilateral swap out count.

#### **RMCAXSSC**

Auxiliary storage shortage swap count.

#### **RMCTTRPC**

Number of pages used for transaction elements.

#### **SMCABFLS**

Number of records lost because of a shortage of buffers.

#### **SMCABFWT**

Number of buffers written.

#### **SMCADSCT**

Number of records lost because of a full data set.

#### **SMCANMFL**

Current number of full buffers.

#### **SMCARCWT**

Number of records written.

You can specify one or more of the following *opt\_list* values:

#### **MIN**

Minimum sampled value of the variable over the sampling period.

#### **MAX**

Maximum sampled value of the variable over the sampling period.

#### **AVG**

Average value of the variable over the sampling period.

#### **END**

Snapshot of the last value in the sampling period.

#### **STDDEV**

Standard deviation from the values sampled.

#### **ALL**

Default for *opt\_list*, meaning all of the above.

## **VSTOR**

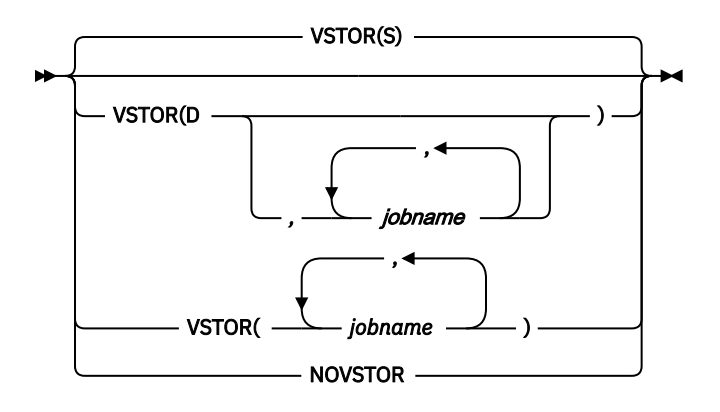

Specifies whether virtual storage activity is to be measured. When you specify S, either explicitly or by default, summary data is collected in SMF records; when you specify D, both summary and detail data is collected in SMF records.

To collect private area data, replace *jobname* with the name of the job whose data is to be collected. z/OS Data Gatherer gathers private area data only when you specify a job name. While the syntax allows you to specify the names of up to 25 jobs, it is more efficient to minimize the time required to gather the data by specifying one or two jobs separately. When selecting specific jobs, note also that z/OS Data Gatherer can gather meaningful data only for long-running jobs.

**Note:** Measuring virtual storage activity for a specific job may have significant impact on the performance of the job. System address spaces like CATALOG, VTAM®, DB2®, IMS, or others, should be specified as *jobname* only for a short period of time when diagnosing a special performance situation. For VSTOR data gathering considerations, refer to the VSTOR report description in *z/OS RMF Report Analysis*.

If you omit the VSTOR option, the default is VSTOR(S). Specifying VSTOR without any operands also collects summary data for common storage. The following examples show some other possible combinations.

#### **Examples:**

- VSTOR(D) collects summary and detail data for common storage.
- VSTOR(D,VTAM) collects summary and detail data for common storage and summary and detail data for the private area of the VTAM address space.
- VSTOR(MYJOB) collects summary data for common storage and summary data for the private area of the MYJOB address space.

If you specify the name of a job that is not running when Monitor I begins measuring virtual storage activity, Monitor I issues a message indicating that it cannot gather data about the named job. For as long as the VSTOR option remains unchanged, Monitor I searches for the job at the beginning of each interval. The message appears on the operator console and in the SYSOUT message data set; when Monitor I finds the job, it deletes the message from the operator console.

**Note:** Modifications on the VSTOR option are always treated as add-on. For example, when the current status is VSTOR(D,*jobname1*) and you specify VSTOR(*jobname2*) via the MODIFY command, the result will be VSTOR(D,*jobname1*,*jobname2*). Now, when you specify VSTOR(S) via a MODIFY command, the status of the VSTOR option is not changed at all because S (summary) is already part of D (detail). VSTOR(D) tells you that Summary and Detail are active. Resetting a VSTOR parameter is only possible by specifying NOVSTOR followed by another VSTOR(...).

## <span id="page-89-0"></span>**WKLD**

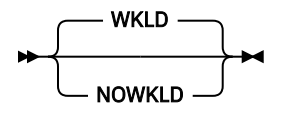

With the WKLD option, you specify whether the system workload is to be measured. WKLD is the default, so measuring will be done automatically, unless you specify NOWKLD.

## **VMGUEST**

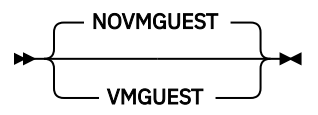

With the VMGUEST option, you specify whether CPU dispatch times and processor utilizations should be measured for a z/OS system when this system is running as z/VM guest. In such a case, you can request a simplified Partition Data Report.

## **Special considerations**

Specify Monitor I session options carefully. If z/OS Data Gatherer detects any conflicting options when processing session options, it selects compatible values for them, and reports the changes in a message to the operator console.

Other groups of options do not cause actual conflicts, but you must choose their values carefully to avoid undesirable results. These options include:

- INTERVAL and CYCLE options
- STOP, INTERVAL, and REPORT options
- Device class selection for the DEVICE option

## **INTERVAL and CYCLE options**

Much of the data for paging, page data set, processor, trace, virtual storage, CPU, channel, I/O queuing, and device activity measurements is statistically sampled. As the accuracy of sampled data increases with the number of random samples taken, you would expect to observe more precise results with decreased CYCLE time (for a fixed INTERVAL value), or with increased INTERVAL length (for a fixed CYCLE value). For example, 400 samples taken of random independent events provide a value that, with 90% confidence, should fall within 4% of the true value; 1,600 samples of random independent events decrease to 2% the expected range of error, with 90% confidence.

However, pure statistical predictions are not always applicable to a software measurement tool such as z/OS Data Gatherer because the assumptions on which they are based (unbiased random independent samples and an infinite population) might not hold in an operating environment. Bias might occur because z/OS Data Gatherer samples internal indications of external system events. Thus, z/OS Data Gatherer values might not precisely approach the values measured by a hardware measurement tool.

The independence assumption becomes less and less realistic as CYCLE gets very small. As CYCLE gets smaller, each sample is more likely to find the system performing the same functions as in the previous sample; therefore, the new sample adds little additional information. The use of a smaller CYCLE value (while holding INTERVAL constant) should not be detrimental to accuracy, but any increase in accuracy might be of questionable benefit when compared with the system overhead that is introduced. A reasonable minimum CYCLE value is a function of the timing characteristics of the hardware being measured.

## **Device class selection for the DEVICE option**

Because Monitor I overhead is directly related to the number of devices being measured, the DEVICE option list should include only those devices that require measurement. To further reduce Monitor I overhead, select specific devices for data gathering rather than entire device classes. Storage groups are a set of DASD volumes that have been assigned one common name. By using storage groups, volumes can be grouped together in easily measurable sets. For example, assign storage groups with paging volumes separate from storage groups with excessively-used data sets.

The values you specify for the CYCLE option and the interval option also affect overhead. By decreasing CYCLE length or increasing INTERVAL length, you can increase sample size (number of samples per interval). Note, however, that decreasing the CYCLE length could significantly degrade system performance, especially in the device measurements area. Therefore, the cycle value should not be made too small, especially when the number of UCBs for measured device classes is large.

# **Chapter 7. Snapshot data gathering with Monitor II**

You can run Monitor II as background session to create SMF type 79 records.

This session is started by the operator, and all options are defined in parmlib member ERBRMF01 or by operator commands.

All valid options are similar to those you can use during a Monitor II display session, so they are described in Snapshot reporting with Monitor II in *z/OS Resource Measurement Facility User's Guide*.

# **Chapter 8. Short-term data gathering with Monitor III**

The topics that follow describe:

- The syntax and effect of the Monitor III data gathering options
- How to control VSAM data set recording
- How Monitor III data gathering handles the daylight saving time

The detailed descriptions of the options are in alphabetical order.

## **Summary of gatherer session options**

You can specify Monitor III gatherer session options before or during the session.

Before the session, use the following:

- The Monitor III gatherer session parmlib member. The default member is ERBRMF04. See ["Storing](#page-39-0) [gatherer options" on page 22](#page-39-0) for its contents. For a description of the MEMBER option and how to specify other parmlib members, see ["Descriptions of Monitor III data gatherer options" on page 79](#page-96-0).
- The **parm** field of the START session command that starts the session. See ["Starting a specific monitor](#page-56-0) [session" on page 39](#page-56-0).

During the session, use the following:

- The PARM field of the MODIFY session command, to modify options already in effect. See ["Modifying](#page-58-0) [data gatherer session options" on page 41.](#page-58-0)
- The response to the OPTIONS option.

Table 7 on page 77 gives a summary of the Monitor III gatherer session options. The referenced pages describe the options in detail.

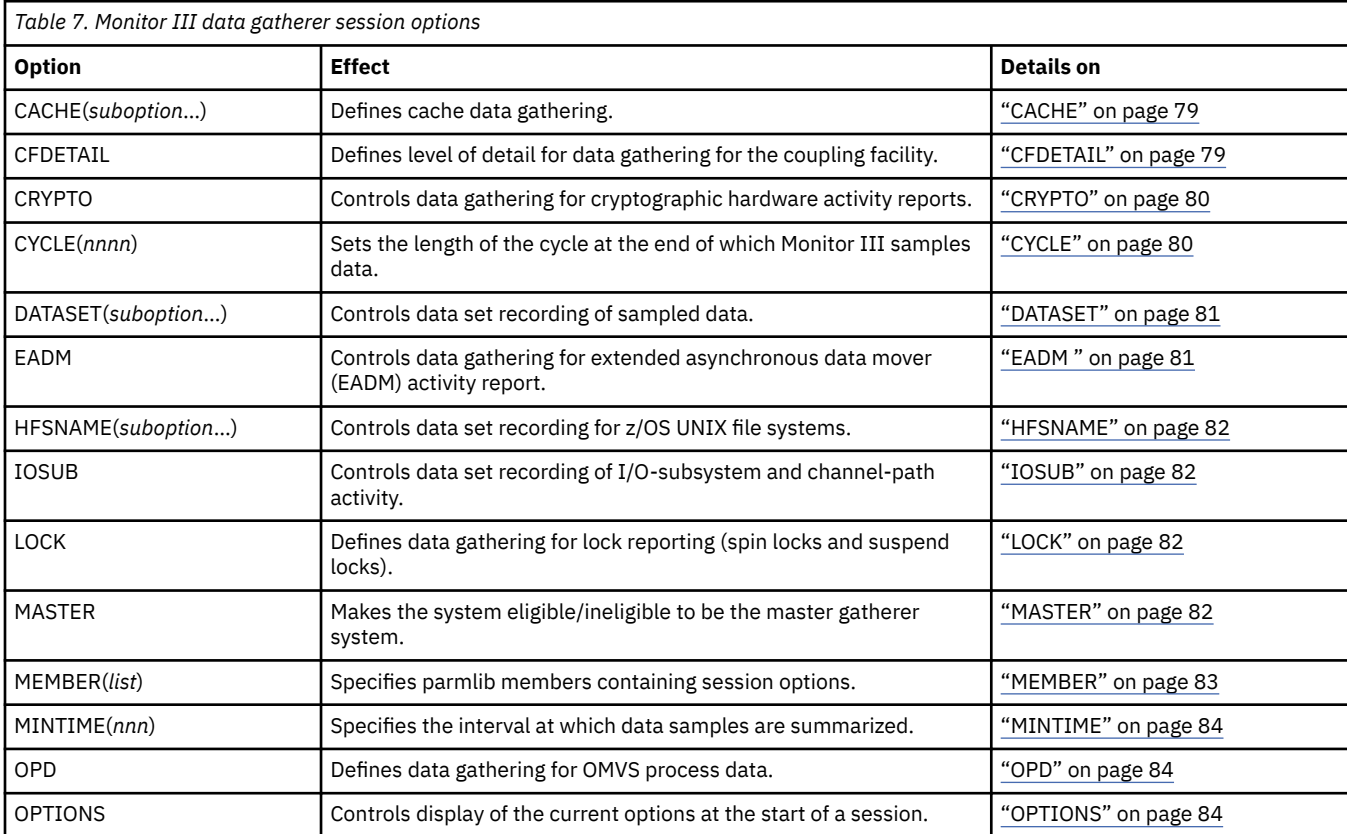

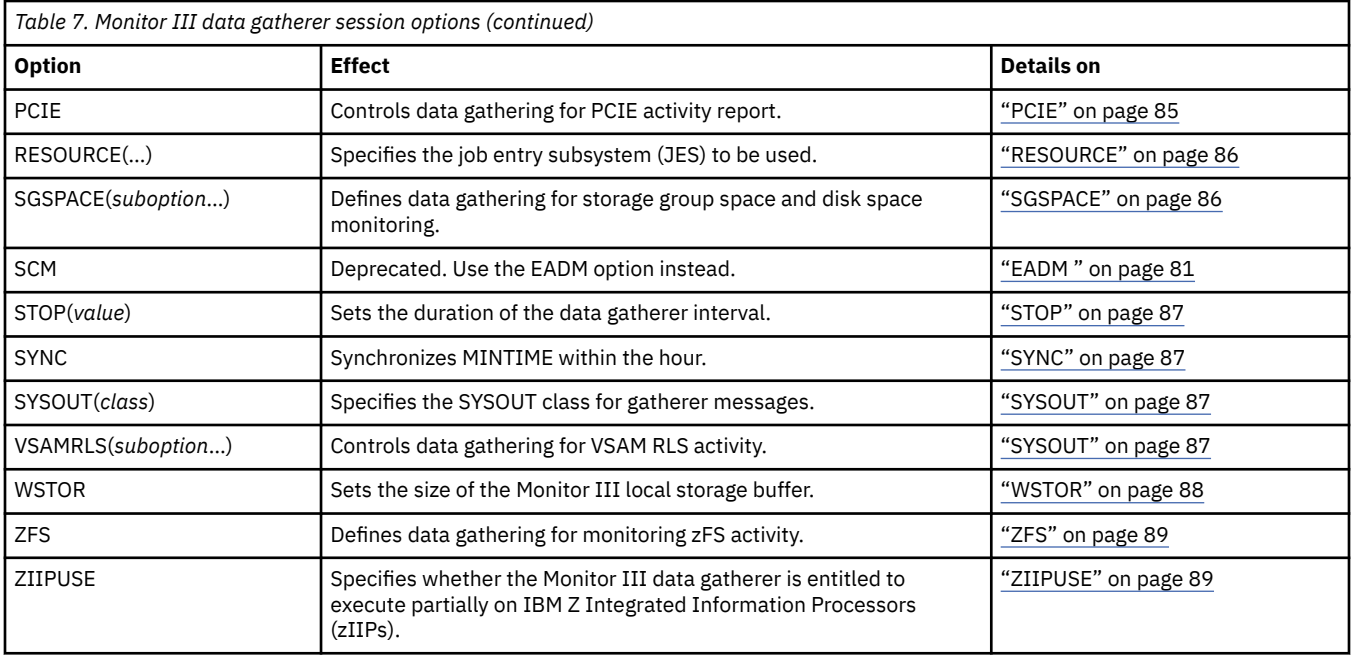

## **Default gatherer session options**

Here are the options that take effect by default. You need to specify an option only if you want to change that option to a different value:

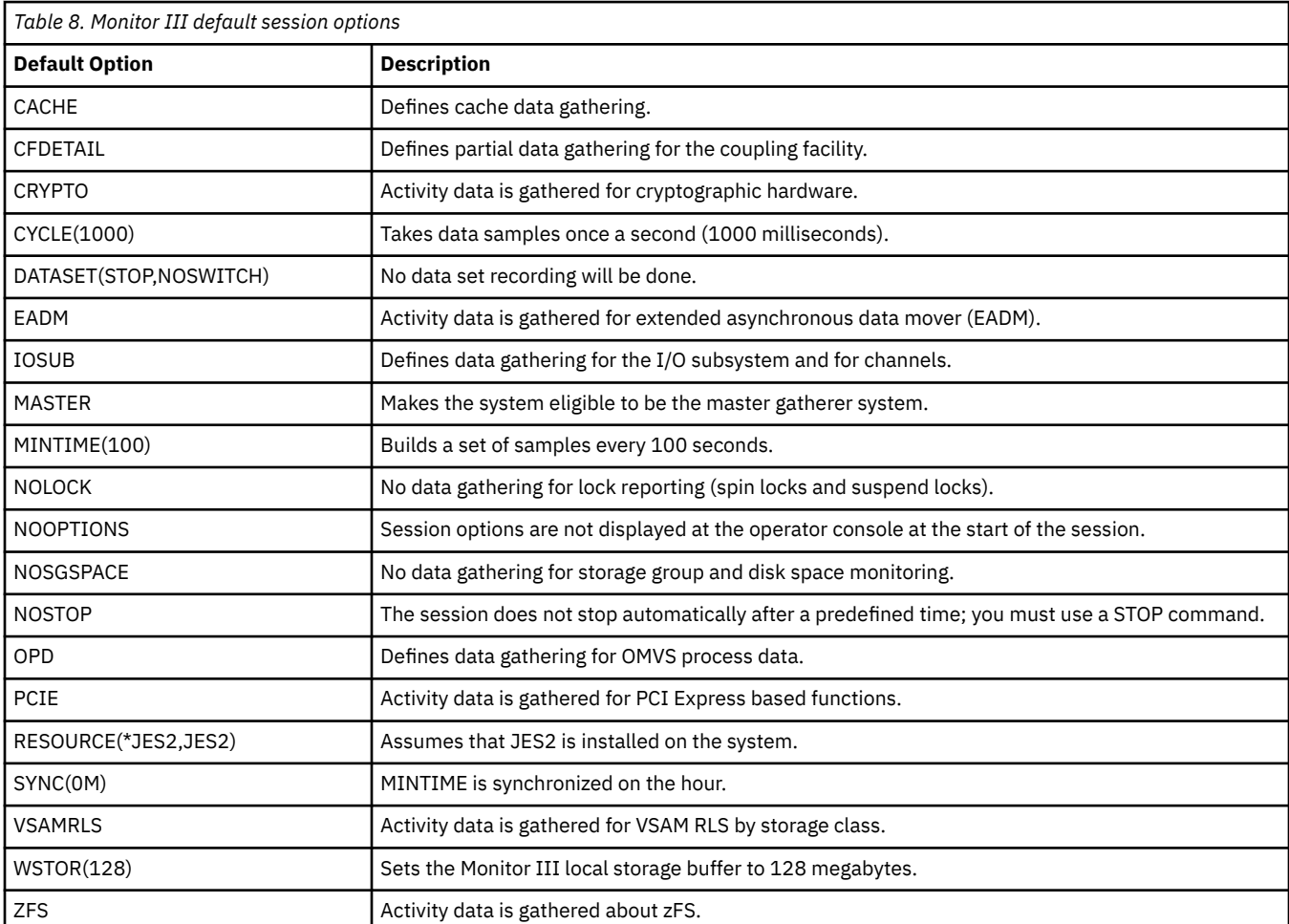

<span id="page-96-0"></span>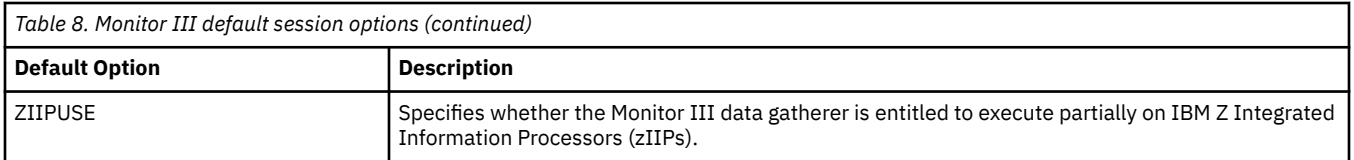

Monitor III creates two types of records:

#### **Set of samples**

These records are written into the local storage buffer and (if specified on the DATASET option) into VSAM data sets.

#### **SMF records**

These records are written if defined in the SMFPRMxx parmlib member.

You can find detailed information about all record types in ["Monitored activities" on page 5.](#page-22-0)

## **Descriptions of Monitor III data gatherer options**

The following topics describe the Monitor III data gatherer options and the syntax for specifying them.

## **CACHE**

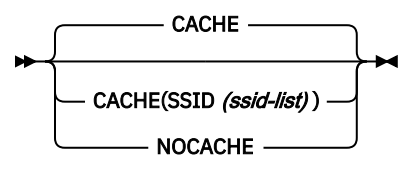

Specifies cache activity measurement. When you specify CACHE, or allow the default value to take effect, Monitor III gathers activity data for cache control units (there is no support for 3880 control units).

Cache controller data is gathered by individual device address. There is no indication of which system in the sysplex initiates a recorded event. Therefore, the data can be gathered on any system sharing the cached devices.

**Note:** To avoid unnecessary high CPU utilization and duplicated data, you should gather cache activity data on one system only. See "Example that shows how to set up gathering options" in ["Generalizing](#page-40-0) [parmlib members" on page 23.](#page-40-0)

To suppress the gathering of cache data, specify NOCACHE.

## **CFDETAIL**

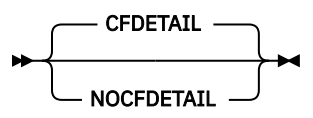

Controls the collection of data about the coupling facility. If this option is active, detail data about activities in the structures (LIST, LOCK, and CACHE) of the coupling facility will be stored in the set-ofsamples area, and can be seen in the RMF Coupling Facility Activity report.

This data collection is optional. The default is CFDETAIL. To prevent detailed data collection, specify NOCFDETAIL when starting the Monitor III session or use a MODIFY command during a running session. Specifying NOCFDETAIL on a MODIFY command stops the data collection at the end of the current mintime.

With CFDETAIL, additional data is being gathered that enables you to get many details about the usage of each structure in the coupling facility. Consider that this data gathering is done only on the master gatherer system (see also ["MASTER" on page 82](#page-99-0)).

## <span id="page-97-0"></span>**CRYPTO**

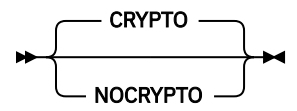

Controls the collection of activity data for cryptographic hardware. The default value is CRYPTO.

## **CYCLE**

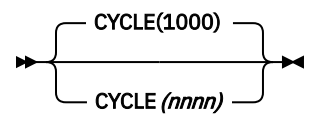

Specifies the length of a cycle at the end of which Monitor III samples data, where *nnnn* is the length in milliseconds. The valid range for *nnnn* is 50 - 9999. If you specify a value outside the valid range, Monitor III uses 9999 milliseconds for values above the range and 50 milliseconds for values below it.

**RMF sysplex reporting:** Use the same CYCLE value for all systems in the sysplex to enable correct reporting in the RMF SYSPLEX report.

The default value is 1000 milliseconds (one second). Decreasing the CYCLE value to less than one second brings little improvement in the quality of the statistics produced, compared to the following adverse effects on performance:

- Increases the amount of processor time needed to sample data
- Causes Monitor III to fill the wrap-around storage buffer more quickly
- Uses more space in the user-defined VSAM data set

## <span id="page-98-0"></span>**DATASET**

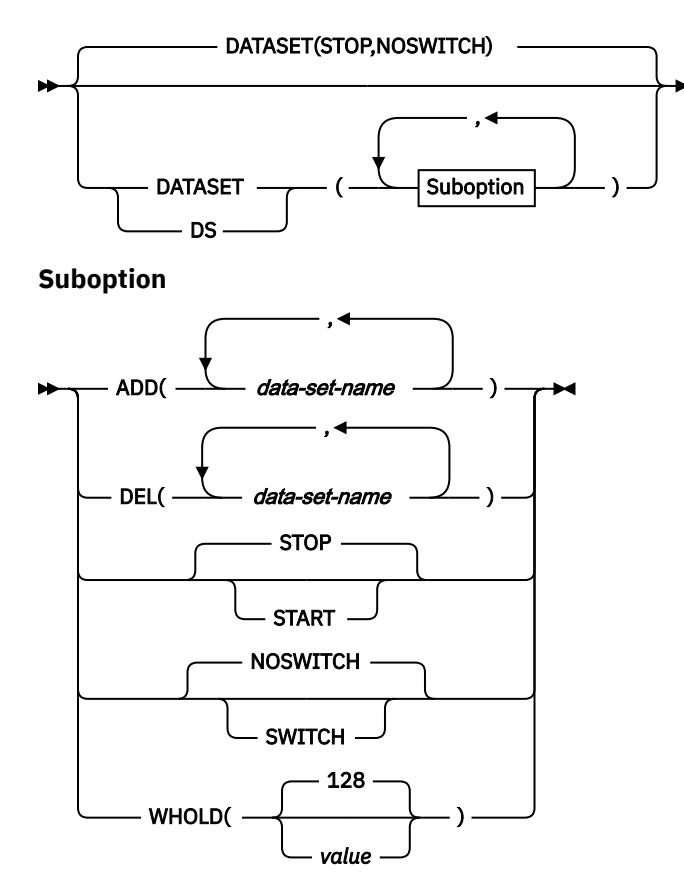

Controls the recording of samples in user-defined data sets. The suboptions are:

- ADD|DEL
- START|STOP
- SWITCH|NOSWITCH
- WHOLD

For detailed information on the DATASET option and its suboptions, see ["Controlling data set recording"](#page-107-0) [on page 90.](#page-107-0)

## **EADM**

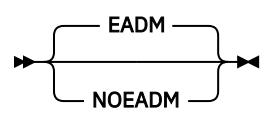

Controls the collection of activity data for extended asynchronous data mover (EADM). The default is EADM.

**Note:** This gatherer option was formerly called SCM/NOSCM. The SCM and NOSCM keywords are accepted with the same meaning as EADM/NOEADM.

## <span id="page-99-0"></span>**HFSNAME**

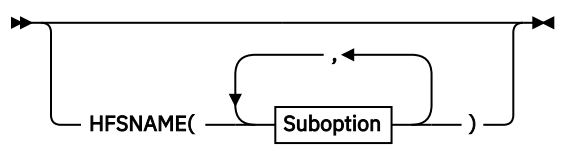

**Suboption**

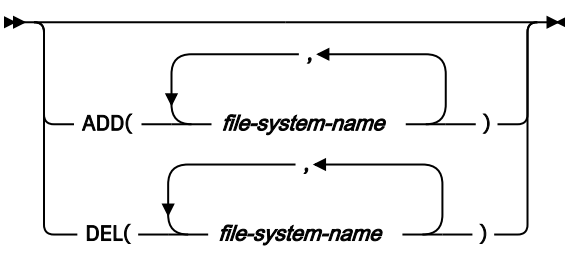

Controls the recording of statistics for UNIX HFS names. The suboptions are:

- ADD Start data gathering for a UNIX hierarchical file system (HFS)
- DEL Stop data gathering for a UNIX hierarchical file system

This data gathering is required to create the File System Statistics portion of the RMF HFS Postprocessor report.

## **IOSUB**

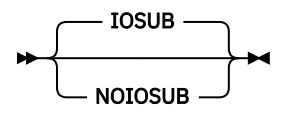

Controls the collection of data about the I/O subsystem configuration. I/O-queuing and channel-path activities can be stored in the set-of-samples area.

This data collection is optional. The default is IOSUB. To stop collection, specify NOIOSUB when starting or modifying the Monitor III session. When you specify IOSUB on a MODIFY command, collection starts at the end of the current MINTIME.

## **LOCK**

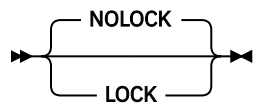

Controls data gathering about spin locks and suspend locks. The default is no data gathering.

## **MASTER**

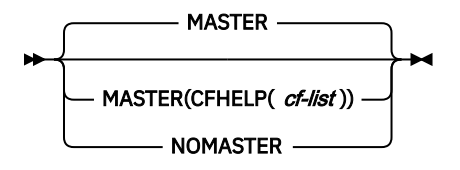

Π One member of a sysplex is selected by z/OS Data Gatherer to gather data that needs to be collected only once per sysplex. This is called *sysplex master gathering* and has been implemented to reduce workload

<span id="page-100-0"></span>on non-master members and to reduce the amount of Monitor III and SMF record data. The *master gatherer* system is automatically determined by the Sysplex Data Server according to the following rules:

- 1. Monitor III gatherer is active.
- 2. System is running the highest z/OS release of the eligible systems in the sysplex.
- 3. Sysplex Data Server is running with SMF buffer (SMFBUF option).
- 4. MASTER option is specified.

You can use the MASTER parmlib option to refine the determination of which of the systems in a sysplex becomes the master gatherer system. If the MASTER option is specified for a certain system, this system is one candidate for the MASTER status. If NOMASTER is set, it will not be a MASTER candidate if there are other eligible systems having the MASTER option set. Thus you can use a combination of MASTER/ NOMASTER options to select the *master gatherer* system, if there are several systems that fulfill priority rules "1" on page 83 through "3" on page 83 simultaneously.

Beyond using the MASTER option, the *master gatherer* status of a system can be changed dynamically by using the MODIFY commands, as described in ["Modifying data gatherer session options" on page 41](#page-58-0).

If optimized coupling facility hardware data collection is active, the CFHELP suboption can be used to specify a list of coupling facilities for a system that can act as helper systems to collect the coupling facility hardware statistics. The *cf-list* value is a comma-separated list of up to 8 coupling facility names. If more than 8 coupling facility names are specified, invalid option error message ERB225I is displayed. Message ERB225I lists the name of the coupling facility that was not accepted.

The helper system collects the coupling facility hardware statistics for the specified coupling facility only, if the system is running the highest z/OS release in the sysplex. As soon as there is a helper system collecting the coupling facility hardware statistics for a specific coupling facility, the coupling facility hardware statistics for that coupling facility will no longer be collected by the *master gatherer* system. If the CFHELP suboption is specified on the master system, the master system collects coupling facility hardware statistics for the specified coupling facility regardless of whether there is a helper system in the sysplex.

The CFHELP suboption allows the use of optimized coupling facility hardware data collection in the following sysplex environments:

- Sysplex environments with systems and coupling facilities in multiple sites. In this environment, there can be a long distance between a system and coupling facility if coupling facility hardware data is only collected on one sysplex system.
- Sysplex environments with an asymmetric sysplex configuration where the *master gatherer* system is not connected to all coupling facilities.

**Note:** Modifications of the CFHELP suboption are always cumulative. For instance, if the current status is MASTER(CFHELP(CF01)) and you specify MASTER(CFHELP(CF02)) via the MODIFY command, the result is MASTER(CFHELP(CF01,CF02)). Resetting a CFHELP parameter is only possible by specifying the NOMASTER option followed by another MASTER(CFHELP(*cf-list*)) specification.

### **MEMBER**

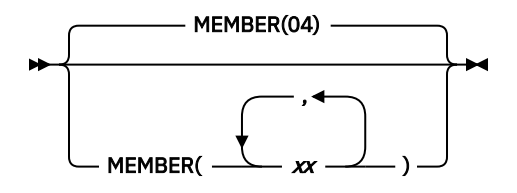

Specifies 1 to 5 parmlib members that contain Monitor III gatherer options for the session. Each member is represented by a two-character alphanumeric value, to which z/OS Data Gatherer adds to the prefix ERBRMF to form the member name. The values in the *xx* list must be separated by commas.

For the Monitor III gatherer session, the default is 04, indicating the ERBRMF04 parmlib member. If you have created your own parmlib, make sure you specify it on the IEFRDER DD statement in the RMF cataloged procedure. See ["Setting up the RMF control session including Monitor I and Monitor II" on page](#page-34-0) [17](#page-34-0).

If you specify an option in more than one member, z/OS Data Gatherer uses the value specified in the leftmost member of the list.

### **MINTIME**

<span id="page-101-0"></span>Π

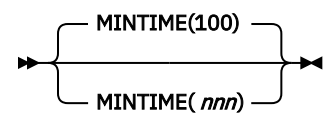

Specifies, in seconds, the length of a time interval. At the end of this interval, the data gatherer combines all samples it has gathered into a set of samples. The samples combined at the end of each MINTIME interval can then be summarized and reported by the data reporter.

**RMF sysplex reporting:** Use the same MINTIME value for all systems in the sysplex to enable correct reporting in the RMF SYSPLEX report.

Valid MINTIME values are in the range 10 - 999. The default is 100. If you specify a value outside the valid range, Monitor III uses 999 seconds for values above the range and 10 seconds for values below the range. MINTIME is the smallest time interval the data reporter can report on.

See ["Synchronizing SMF recording intervals" on page 20](#page-37-0) for more information about using MINTIME values to synchronize Monitor I and Monitor III recording intervals.

## **OPD**

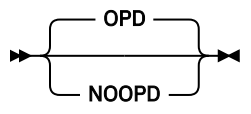

Specifies measurements for OMVS process data.

## **OPTIONS**

Π

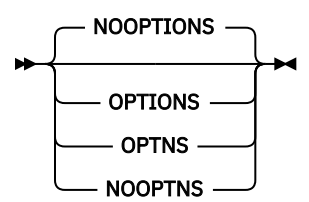

Specifies whether or not an option list for the session is to be printed at the operator console at the start of the session. If you specify OPTIONS, the list is printed, and you can respond with any desired changes, except to the MEMBER option, from the operator console.

If you do not want to make any changes, specify NOOPTIONS. This saves time when starting the session. However, if z/OS Data Gatherer detects any syntax errors while processing session options, OPTIONS is forced.

[Figure 5 on page 85](#page-102-0) shows the console output produced when OPTIONS is in effect and seven data sets are specified for data set recording. (See ["Controlling data set recording" on page 90.](#page-107-0))

<span id="page-102-0"></span>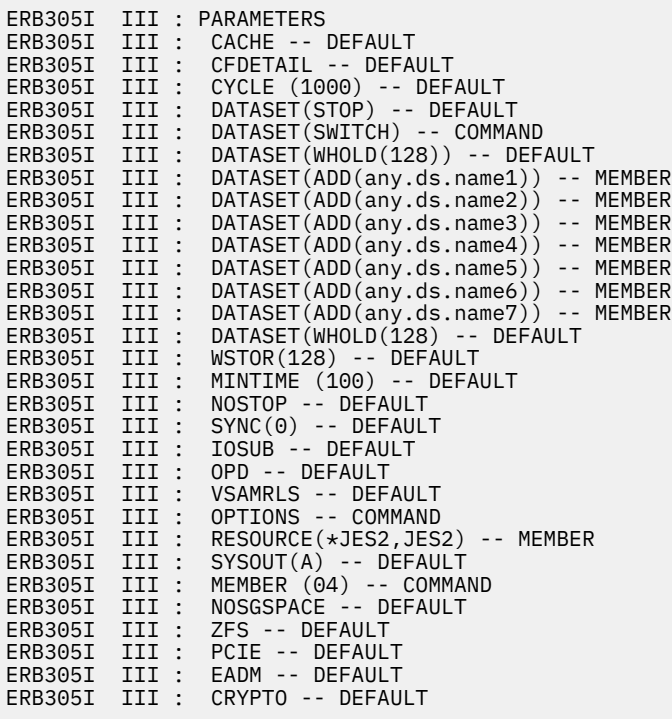

*Figure 5. Console output with OPTIONS in effect*

The keywords on the right in the console output indicate from which source the current value for each option was taken. The meanings of the keywords are:

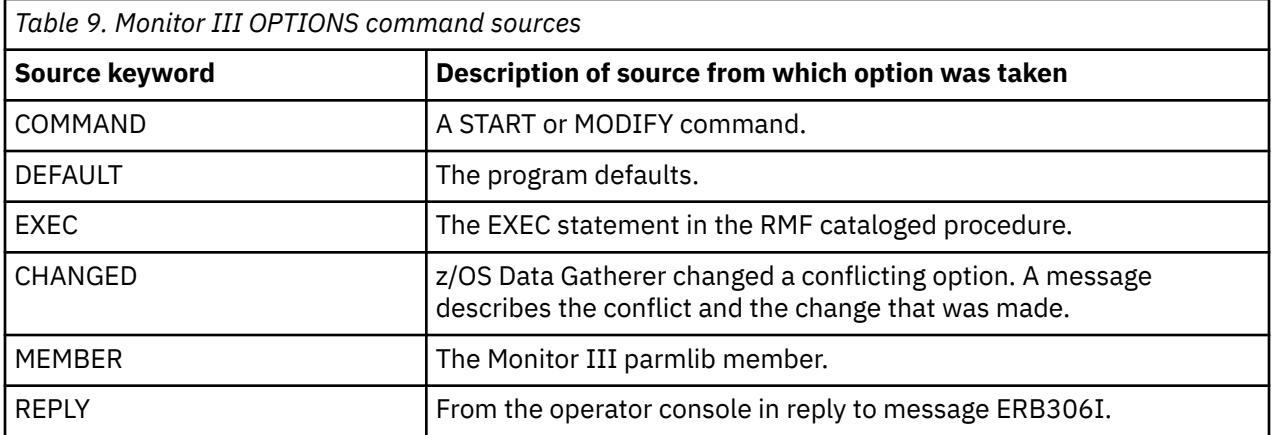

## **PCIE**

 $\blacksquare$ 

PCIE NOPCIE

Controls the collection of activity data for PCI Express based functions. The default is PCIE.

## <span id="page-103-0"></span>**RESOURCE**

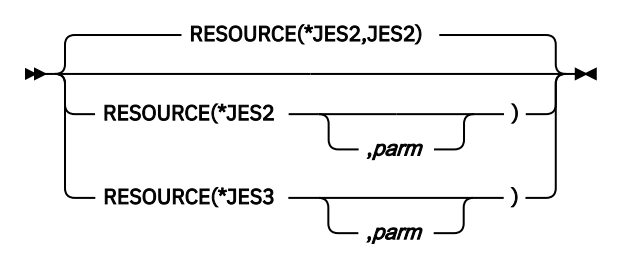

Specifies the job entry subsystem (JES) resource from which an address space requests service.

#### **\*JES2**

Required if the installed primary JES is JES2.

#### **\*JES3**

Required if the installed primary JES is JES3.

#### **parm**

This is an optional parameter. If your installation has chosen a name other than JES2 or JES3, then you must specify that name under **parm**.

The default is RESOURCE(\*JES2,JES2).

## **SCM**

Deprecated. Use the EADM option instead. See ["EADM " on page 81.](#page-98-0)

## **SGSPACE**

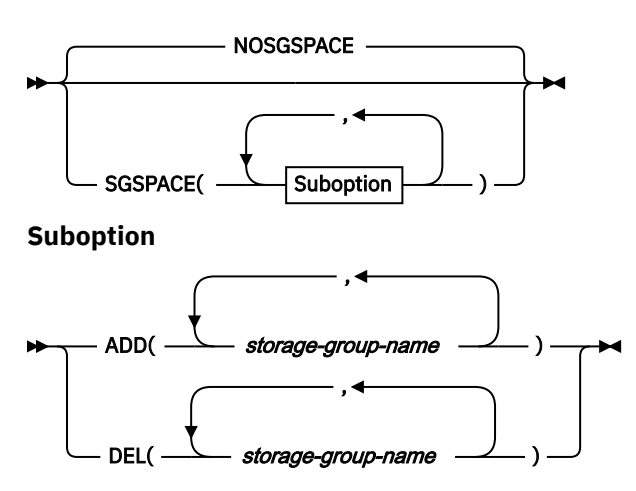

Controls data gathering for storage group space and disk space monitoring:

- You may specify multiple ADD/DEL suboptions.
- A storage group name must not be longer than 30 characters, otherwise it is ignored.
- You can specify up to 25 storage group names. Additional names are ignored.

**Note:** In a sysplex environment, it is recommended to activate the SGSPACE option for a certain storagegroup-name on one system only to avoid duplicate data.

## <span id="page-104-0"></span>**STOP**

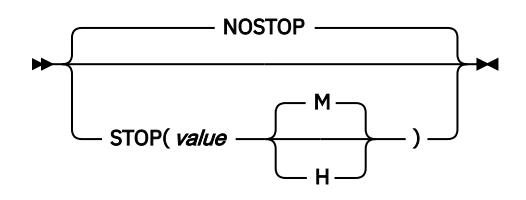

Specifies the desired duration for the data gatherer interval in minutes (M) or hours (H). You can specify a value from one minute (1M) to one week (168H or 10080M). Monitor III uses 168H for values above the range. If you do not specify M or H, M is the default.

NOSTOP means that only the session or system command STOP can end the session.

**Note:** The STOP option applies only to the data gatherer. The operator can use the session command STOP to end the session at any time, regardless of the value specified for this option. The RMF control session remains active until the operator issues a system command STOP.

## **SYNC**

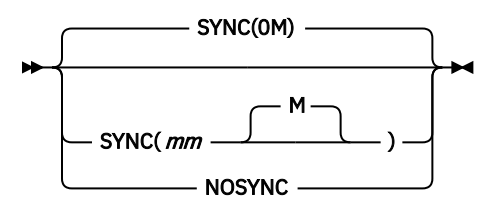

Specifies how the MINTIME interval is to be synchronized with the hour. This option must be specified if you want to generate RMF sysplex reports. See ["Synchronizing SMF recording intervals" on page 20](#page-37-0) for more information. If you want synchronization, specify SYNC and the number of minutes (*mm*) after the hour (in the range 0 - 59) at which you want synchronization. If you specify a value that is not in the 0 - 59 range, Monitor III uses 0, the default, which synchronizes sets of samples on the hour. If you specify NOSYNC, all intervals are the same.

**Note:** Keep in mind the time you start a Monitor III data gatherer session. Monitor III synchronizes the starting time of a set of samples by calculating how many sets of samples will fit in the time range up to the first synchronization point. This might mean that the MINTIME interval before the synchronization point is shortened. Subsequent sets of samples remain synchronized only when the MINTIME value is a factor of 60.

## **SYSOUT**

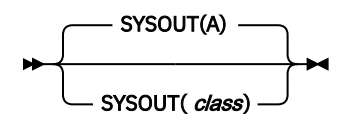

Specifies the SYSOUT class for messages generated by the data gatherer. You cannot modify the SYSOUT option while the data gatherer is active.

The default value is A.

## <span id="page-105-0"></span>**VSAMRLS**

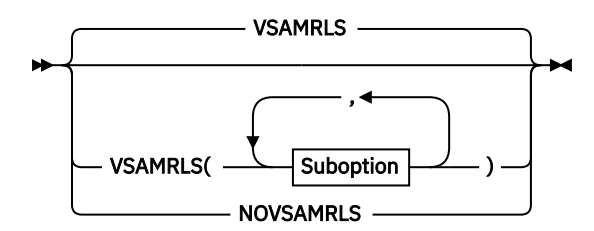

**Suboption**

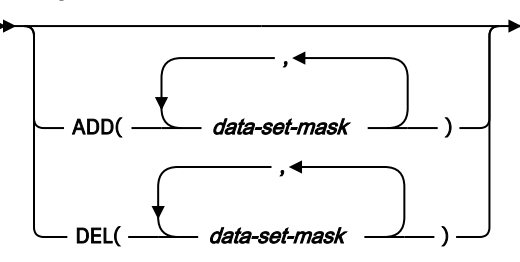

This option controls the collection of VSAM RLS activity data. By default, or if you specify VSAMRLS, activity data is gathered for VSAM RLS by storage class. In addition, you can specify data set masks to collect data by VSAM spheres. To suppress the gathering of VSAM RLS data, specify NOVSAMRLS.

You can control the collection of VSAM RLS activity data by VSAM spheres using following suboptions:

- ADD Start collection for all VSAM data sets which are covered by the mask.
- DEL Stop collection for all VSAM data sets which are covered by the mask.

Up to 50 different data set masks can be active at a time. You can not add a set of data sets by using the wildcard sign and afterwards delete a subset which is covered by the mask. For example, if VSM1.\* has been added, you can not delete VSM1.VSR1.\*.

A data set mask must apply to following rules:

- The data set mask represents a base cluster name. All components belonging to the base cluster will be gathered (data, index, alternate data, alternate index).
- The data set mask can be a full or partial data set name. For example, VSM1.VSR1.BASE or VSM1.\*
- At least a high level qualifier must be specified.
- \* specifies one qualifier, \*\* specifies any number of qualifiers
- Once a wildcard is specified, then no other qualifiers are allowed

**Note:** Since VSAM RLS Activity by VSAM spheres is a sysplex-wide report, the same set of data set masks should be active on all systems in the sysplex.

### **WSTOR**

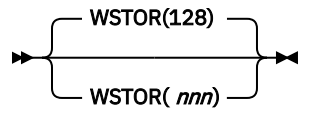

Specifies, in megabytes, the maximum size of the local storage buffer for the data gatherer. The buffer size that the data gatherer gets is either the value specified on this option or the maximum GETMAIN size defined by the system, whichever is smaller.

The valid range for *nnn* is 4 - 999. If you do not specify a value, Monitor III uses a default of 128. If you specify a value outside the valid range, Monitor III uses 999 megabytes for a value above the range and 4 megabytes for a value below the range.

The Monitor III data gatherer stores the set of samples collected during a MINTIME in its own local storage buffer. If you specify data set recording during a session, the data gatherer copies each set of samples from the local storage buffer to the currently active data set for the session. Common data items for a set of samples (such as job name or device name) are held in tables to reduce the amount of local storage needed.

#### **Note:**

- 1. The WSTOR option cannot be modified by the MODIFY session command.
- 2. When you specify the WSTOR parameter, you must ensure that there is enough space on the page data set to accommodate a buffer of the specified size.

### **ZFS**

<span id="page-106-0"></span>I

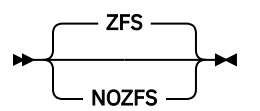

Specifies whether data gathering should (ZFS) or should not (NOZFS) be done for zFS file system activity. The default value is ZFS.

### **ZIIPUSE**

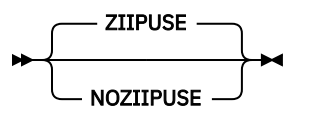

Specifies whether the Monitor III data gatherer is entitled to execute partially on IBM Z Integrated Information Processors (zIIPs).

## <span id="page-107-0"></span>**Controlling data set recording**

Π

You control the recording of samples to the VSAM data sets through the data gatherer option, DATASET. The syntax is:

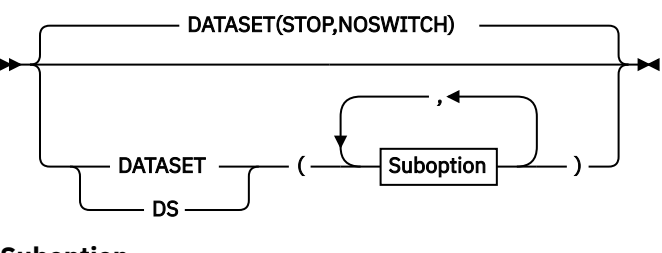

**Suboption**

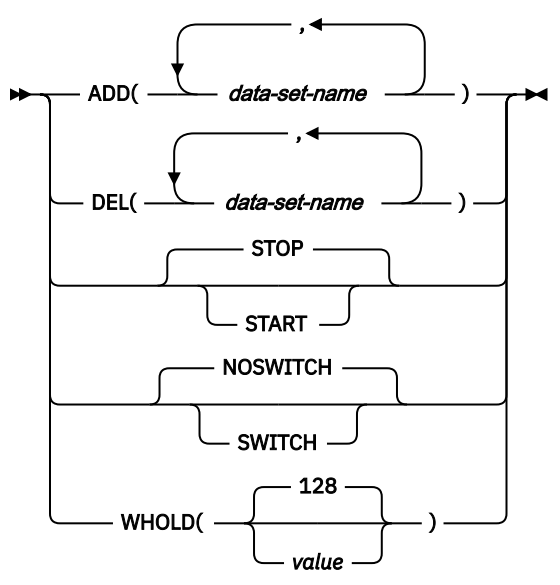

Specify at least one of the following suboptions:

- ADD|DEL
- START|STOP
- SWITCH|NOSWITCH
- WHOLD

Π

I

#### **ADD(***data-set-name***[,***data-set-name***]) DEL(***data-set-name***[,***data-set-name***])**

Allows you to specify the name of the VSAM data set on which you want the data gatherer to start or stop recording data. The name must match the name in the DEFINE CLUSTER statement. If you use a name that has not been defined, the data gatherer issues a message.

#### **ADD(***data-set-name***)**

Allows the data gatherer to use the specified data set to record sampled data.

#### **DEL(***data-set-name***)**

Removes the specified data set from the list of data sets that the data gatherer uses to record data.

When you specify more than one data set name:

- Use a comma as a separator.
- Specify no more than 100 data sets. If you specify more, the data gatherer issues an error message.
- Ensure that each data set name is unique.
#### <span id="page-108-0"></span>**Examples:**

• To specify two data sets for data set recording, use the following option:

```
DATASET(ADD(RMF.DS01))
DATASET(ADD(RMF.DS02))
```
The data gatherer uses the empty data sets in the order in which they are defined. During data set recording, the data gatherer writes the samples from its local storage buffer to the data sets. When all the data sets are full, the data gatherer reuses the data sets, starting with the one that contains the oldest data.

• If you want to save data already recorded on a data set and make sure the data gatherer does not reuse it, use the suboption DEL. This prevents the data gatherer from writing over data in the specified data set. To save data contained in the RMF.DS01 data set specified in the previous example, specify:

```
DATASET(DEL(RMF.DS01))
```
The data gatherer does not reuse the data set during data set recording.

#### **START STOP**

Π

I

Allows you to start or stop data set recording. You can issue START or STOP at the beginning of a session on the START session command, or while the data gatherer is active with the MODIFY session command. If you do not want data set support for the data gatherer, use the default, which is DATASET(STOP).

The data gatherer handles the START and STOP suboptions only at the end of a MINTIME. At this point, the data gatherer has collected a set of samples representing the smallest sample time that the data reporter can display on the screen. By waiting until the end of the MINTIME to handle the START and STOP suboptions, the data gatherer avoids recording partial sets of samples in the data sets.

#### **SWITCH NOSWITCH**

Controls the selection of a data set for recording sampled data.

If you specify SWITCH, the data gatherer chooses the active data set as follows:

- 1. The data gatherer searches for an empty data set to record samples.
- 2. If there are no empty data sets, the data gatherer reuses the data set with the oldest data

This option lets you reuse the specified data sets continuously, overlaying the oldest data once all the data sets are full.

If you specify NOSWITCH or omit this suboption, the data gatherer chooses the active data set as follows:

- 1. The data gatherer searches for the data set with the most recent data and records samples if the data set is not full.
- 2. If the data set with the most recent data is full, the data gatherer searches for an empty data set to record samples.
- 3. If there are no empty data sets, the data gatherer reuses the data set with the oldest data

This option allows you to start the data gatherer and continue writing samples on a currently active data set that still has free space.

**Note:** NOSWITCH is effective only if specified or defaulted to when you start the data gatherer. It has no effect when specified on the session command MODIFY.

### **WHOLD(value)**

Allows you to specify, in megabytes, a storage value that controls page releases in the data gatherer's local storage buffer. The valid value range 1 - 999. If you do not specify a value, the data gatherer uses a default of 128. If you specify a value outside the valid range, the data gatherer uses 999 megabytes for a value above the range and 1 megabyte for a value below the range.

A page release discards the current and former copies of a page that are on central, expanded, or auxiliary storage, so that the page will not be read in before it is reused for new data. When the data in the local storage buffer has been copied to the data set and the storage amount exceeds the WHOLD value, the storage with duplicate data in the buffer becomes eligible for page release.

WHOLD works with the WSTOR option (see ["WSTOR" on page 88](#page-105-0)) to control the page space needed for the storage buffer. You can specify a WHOLD value independent of the WSTOR value.

If WHOLD is smaller than WSTOR:

- Page releases can occur before the data gatherer uses all the storage in the local storage buffer.
- When you turn data set recording off, the local storage buffer size assumes the WSTOR value.

If WHOLD is equal to or greater than WSTOR:

• Page releases occur once the WSTOR value is exceeded and the data gatherer begins to wrap around the buffer.

When you activate data set recording and the buffer contains data that the gatherer has already copied to the data set, the local storage buffer size reverts to the WHOLD value.

# **Starting data set support**

<span id="page-109-0"></span>Π

Assume that before starting the data gatherer, you defined 6 VSAM data sets for data set recording. Issue the following START command to begin the data gatherer:

MODIFY RMF,START III,MEMBER(08),DS(DEL(RMF.DS05),ADD(RMF.DS06),SWITCH)

You must identify the VSAM data set names to the data gatherer through the DATASET option. The data set names must be identical to the names used to define the data sets, otherwise the data gatherer will not recognize them.

Because MEMBER(08) is specified in the START command, the data gatherer generates the member name, ERBRMF08, and locates the member (normally found in SYS1.PARMLIB). Assume that ERBRMF08 contains the following DATASET options:

```
DATASET(START)
DATASET(ADD(RMF.DS01))
DATASET(ADD(RMF.DS02))
DATASET(ADD(RMF.DS03))
DATASET(ADD(RMF.DS04))
DATASET(ADD(RMF.DS05))
```
The default NOSWITCH at the beginning of this session permits the data gatherer to continue writing on the active data set of the previous session (in this case, RMF.DS05).

Assume the following facts about the data sets at the beginning of this session:

- Data sets RMF.DS01 through RMF.DS04 are full.
- RMF.DS05 is the active data set for this session.
- RMF.DS06 is an empty data set.

With the DS options specified as parameters on the START session command, you modify the options as follows:

- Make a new data set available: ADD(RMF.DS06)
- Prevent the data gatherer from writing on the currently active data set: DEL(RMF.DS05)
- Switch the recording of data to another data set: SWITCH
- START initiates data set recording, and the data gatherer can use all the data sets listed with the ADD suboption.

As a result, z/OS Data Gatherer produces the following list of options following the rules of processing session options:

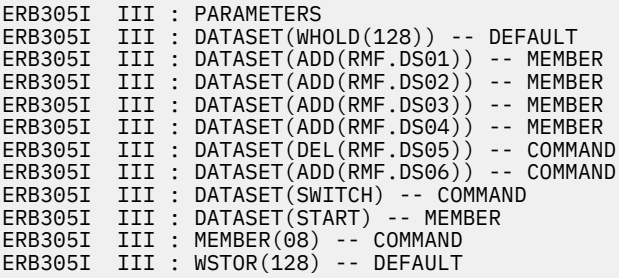

For more information, see [Chapter 5, "How session options are processed," on page 45.](#page-62-0)

The RMF.DS06 data set is now available for data set recording. The RMF.DS05 data set cannot be used for recording during the session. The RMF.DS05 data set can be pre-allocated at the beginning of a TSO Monitor III reporter session, and the data on it can be displayed and analyzed. For more information, see Transferring Monitor III VSAM data sets to other systems in *z/OS Resource Measurement Facility User's Guide*.

SWITCH causes the data gatherer to switch to the next available data set, in this case, RMF.DS06, because it is empty. RMF.DS06 becomes the new active data set for this session. If you did not specify SWITCH in this example, data set recording would switch to an available data set anyway because RMF.DS05, the previously active data set, cannot be used. DATASET(DEL) has removed it from the list of data sets available for data set recording.

**Note:** If a data set contains the system ID or sysplex ID of another system or sysplex, Monitor III cannot overwrite this data set.

# **Modifying the data set support options**

You can also modify the DATASET options while the data gatherer is active through the MODIFY session command. For more information, see ["Modifying data gatherer session options" on page 41](#page-58-0).

### **Example:**

<span id="page-110-0"></span>Π

Π

Assume you have started data set recording and have already defined data sets RMF.DS01 through RMF.DS05. Data sets RMF.DS01, RMF.DS02, RMF.DS03, and RMF.DS05 are full. RMF.DS01 contains the oldest data and RMF.DS04 is currently active.

You want to:

- 1. Save the data on RMF.DS04.
- 2. Switch the current writing of the sampled data to another data set.
- 3. Change the WHOLD value from the default of 128 to 256 megabytes.

The following command modifies the options:

MODIFY RMF,MODIFY III,DS(SWITCH),DS(DEL(RMF.DS04)),DS(WHOLD(256))

- 1. The DEL suboption prevents the data gatherer from overwriting data on RMF.DS04. The data gatherer can no longer use RMF.DS04 for data set recording ,so the existing data is saved.
- 2. SWITCH causes the data gatherer to begin writing in another data set. Because there is no empty data set, the data gatherer chooses the data set with the oldest data, in this case RMF.DS01, and begins writing over the old data in it.
- 3. The WHOLD value lets the data gatherer hold a copy in its buffer of 256 megabytes of storage containing data already copied to the data set. After it exceeds the value, it begins to page release the storage in the buffer containing the duplicate data.

# <span id="page-111-0"></span>**Stopping data set support**

You can stop the data gatherer from writing to any data set or never activate data set recording. If you do not want the data set support for a data gatherer session, you can do one of the following:

- Specify the DATASET(STOP) option in the PARM field of the START session command.
- Specify the DATASET(STOP) option in the PARM field of the MODIFY session command.
- Specify the DATASET(STOP) option in a z/OS Data Gatherer parmlib member.
- Use the default DATASET(STOP).

You can also use the DATASET(STOP) option to suspend recording until you need it. You can activate recording by overriding DATASET(STOP) with DATASET(START) on a session START or MODIFY command.

#### **Example:**

Π

Parmlib member ERBRMF04 may contain the following:

```
DATASET(STOP)
DATASET(ADD(RMF.DS01))
DATASET(ADD(RMF.DS02))
DATASET(ADD(RMF.DS03))
DATASET(ADD(RMF.DS04))
DATASET(ADD(RMF.DS05))
```
The DATASET(STOP) in the member means that no active data set recording occurs when a data gatherer session is started.

To start data set recording later, specify:

```
F RMF,S III,DS(START)
```
or

```
F RMF,F III,DS(START)
```
The DS(START) option on the command overrides the DATASET(STOP) option in the ERBRMF04 member, and permits the recording of sampled data to the data sets defined by the DATASET(ADD) options.

If you want, you can also change the data set names specified in the DATASET(ADD) options.

# **Data set support for daylight saving time**

Data set support works as follows when local time is changed:

• Time is set forward (winter time to summer time):

There is a gap in local time where no data is selected. When the currently active data set is full, the data set with the oldest data is selected to store the current data.

• Time is set back (summer time to winter time):

The data on the data set(s) with a time stamp of the future is deleted and recording on the data set continues.

**Note:** When time is set back, there is a time window where data is collected twice with the same local time stamp. The existing data is deleted. If the existing data in the overlapping time window is essential for your monitoring, you can remove this data set (or data sets) from RMFGAT (using DS(DEL(*name*)) before the time change. The data is archived now and can be used with the RMF Monitor III reporter when allocated as RMFDS00 at a TSO session. For more details, see Data set allocation in *z/OS Resource Measurement Facility User's Guide*.

# <span id="page-112-0"></span>**Appendix A. Accessibility**

Accessible publications for this product are offered through [IBM Documentation \(www.ibm.com/docs/en/](https://www.ibm.com/docs/en/zos) [zos\)](https://www.ibm.com/docs/en/zos).

If you experience difficulty with the accessibility of any z/OS information, send a detailed message to the [Contact the z/OS team web page \(www.ibm.com/systems/campaignmail/z/zos/contact\\_z\)](http://www.ibm.com/systems/campaignmail/z/zos/contact_z) or use the following mailing address.

IBM Corporation Attention: MHVRCFS Reader Comments Department H6MA, Building 707 2455 South Road Poughkeepsie, NY 12601-5400 United States

# **Notices**

This information was developed for products and services that are offered in the USA or elsewhere.

IBM may not offer the products, services, or features discussed in this document in other countries. Consult your local IBM representative for information on the products and services currently available in your area. Any reference to an IBM product, program, or service is not intended to state or imply that only that IBM product, program, or service may be used. Any functionally equivalent product, program, or service that does not infringe any IBM intellectual property right may be used instead. However, it is the user's responsibility to evaluate and verify the operation of any non-IBM product, program, or service.

IBM may have patents or pending patent applications covering subject matter described in this document. The furnishing of this document does not grant you any license to these patents. You can send license inquiries, in writing, to:

*IBM Director of Licensing IBM Corporation North Castle Drive, MD-NC119 Armonk, NY 10504-1785 United States of America*

For license inquiries regarding double-byte character set (DBCS) information, contact the IBM Intellectual Property Department in your country or send inquiries, in writing, to:

*Intellectual Property Licensing Legal and Intellectual Property Law IBM Japan Ltd. 19-21, Nihonbashi-Hakozakicho, Chuo-ku Tokyo 103-8510, Japan* 

**The following paragraph does not apply to the United Kingdom or any other country where such provisions are inconsistent with local law:** INTERNATIONAL BUSINESS MACHINES CORPORATION PROVIDES THIS PUBLICATION "AS IS" WITHOUT WARRANTY OF ANY KIND, EITHER EXPRESS OR IMPLIED, INCLUDING, BUT NOT LIMITED TO, THE IMPLIED WARRANTIES OF NON-INFRINGEMENT, MERCHANTABILITY OR FITNESS FOR A PARTICULAR PURPOSE. Some states do not allow disclaimer of express or implied warranties in certain transactions, therefore, this statement may not apply to you.

This information could include technical inaccuracies or typographical errors. Changes are periodically made to the information herein; these changes will be incorporated in new editions of the publication. IBM may make improvements and/or changes in the product(s) and/or the program(s) described in this publication at any time without notice.

This information could include missing, incorrect, or broken hyperlinks. Hyperlinks are maintained in only the HTML plug-in output for IBM Documentation. Use of hyperlinks in other output formats of this information is at your own risk.

Any references in this information to non-IBM websites are provided for convenience only and do not in any manner serve as an endorsement of those websites. The materials at those websites are not part of the materials for this IBM product and use of those websites is at your own risk.

IBM may use or distribute any of the information you supply in any way it believes appropriate without incurring any obligation to you.

Licensees of this program who wish to have information about it for the purpose of enabling: (i) the exchange of information between independently created programs and other programs (including this one) and (ii) the mutual use of the information which has been exchanged, should contact:

*IBM Corporation Site Counsel 2455 South Road*

#### *Poughkeepsie, NY 12601-5400 USA*

Such information may be available, subject to appropriate terms and conditions, including in some cases, payment of a fee.

The licensed program described in this document and all licensed material available for it are provided by IBM under terms of the IBM Customer Agreement, IBM International Program License Agreement or any equivalent agreement between us.

Any performance data contained herein was determined in a controlled environment. Therefore, the results obtained in other operating environments may vary significantly. Some measurements may have been made on development-level systems and there is no guarantee that these measurements will be the same on generally available systems. Furthermore, some measurements may have been estimated through extrapolation. Actual results may vary. Users of this document should verify the applicable data for their specific environment.

Information concerning non-IBM products was obtained from the suppliers of those products, their published announcements or other publicly available sources. IBM has not tested those products and cannot confirm the accuracy of performance, compatibility or any other claims related to non-IBM products. Questions on the capabilities of non-IBM products should be addressed to the suppliers of those products.

All statements regarding IBM's future direction or intent are subject to change or withdrawal without notice, and represent goals and objectives only.

This information contains examples of data and reports used in daily business operations. To illustrate them as completely as possible, the examples include the names of individuals, companies, brands, and products. All of these names are fictitious and any similarity to the names and addresses used by an actual business enterprise is entirely coincidental.

### COPYRIGHT LICENSE:

This information contains sample application programs in source language, which illustrate programming techniques on various operating platforms. You may copy, modify, and distribute these sample programs in any form without payment to IBM, for the purposes of developing, using, marketing or distributing application programs conforming to the application programming interface for the operating platform for which the sample programs are written. These examples have not been thoroughly tested under all conditions. IBM, therefore, cannot guarantee or imply reliability, serviceability, or function of these programs. The sample programs are provided "AS IS", without warranty of any kind. IBM shall not be liable for any damages arising out of your use of the sample programs.

# **Terms and conditions for product documentation**

Permissions for the use of these publications are granted subject to the following terms and conditions.

# **Applicability**

These terms and conditions are in addition to any terms of use for the IBM website.

# **Personal use**

You may reproduce these publications for your personal, noncommercial use provided that all proprietary notices are preserved. You may not distribute, display or make derivative work of these publications, or any portion thereof, without the express consent of IBM.

# **Commercial use**

You may reproduce, distribute and display these publications solely within your enterprise provided that all proprietary notices are preserved. You may not make derivative works of these publications, or reproduce, distribute or display these publications or any portion thereof outside your enterprise, without the express consent of IBM.

# **Rights**

Except as expressly granted in this permission, no other permissions, licenses or rights are granted, either express or implied, to the publications or any information, data, software or other intellectual property contained therein.

IBM reserves the right to withdraw the permissions granted herein whenever, in its discretion, the use of the publications is detrimental to its interest or, as determined by IBM, the above instructions are not being properly followed.

You may not download, export or re-export this information except in full compliance with all applicable laws and regulations, including all United States export laws and regulations.

IBM MAKES NO GUARANTEE ABOUT THE CONTENT OF THESE PUBLICATIONS. THE PUBLICATIONS ARE PROVIDED "AS-IS" AND WITHOUT WARRANTY OF ANY KIND, EITHER EXPRESSED OR IMPLIED, INCLUDING BUT NOT LIMITED TO IMPLIED WARRANTIES OF MERCHANTABILITY, NON-INFRINGEMENT, AND FITNESS FOR A PARTICULAR PURPOSE.

# **IBM Online Privacy Statement**

IBM Software products, including software as a service solutions, ("Software Offerings") may use cookies or other technologies to collect product usage information, to help improve the end user experience, to tailor interactions with the end user, or for other purposes. In many cases no personally identifiable information is collected by the Software Offerings. Some of our Software Offerings can help enable you to collect personally identifiable information. If this Software Offering uses cookies to collect personally identifiable information, specific information about this offering's use of cookies is set forth below.

Depending upon the configurations deployed, this Software Offering may use session cookies that collect each user's name, email address, phone number, or other personally identifiable information for purposes of enhanced user usability and single sign-on configuration. These cookies can be disabled, but disabling them will also eliminate the functionality they enable.

If the configurations deployed for this Software Offering provide you as customer the ability to collect personally identifiable information from end users via cookies and other technologies, you should seek your own legal advice about any laws applicable to such data collection, including any requirements for notice and consent.

For more information about the use of various technologies, including cookies, for these purposes, see IBM's Privacy Policy at [ibm.com](http://www.ibm.com/privacy)®/privacy and IBM's Online Privacy Statement at [ibm.com/privacy/details](http://www.ibm.com/privacy/details) in the section entitled "Cookies, Web Beacons and Other Technologies," and the "IBM Software Products and Software-as-a-Service Privacy Statement" at [ibm.com/software/info/product-privacy.](http://www.ibm.com/software/info/product-privacy)

# **Policy for unsupported hardware**

Various z/OS elements, such as DFSMSdfp, JES2, JES3, and MVS™, contain code that supports specific hardware servers or devices. In some cases, this device-related element support remains in the product even after the hardware devices pass their announced End of Service date. z/OS may continue to service element code; however, it will not provide service related to unsupported hardware devices. Software problems related to these devices will not be accepted for service, and current service activity will cease if a problem is determined to be associated with out-of-support devices. In such cases, fixes will not be issued.

# **Minimum supported hardware**

The minimum supported hardware for z/OS releases identified in z/OS announcements can subsequently change when service for particular servers or devices is withdrawn. Likewise, the levels of other software products supported on a particular release of z/OS are subject to the service support lifecycle of those

<span id="page-117-0"></span>products. Therefore, z/OS and its product publications (for example, panels, samples, messages, and product documentation) can include references to hardware and software that is no longer supported.

- For information about software support lifecycle, see: [IBM Lifecycle Support for z/OS \(www.ibm.com/](http://www.ibm.com/software/support/systemsz/lifecycle) [software/support/systemsz/lifecycle\)](http://www.ibm.com/software/support/systemsz/lifecycle)
- For information about currently-supported IBM hardware, contact your IBM representative.

# **Programming interface information**

This information is intended to help you use z/OS Data Gatherer sessions. It contains a description of what z/OS Data Gatherer is, what it can do, and how to use the different sessions.

The information also describes intended programming interfaces that allow you to write programs to obtain the services of z/OS Data Gatherer.

# **Trademarks**

IBM, the IBM logo, and ibm.com are trademarks or registered trademarks of International Business Machines Corp., registered in many jurisdictions worldwide. Other product and service names might be trademarks of IBM or other companies. A current list of IBM trademarks is available on the Web at [Copyright and Trademark information \(www.ibm.com/legal/copytrade.shtml\)](http://www.ibm.com/legal/copytrade.shtml).

Java™ is a trademark of Sun Microsystems, Inc. in the United States, other countries, or both.

Linux is a trademark of Linus Torvalds in the United States, other countries, or both.

UNIX is a registered trademark of The Open Group in the United States and other countries.

Windows, Windows, Windows NT, and the Windows logo are trademarks of Microsoft Corporation in the United States and/or other countries.

Other company, product, and service names may be trademarks or service marks of others.

# <span id="page-118-0"></span>**Glossary**

This glossary contains chiefly definitions of terms used in this book, but some more general z/OS Data Gatherer, RMF, and z/OS terms are also defined.

Words that are set in *italics* in the definitions are terms that are themselves defined in the glossary.

#### **APPC/MVS**

Advanced program-to-program communication

#### **ASCH address space**

APPC transaction scheduler address space

#### **AS**

Г

*Address space*

#### **address space**

That part of z/OS main storage that is allocated to a job.

#### **auxiliary storage (AUX)**

All addressable storage, other than main storage, that can be accessed by means of an I/O channel; for example storage on direct access devices.

#### **background session**

A z/OS Data Gatherer monitor session that is started and controlled from the operator console. Contrast with *interactive session*

#### **balanced systems**

To avoid bottlenecks, the system resources (CP, I/O, storage) need to be balanced.

#### **basic mode**

A central processor mode that does not use logical partitioning. Contrast with *logically partitioned (LPAR) mode*.

#### **bottleneck**

A system resource that is unable to process work at the rate it comes in, thus creating a queue.

#### **callable services**

Parts of a program product that have a published external interface and can be used by application programs to interact with the product.

#### **captured storage**

See shared page group.

#### **capture ratio**

The ratio of reported CPU time to total used CPU time.

#### **central processor (CP)**

The part of the computer that contains the sequencing and processing facilities for instruction execution, initial program load, and other machine operations.

#### **central processor complex (CPC)**

A physical collection of hardware that consists of central storage, one or more central processors, timers, and channels.

#### **channel path**

The channel path is the physical interface that connects control units and devices to the CPU.

#### **CICS**

Customer Information Control System

#### **contention**

Two or more incompatible requests for the same resource. For example, contention occurs if a user requests a resource and specifies exclusive use, and another user requests the same resource, but specifies shared use.

#### **coupling facility**

See *Cross-system Extended Services/Coupling Facility*.

#### **CP**

*Central processor*

#### **criteria**

Performance criteria set in the WFEX report options. You can set criteria for all report classes (PROC, SYSTEM, TSO, and so on).

#### **CPU speed**

Measurement of how much work your CPU can do in a certain amount of time.

#### **cross-system coupling facility (XCF)**

A component of MVS that provides functions to support cooperation between authorized programs running within a *sysplex*.

#### **Cross-system Extended Services/Coupling Facility (XES/CF)**

Provides services for z/OS systems in a sysplex to share data on a coupling facility (CF).

#### **CS**

Central storage

#### **Customer Information Control System (CICS)**

An IBM licensed program that enables transactions entered at remote terminals to be processed concurrently by user-written application programs. It includes facilities for building, using, and maintaining data bases.

#### **cycle**

In z/OS Data Gatherer, the time at the end of which one sample is taken. Varies between 50 ms and 9999 ms. See also *sample*.

#### **data sample**

See *sample*

#### **DCM**

See *Dynamic Channel Path Management*

#### **delay**

The delay of an address space represents a job that needs one or more resources but that must wait because it is contending for the resource(s) with other users in the system.

#### **direct access storage device (DASD)**

A device in which the access time is effectively independent of the location of the data. Usually: a magnetic disk device.

#### **DLY**

Delay

#### **DP**

Dispatching priority

#### **dynamic channel path management**

Dynamic channel path management provides the capability to dynamically assign channels to control units in order to respond to peaks in demand for I/O channel bandwidth. This is possible by allowing you to define pools of so-called floating channels that are not related to a specific control unit. With the help of the Workload Manager, channels can float between control units to best service the work according to their goals and their importance.

#### **EMIF**

ESCON multiple image facility

#### **enclave**

An enclave is a group of associated dispatchable units. More specifically, an enclave is a group of SRB routines that are to be managed and reported on as an entity.

#### **EPDM**

Enterprise Performance Data Manager/MVS

#### <span id="page-120-0"></span>**execution velocity**

A measure of how fast work should run when ready, without being delayed for processor or storage access.

#### **generalized trace facility (GTF)**

A service program that records significant system events, such as supervisor calls and start I/O operations, for the purpose of problem determination.

#### **GTF**

generalized trace facility

#### **high-speed buffer (HSB)**

A cache or a set of logically partitioned blocks that provides significantly faster access to instructions and data than provided by central storage.

#### **HS**

hiperspace

# **HSB** High-speed buffer

#### **HSM**

Hierarchical Storage Manager

#### **IBM Z® Application Assist Processor (zAAP)**

A special purpose processor configured for running Java programming on selected zSeries machines.

#### **IBM Z Integrated Information Processor (zIIP)**

A special purpose processor designed to help free-up general computing capacity and lower overall total cost of computing for selected data and transaction processing workloads for business intelligence (BI), ERP and CRM, and selected network encryption workloads on the mainframe.

#### **IMS**

Information Management System

#### **Information Management System (IMS)**

A database/data communication (DB/DC) system that can manage complex databases and networks. Synonymous with IMS/VS.

#### **interactive session**

In RMF, a monitor display-session that is controlled from the display terminal. Contrast with *background session*.

#### **JES**

Job Entry Subsystem

#### **LCU**

Logical control unit. Logical control units are also called 'Control Unit Headers ' (CUH). For details about LCU/CUH please refer to the applicable *IBM Z Input/Output Configuration Program User's Guide for ICP IOCP* (SB10-7037).

#### **logically partitioned (LPAR) mode**

A central processor mode that is available on the Configuration frame when using the PR/SM feature. It allows an operator to allocate processor unit hardware resources among logical partitions. Contrast with *basic mode*.

#### **logical partition (LP)**

A subset of the processor hardware that is defined to support an operating system. See also *logically partitioned (LPAR) mode*.

#### **LP**

Logical partition

#### **LPAR**

Logically partitioned (mode)

#### **LPAR cluster**

An LPAR cluster is the subset of the systems that are running as LPARs on the same CEC. Based on business goals, WLM can direct PR/SM to enable or disable CP capacity for an LPAR, without human intervention.

#### **migration rate**

The rate (pages/second) of pages being moved from expanded storage through central storage to auxiliary storage.

#### **mintime**

The smallest unit of sampling in Monitor III. Specifies a time interval during which the system is sampled. The data gatherer combines all samples gathered into a set of samples. The set of samples can be summarized and reported by the reporter.

#### **MPL**

Multiprogramming level

#### **OMVS**

Reference to z/OS UNIX System Services

#### **partitioned data set (PDS)**

A data set in direct access storage that is divided into partitions, called members, each of which can contain a program, part of a program, or data.

#### **PDS**

partitioned data set

#### **performance management**

The activity which monitors and allocates data processing resources to applications according to goals defined in a service level agreement or other objectives.

The discipline that encompasses collection of performance data and tuning of resources.

#### **PR/SM**

Processor Resource/Systems Manager

#### **Processor Resource/Systems Manager (PR/SM)**

The feature that allows the processor to run several operating systems environments simultaneously and provides logical partitioning capability. See also *LPAR*.

#### **range**

The time interval you choose for your report.

#### **Resident time**

The time the address space was swapped in, in units of seconds.

#### **sample**

Once in every cycle, the number of jobs waiting for a resource, and what job is using the resource at that moment, are gathered for all resources of a system by Monitor III. These numbers constitute one sample.

#### **SCP**

System control program

#### **seek**

The DASD arm movement to a cylinder. A seek can range from the minimum to the maximum seek time of a device. In addition, some I/O operations involve multiple imbedded seeks where the total seek time can be more than the maximum device seek time.

#### **service class**

In Workload Manager, a subdivision of a *workload*. Performance goals and capacity boundaries are assigned to service classes.

#### **service level agreement (SLA)**

A written agreement of the information systems (I/S) service to be provided to the users of a computing installation.

#### **Service Level Reporter (SLR)**

An IBM licensed program that provides the user with a coordinated set of tools and techniques and consistent information to help manage the data processing installation. For example, SLR extracts information from SMF, IMS, and CICS logs, formats selected information into tabular or graphic reports, and gives assistance in maintaining database tables.

#### **service rate**

In the system resources manager, a measure of the rate at which system resources (services) are provided to individual jobs. It is used by the installation to specify performance objectives, and used by the workload manager to track the progress of individual jobs. Service is a linear combination of processing unit, I/O, and main storage measures that can be adjusted by the installation.

#### **shared page groups**

An address space can decide to share its storage with other address spaces using a function of RSM. As soon as other address spaces use these storage areas, they can no longer be tied to only one address space. These storage areas then reside as *shared page groups* in the system. The pages of shared page groups can reside in central, expanded, or auxiliary storage.

#### **SLA**

service level agreement

#### **SLIP**

serviceability level indication processing

#### **SLR**

Service Level Reporter

#### **SMF**

System management facility

#### **SMF buffer**

A wrap-around buffer area in storage, to which z/OS data gatherers write performance data, and from which the Postprocessor extracts data for reports.

#### **speed**

See *workflow*.

# **SRB**

Service request block

#### **SRM**

System resource manager

#### **SSCH**

Start subchannel

#### **system control program (SCP)**

Programming that is fundamental to the operation of the system. SCPs include z/OS, z/VM®, and z/ VSE® operating systems and any other programming that is used to operate and maintain the system. Synonymous with *operating system*.

#### **sysplex**

A complex consisting of a number of coupled z/OS systems.

#### **TCB**

Task control block

#### **threshold**

The exception criteria defined on the report options screen.

#### **throughput**

A measure of the amount of work performed by a computer system over a period of time, for example, number of jobs per day.

#### **TPNS**

Teleprocessing network simulator

#### **TSO**

Time Sharing Option, see *Time Sharing Option/Extensions*

#### **Time Sharing Option Extensions (TSO/E)**

In z/OS, a time-sharing system accessed from a terminal that allows user access to z/OS system services and interactive facilities.

### **UIC**

Unreferenced interval count

#### **uncaptured time**

CPU time not allocated to a specific address space.

#### **using**

Jobs getting service from hardware resources (PROC or DEV) are *using* these resources.

#### **velocity**

A measure of how fast work should run when ready, without being delayed for processor or storage access. See also *execution velocity*.

### **VTOC**

Volume table of contents

### **workload**

A logical group of work to be tracked, managed, and reported as a unit. Also, a logical group of service classes.

#### **WLM**

Workload Manager

#### **XCF**

Cross-system coupling facility

#### **XES/CF**

See *Cross-system Extended Services/Coupling Facility*.

#### **zAAP**

see IBM Z Application Assist Processor.

#### **zIIP**

see IBM Z Integrated Information Processor.

# **Index**

# **A**

accessibility contact IBM [95](#page-112-0) ACTIVE (active non-interactive sessions) parameter DISPLAY command [42](#page-59-0) activities, monitored [5](#page-22-0) ADD|DEL suboption Monitor III data gatherer session [90](#page-107-0) Monitor III DATASET option [90](#page-107-0) administration, data gatherer [11](#page-28-0) ALL (all non-interactive sessions) parameter DISPLAY command [42](#page-59-0) ASMERRS (bad slots on local page data set) Trace Activity report variable [66](#page-83-0) ASMIORQC (I/O requests completed and returned) Trace Activity report variable [66](#page-83-0) ASMIORQR (I/O request received) Trace Activity report variable [66](#page-83-0) ASMNVSC (total local slots for non-VIO private area pages) Trace Activity report variable [66](#page-83-0) ASMSLOTS (total slots in open local page data sets) Trace Activity report variable [66](#page-83-0) ASMVSC (total local slots allocated for VIO private area pages) Trace Activity report variable [66](#page-83-0) assistive technologies [95](#page-112-0)

# **B**

background session starting Monitor II [47](#page-64-0) BPX.WLMSERVER [15](#page-32-0)

# **C**

CACHE Monitor III data gatherer session description [79](#page-96-0) cache activity Monitor I session (CACHE/NOCACHE) summary [53](#page-70-0) CACHE/NOCACHE (cache activity) Monitor I session summary [53](#page-70-0) CANCEL command system command [35](#page-52-0) cataloged procedure Monitor III data gatherer session RMFGAT [40](#page-57-0) CCVCPUCT (number of online CPUs) Trace Activity report variable [66](#page-83-0) CCVEJST (low priority user job step time) Trace Activity report variable [66](#page-83-0)

CCVENQCT (number of users non-swappable for enqueue reasons) Trace Activity report variable [66](#page-83-0) CCVRBSTD (recent base time of day) Trace Activity report variable [66](#page-83-0) CCVRBSWT (recent base system wait time) Trace Activity report variable [66](#page-83-0) CCVUTILP (system CPU utilization) Trace Activity report variable [66](#page-83-0) central processor unit (CPU) activity Monitor I session (CPU/NOCPU) summary [53](#page-70-0) CFDETAIL (coupling facility) Monitor III data gatherer session description [79](#page-96-0) effect on system performance [79](#page-96-0) CFOPT option [37](#page-54-0) CHAN/NOCHAN (channel path activity) Monitor I session summary [53](#page-70-0) channel path activity Monitor I session (CHAN/NOCHAN) summary [53](#page-70-0) command syntax diagrams [xii](#page-11-0) common storage detail report Monitor I VSTOR/NOVSTOR option [71](#page-88-0) summary report Monitor I VSTOR/NOVSTOR option [71](#page-88-0) console output from OPTIONS Monitor III data gatherer session [84](#page-101-0) contact z/OS [95](#page-112-0) coupling facility hardware data collection [37](#page-54-0) CPU activity Monitor I session (CPU/NOCPU) [56](#page-73-0) CPU/NOCPU (central processor unit activity) Monitor I session summary [53](#page-70-0) CRYPTO Monitor I session [80](#page-97-0) CRYPTO/NOCRYPTO (cryptographic hardware activity) Monitor I session summary [53](#page-70-0) cryptographic hardware activity Monitor I session (CRYPTO/NOCRYPTO) [56](#page-73-0) customizing system environment [13](#page-30-0) CYCLE (cycle length) Monitor I session overhead reduction [73](#page-90-0) summary [54](#page-71-0) undesirable results [72](#page-89-0) Monitor III data gatherer session description [80](#page-97-0) effect on system performance [80](#page-97-0)

### **D**

data collection skipped interval Monitor I session [60](#page-77-0) statistical sampling Monitor I session [72](#page-89-0) data collection, optimized coupling facility hardware [37](#page-54-0) data gatherer Monitor III session modifying [49](#page-66-0) session identifier [41](#page-58-0) data gatherer administration [11](#page-28-0) data gatherer sessions displaying status of [42](#page-59-0) data gatherer started tasks specifying priority for [18](#page-35-0) data gatherer) non-interactive session starting [39](#page-56-0) data gathering [4](#page-21-0) data gathering capabilities [51](#page-68-0) data set support daylight saving time [94](#page-111-0) DATASET (record samples) ADD|DEL suboption Monitor III data gatherer session [90](#page-107-0) Monitor III data gatherer session description [81](#page-98-0) START|STOP suboption Monitor III data gatherer session [91](#page-108-0) SWITCH|NOSWITCH suboption Monitor III data gatherer session [91](#page-108-0) WHOLD suboption Monitor III data gatherer session [91](#page-108-0) daylight saving time [94](#page-111-0) default session options [54](#page-71-0) defining SMF synchronization [21](#page-38-0) device number (NMBR/NONMBR) sub-option Monitor I session device activity option [57](#page-74-0) DEVICE/NODEVICE (I/O device activity) classes sub-option [57](#page-74-0) Monitor I session overhead reduction [73](#page-90-0) summary [53](#page-70-0) NMBR/NONMBR sub-option [57](#page-74-0) SG/NOSG sub-option [57](#page-74-0) dispatching priority Monitor I session [60](#page-77-0) DISPLAY command session command [42](#page-59-0) displaying options in effect for a session [46](#page-63-0)

### **E**

EADM (Extended Asynchronous Data Mover) Monitor III data gatherer session description [81](#page-98-0) ENQ/NOENQ (enqueue activity) Monitor I session description [58](#page-75-0) summary [53](#page-70-0)

enqueue activity Monitor I session (ENQ/NOENQ) description [58](#page-75-0) summary [53](#page-70-0) ERBRMF00 (parmlib member) Monitor I session contents [24](#page-41-0) ERBRMF01 (parmlib member) Monitor II session contents [26](#page-43-0) ERBRMF02 (parmlib member) Monitor I session contents [25](#page-42-0) ERBRMF03 (parmlib member) Monitor II session contents [27](#page-44-0) ERBRMF04 (parmlib member) contents of [28](#page-45-0) Monitor III data gatherer session content [83](#page-100-0) session option specification [77](#page-94-0) Monitor III session contents [27](#page-44-0) ERBVSDEF CLIST [19](#page-36-0) ESS activity Monitor I session (ESS/NOESS) description [59](#page-76-0) ESS/NOESS (Enterprise Storage Server) Monitor I session summary [53](#page-70-0) ESS/NOESS (ESS activity) Monitor I session description [59](#page-76-0) EXITS/NOEXITS (user exit) Monitor I session description [59](#page-76-0) summary [54](#page-71-0)

# **F**

FACILITY class RACF resource profiles [15](#page-32-0) FCD/NOFCD (FICON director activity) Monitor I session description [60](#page-77-0) summary [53](#page-70-0) feedback [xv](#page-14-0) FICON director activity Monitor I session (FCD/NOFCD) description [60](#page-77-0)

# **G**

gatherer options storing [22](#page-39-0) global performance data control authority [14](#page-31-0) glossary [101](#page-118-0) **GRBMFRES** removing [14](#page-31-0)

### **H**

HFSNAME (UNIX file system statistics)

HFSNAME (UNIX file system statistics) *(continued)* Monitor III data gatherer session description [82](#page-99-0)

# **I**

I/O device activity Monitor I session (DEVICE/NODEVICE) classes sub-option [57](#page-74-0) NMBR/NONMBR sub-option [57](#page-74-0) SG/NOSG sub-option [57](#page-74-0) summary [53](#page-70-0) Monitor I session (I/O DEVICE/ NODEVICE) overhead reduction [73](#page-90-0) I/O queuing activity Monitor I session description [61](#page-78-0) Monitor I session (IOQ/NOIOQ) classes sub-option [61](#page-78-0) NMBR/NONMBR sub-option [61](#page-78-0) summary [54](#page-71-0) IBM Z Application Assist Processor (zAAP) definition [103](#page-120-0) IBM Z Integrated Information Processor (zIIP) definition [103](#page-120-0) IEFPARM DD statement definition [18](#page-35-0) IEFPROC EXEC statement definition [17](#page-34-0) INTERVAL (interval length) Monitor I session description [60](#page-77-0) overhead reduction [73](#page-90-0) summary [54](#page-71-0) undesirable results [72](#page-89-0) Monitor II background session conflicting options [39](#page-56-0) interval report REPORT/NOREPORT option Monitor II background session [39](#page-56-0) interval synchronization Monitor I session (SYNC/NOSYNC) description [65](#page-82-0) summary [54](#page-71-0) Monitor III data gatherer session option [87](#page-104-0) IOQ/NOIOQ (I/O queuing activity) Monitor I session classes sub-option [61](#page-78-0) description [61](#page-78-0) NMBR/NONMBR sub-option [61](#page-78-0) summary [54](#page-71-0) IOSUB (I/O subsystem) Monitor III data gatherer session description [82](#page-99-0) IRLM long lock reporting [36](#page-53-0)

# **J**

JCL (job control language) Monitor III data gatherer session [40](#page-57-0) RMF cataloged procedure [17](#page-34-0) JES

JES *(continued)* starting z/OS Data Gatherer without [34](#page-51-0) JES not active [33,](#page-50-0) [40](#page-57-0)

# **K**

```
keyboard
   navigation 95
   PF keys 95
    95
```
# **L**

LOCK (lock reporting) Monitor III data gatherer session description [82](#page-99-0) long-term data gathering with Monitor I [5](#page-22-0) with Monitor III [5](#page-22-0) LSCTCNT (logically swapped users for terminal wait) Trace Activity report variable [66](#page-83-0) LSCTMTE (think time for logical swap candidate) Trace Activity report variable [66](#page-83-0)

# **M**

major name Monitor I session ENQ/NOENQ option [58](#page-75-0) MASTER Monitor III data gatherer session [82](#page-99-0) master gatherer system [82,](#page-99-0) [83](#page-100-0) MCVFRCNT (pages to be stolen by force steal routine) Trace Activity report variable [66](#page-83-0) MCVMGAGE (expanded storage migration age) Trace Activity report variable [66](#page-83-0) MCVSBLTF (percentage of eligible storage that is actually fixed) Trace Activity report variable [67](#page-84-0) MCVSIPR (common page-in rate) Trace Activity report variable [67](#page-84-0) MCVSTCRI (highest system UIC) Trace Activity report variable [67](#page-84-0) MCVTWSS (common target working set size) Trace Activity report variable [67](#page-84-0) MEMBER (parmlib member) Monitor I session description [62](#page-79-0) summary [54](#page-71-0) Monitor II background session option processing order [48](#page-65-0) Monitor III data gatherer session description [83](#page-100-0) migrating from previous releases [13](#page-30-0) minor name Monitor I session ENQ/NOENQ option [58](#page-75-0) MINTIME (interval length) Monitor III data gatherer session description [84](#page-101-0) MODIFY command Monitor III data gatherer session [93](#page-110-0)

MODIFY command *(continued)* session command example [41](#page-58-0) modifying gatherer session options [41](#page-58-0) syntax [41](#page-58-0) system command non-interactive session [39](#page-56-0) passing DISPLAY session command [42](#page-59-0) passing MODIFY session commands [41](#page-58-0) passing STOP session command [43](#page-60-0) Monitor I long-term data gathering with [5](#page-22-0) session options [55](#page-72-0) Monitor I session cache activity CACHE/NOCACHE option summary [53](#page-70-0) central processor unit activity CPU/NOCPU option summary [53](#page-70-0) channel path activity CHAN/NOCHAN option summary [53](#page-70-0) CPU/NOCPU option [56](#page-73-0) cryptographic hardware activity CRYPTO/NOCRYPTO [56](#page-73-0) CRYPTO/NOCRYPTO option summary [53](#page-70-0) cycle length CYCLE [56](#page-73-0) CYCLE option summary [54](#page-71-0) overhead reduction [73](#page-90-0) data collection skipped interval [60](#page-77-0) statistical sampling [72](#page-89-0) data recording RECORD/NORECORD option description [64](#page-81-0) RECORD/NORECORD option summary [54](#page-71-0) device activity DEVICE/NODEVICE option description [57](#page-74-0) DEVICE/NODEVICE option summary [53](#page-70-0) overhead reduction [73](#page-90-0) dispatching priority [60](#page-77-0) enqueue activity ENQ/NOENQ option description [58](#page-75-0) ENQ/NOENQ option summary [53](#page-70-0) ESS activity ESS/NOESS option description [59](#page-76-0) ESS/NOESS option summary [53](#page-70-0) FICON director activity FCD/NOFCD option description [60](#page-77-0) FCD/NOFCD option summary [53](#page-70-0) I/O device activity DEVICE/NODEVICE option description [57](#page-74-0) DEVICE/NODEVICE option summary [53](#page-70-0) I/O queuing activity classes sub-option [61](#page-78-0) device number suboption [61](#page-78-0) IOQ/NOIOQ option description [61](#page-78-0) IOQ/NOIOQ option summary [54](#page-71-0) interval length INTERVAL option description [60](#page-77-0) INTERVAL option summary [54](#page-71-0) overhead reduction [73](#page-90-0) interval synchronization SYNC/NOSYNC option description [65](#page-82-0) SYNC/NOSYNC option summary [54](#page-71-0) NOZZ option [33](#page-50-0)

Monitor I session *(continued)* options command source (input source) [63](#page-80-0) conflicting options [72](#page-89-0) OPTIONS/NOOPTIONS option description [63](#page-80-0) OPTIONS/NOOPTIONS option summary [54](#page-71-0) specifying [39](#page-56-0) undesirable results [72](#page-89-0) page data set activity PAGESP/NOPAGESP option description [64](#page-81-0) PAGESP/NOPAGESP option summary [54](#page-71-0) parmlib member MEMBER option description [62](#page-79-0) MEMBER option summary [54](#page-71-0) printed report SYSOUT option description [65](#page-82-0) SYSOUT option summary [54](#page-71-0) private area data summary and detail reports [71](#page-88-0) report interval interval length option summary [54](#page-71-0) session duration STOP/NOSTOP option description [64](#page-81-0) STOP/NOSTOP option summary [54](#page-71-0) session identifier [40](#page-57-0) session option CACHE/NOCACHE (cache activity) [53](#page-70-0) CHAN/NOCHAN (channel path activity) [53](#page-70-0) CPU/NOCPU (central processor unit activity) [53](#page-70-0) CRYPTO/NOCRYPTO (cryptographic hardware activity) [53](#page-70-0) CYCLE (cycle length) [54,](#page-71-0) [72,](#page-89-0) [73](#page-90-0) DEVICE/NODEVICE (I/O device activity) [53](#page-70-0), [57,](#page-74-0) [73](#page-90-0) displaying [42](#page-59-0) ENQ/NOENQ (enqueue activity) [53,](#page-70-0) [58](#page-75-0) ESS/NOESS (Enterprise Storage Server) [53](#page-70-0) ESS/NOESS (ESS activity) [59](#page-76-0) EXITS/NOEXITS (user exit routine) [54,](#page-71-0) [59](#page-76-0) FCD/NOFCD (FICON director activity) [53](#page-70-0), [60](#page-77-0) INTERVAL (interval length) [54](#page-71-0), [60,](#page-77-0) [72](#page-89-0), [73](#page-90-0) IOQ/NOIOQ (I/O queuing activity) [54,](#page-71-0) [61](#page-78-0) MEMBER (parmlib member) [54](#page-71-0), [62](#page-79-0) modifying [41](#page-58-0) OPTIONS/NOOPTIONS (option list) [54](#page-71-0), [63](#page-80-0) PAGESP/NOPAGESP (page data set activity) [54](#page-71-0), [64](#page-81-0) PAGING/NOPAGING (system paging activity) [54,](#page-71-0) [64](#page-81-0) RECORD/NORECORD (record to SMF data set) [54](#page-71-0), [64](#page-81-0) STOP/NOSTOP (session duration) [54](#page-71-0), [64](#page-81-0) SYNC/NOSYNC (interval synchronization) [20](#page-37-0), [54,](#page-71-0) [65](#page-82-0) SYSOUT (sysout class) [54](#page-71-0), [65](#page-82-0) TRACE/NOTRACE (trace activity) [54,](#page-71-0) [66](#page-83-0) VSTOR/NOVSTOR (virtual storage activity) [54](#page-71-0), [71](#page-88-0) WKLD/NOWKLD (workload activity) [54](#page-71-0), [72](#page-89-0) SMF record synchronization with Monitor III [20](#page-37-0) writing data to [54](#page-71-0), [64](#page-81-0) starting concurrent with RMF control session [33](#page-50-0) stopping [42,](#page-59-0) [43](#page-60-0) sysout class SYSOUT option description [65](#page-82-0) SYSOUT option summary [54](#page-71-0) system paging activity PAGING/NOPAGING option description [64](#page-81-0)

Monitor I session *(continued)* system paging activity *(continued)* PAGING/NOPAGING option summary [54](#page-71-0) trace activity TRACE/NOTRACE [66](#page-83-0) TRACE/NOTRACE option summary [54](#page-71-0) user exit routine EXITS/NOEXITS option description [59](#page-76-0) EXITS/NOEXITS option summary [54](#page-71-0) virtual storage activity VSTOR/NOVSTOR option description [71](#page-88-0) VSTOR/NOVSTOR option summary [54](#page-71-0) VMGUEST/NOVMGUEST [72](#page-89-0) workload activity WKLD/NOWKLD option description [72](#page-89-0) WKLD/NOWKLD option summary [54](#page-71-0) Monitor I session option CACHE/NOCACHE (cache activity) [55](#page-72-0) CHAN/NOCHAN (channel path activity) [56](#page-73-0) CPU/NOCPU (CPU activity) [56](#page-73-0) CRYPTO [80](#page-97-0) CRYPTO/NOCRYPTO (cryptographic hardware activity) [56](#page-73-0) CYCLE (cycle length) [56](#page-73-0) default [53](#page-70-0) summary [53](#page-70-0) Monitor II background session [49](#page-66-0) snapshot monitoring with [5](#page-22-0) Monitor II background session maximum number [39](#page-56-0) modifying options [41](#page-58-0) options conflicting [39](#page-56-0) session identifier [40](#page-57-0) starting [40,](#page-57-0) [47](#page-64-0) stopping [43](#page-60-0) Monitor II data gatherer session session option [75](#page-92-0) Monitor III long-term data gathering with [5](#page-22-0) short-term data collection with [5](#page-22-0) Monitor III data gatherer session cataloged procedure [40](#page-57-0) console output [42](#page-59-0) controlling recording [90](#page-107-0) description [77](#page-94-0) local storage buffer size [88](#page-105-0) modifying options [41](#page-58-0) option list [84](#page-101-0) parmlib member description [77](#page-94-0), [83](#page-100-0) member name generation [83](#page-100-0) option [83](#page-100-0) RMFGAT [18](#page-35-0) sample collection time interval [84](#page-101-0) user defined data set [81](#page-98-0) session identifier [40](#page-57-0) session option CACHE (cache subsystem) [79](#page-96-0) CFDETAIL (coupling facility) [79](#page-96-0) CYCLE (cycle length) [80](#page-97-0) DATASET (record samples) [81](#page-98-0), [90](#page-107-0)

Monitor III data gatherer session *(continued)* session option *(continued)* defaults [78](#page-95-0) EADM (Extended Asynchronous Data Mover) [81](#page-98-0) HFSNAME (UNIX file system statistics) [82](#page-99-0) IOSUB (I/O subsystem) [82](#page-99-0) LOCK (lock reporting) [82](#page-99-0) MASTER [82](#page-99-0) MEMBER (parmlib member) [83](#page-100-0) MINTIME (interval length) [84](#page-101-0) OPD (OMVS process data) [84](#page-101-0) OPTIONS (option list) [84](#page-101-0) PCIE (PCI Express based functions ) [85](#page-102-0) RESOURCE (JES resource) [86](#page-103-0) SGSPACE [86](#page-103-0) specification [77](#page-94-0) STOP (session duration) [87](#page-104-0) SYNC (interval synchronization) [87](#page-104-0) SYSOUT (sysout class) [87](#page-104-0) VSAMRLS [88](#page-105-0) WSTOR (buffer size) [88](#page-105-0) ZFS [89](#page-106-0) ZIIPUSE [89](#page-106-0) session options descriptions [79](#page-96-0) starting [39–](#page-56-0)[41](#page-58-0) stopping [42,](#page-59-0) [43](#page-60-0) VSAM data set support data set selection [91](#page-108-0) defining data sets [19](#page-36-0) modifying [93](#page-110-0) page release control [91](#page-108-0) starting [91,](#page-108-0) [92](#page-109-0) stopping [94](#page-111-0) ZFS/NOZFS [89](#page-106-0) ZIIPUSE/NOZIIPUSE [89](#page-106-0) Monitor III gatherer session data set support [18](#page-35-0) monitored activities [5](#page-22-0)

# **N**

naming parmlib option members [22](#page-39-0) navigation keyboard [95](#page-112-0) NMBR/NONMBR (device number) sub-option Monitor I session device activity option [57,](#page-74-0) [61](#page-78-0) non-interactive session description [39](#page-56-0) identifier [42](#page-59-0) options modifying [41](#page-58-0) specifying [39](#page-56-0) session control session option processing [45](#page-62-0) session identifiers displaying [42](#page-59-0) session options displaying [42](#page-59-0) starting [39,](#page-56-0) [41](#page-58-0) stopping [42,](#page-59-0) [43](#page-60-0) non-TSO/E session starting RMF cataloged procedure [17](#page-34-0)

NOZZ (no Monitor I session) Monitor I session [33](#page-50-0)

### **O**

OMDGAMRE (messages on the action message retention facility queue) Trace Activity report variable [67](#page-84-0) OMDGCMDI (commands issued per second) Trace Activity report variable [67](#page-84-0) OMDGOREB (operator reply entries on system reply queue) Trace Activity report variable [67](#page-84-0) OMDGWQEB (WTO queue elements on system output queue) Trace Activity report variable [67](#page-84-0) OMDGWTLI (write-to-logs issued per second) Trace Activity report variable [67](#page-84-0) OMDGWTOI (total lines of messages,write-to-operators issued per second) Trace Activity report variable [67](#page-84-0) OPD (OMVS process data) Monitor III data gatherer session description [84](#page-101-0) optimized sysplex-wide coupling facility hardware data collection [37](#page-54-0) option list Monitor I session (OPTIONS/NOOPTIONS) description [63](#page-80-0) summary [54](#page-71-0) options default session [54](#page-71-0) Monitor I session conflicting options [72](#page-89-0) undesirable results [72](#page-89-0) Monitor III data gatherer session descriptions [79](#page-96-0) session options MODIFY command [41](#page-58-0) OPTIONS/NOOPTIONS (option list) Monitor I session description [63](#page-80-0) summary [54](#page-71-0) Monitor III data gatherer session

### **P**

page data set activity Monitor I session (PAGESP/NOPAGESP) description [64](#page-81-0) summary [54](#page-71-0) PAGESP/NOPAGESP (page data set activity) Monitor I session description [64](#page-81-0) summary [54](#page-71-0) PAGING/NOPAGING (system paging activity) Monitor I session description [64](#page-81-0) summary [54](#page-71-0) parmlib member ERBRMF00 (Monitor I session) [24](#page-41-0) ERBRMF01 (Monitor II session) [26](#page-43-0) ERBRMF02 (Monitor I session) [25](#page-42-0)

description [84](#page-101-0)

parmlib member *(continued)* ERBRMF03 (Monitor II session) [27](#page-44-0) ERBRMF04 (Monitor III session) [27](#page-44-0) member name generating Monitor I session [62](#page-79-0) Monitor I session (MEMBER) description [62](#page-79-0) summary [54](#page-71-0) parmlib naming [23](#page-40-0) parmlib option members naming [22](#page-39-0) PCIE (PCI Express based functions ) Monitor III data gatherer session description [85](#page-102-0) performance data accessing across the sysplex [7](#page-24-0) sysplex accessing data across [7](#page-24-0) performance management, z/OS [3](#page-20-0) PR/SM processor activity [56](#page-73-0) priority for data gatherer started tasks specifying [18](#page-35-0) private area detail report Monitor I VSTOR/NOVSTOR option [71](#page-88-0) summary report Monitor I VSTOR/NOVSTOR option [71](#page-88-0) procedure RMF [17](#page-34-0) processing session options Monitor I session [49](#page-66-0) Monitor II background session [49](#page-66-0) when you modify a session Monitor II background session [48](#page-65-0) program default Monitor I session options [53](#page-70-0) Monitor II session options [75](#page-92-0) program properties table (PPT) [14](#page-31-0) programming interface information [100](#page-117-0)

# **R**

RACF FACILITY BPX.WLMSERVER [15](#page-32-0) RACF resource profiles [15](#page-32-0) RAXESCT (common storage pages on expanded storage) Trace Activity report variable [67](#page-84-0) RAXFMCT (frames allocated to common) Trace Activity report variable [67](#page-84-0) RCEAEC (total expanded storage E frames currently on ESTE queue) Trace Activity report variable [67](#page-84-0) RCEAECLO (available expanded storage low threshold) Trace Activity report variable [67](#page-84-0) RCEAECOK (available expanded storage satisfactory threshold) Trace Activity report variable [67](#page-84-0) RCEAFC (total frames currently on all available frame queues) Trace Activity report variable [67](#page-84-0) RCEAFCLO (available central storage low threshold) Trace Activity report variable [67](#page-84-0) RCEAFCOK (available central storage low threshold)

RCEAFCOK (available central storage low threshold) *(continued)* RCEVIOMG (VIO pages migrated from expanded storage to Trace Activity report variable [67](#page-84-0) RCEBELFX (total number of fixed pages below 16 megabytes) Trace Activity report variable [67](#page-84-0) RCECOMPI (common area pages paged-in) Trace Activity report variable [67](#page-84-0) RCECOMPO (common area pages paged-out) Trace Activity report variable [68](#page-85-0) RCEDFRS (number of times a deferred frame allocation has been satisfied) Trace Activity report variable [68](#page-85-0) RCEESINU (in-use expanded storage frames) Trace Activity report variable [68](#page-85-0) RCEESREA (non-VIO pages read from expanded storage) Trace Activity report variable [68](#page-85-0) RCEESWRT (pages written to expanded storage frames) Trace Activity report variable [68](#page-85-0) RCEHSPEM (total hiperspace pages migrated from auxiliary storage) expanded to Trace Activity report variable [68](#page-85-0) RCEHSPER (total hiperspace pages read from expanded to central storage) Trace Activity report variable [68](#page-85-0) RCEHSPEW (total hiperspace pages written from central to expanded storage Trace Activity report variable [68](#page-85-0) RCEHSPPI (total hiperspace pages paged in from auxiliary storage) Trace Activity report variable [68](#page-85-0) RCEHSPPO (total hiperspace pages paged out to auxiliary storage) Trace Activity report variable [68](#page-85-0) RCELPAPI (PLPA and PLPA directory pages paged-in) Trace Activity report variable [68](#page-85-0) RCEMVBEL (pages moved from below 16M in central storage) Trace Activity report variable [68](#page-85-0) RCENWSF (total number secondary and non-working pages migrated) Trace Activity report variable [68](#page-85-0) RCEPAGMV (number of times a frame was moved) Trace Activity report variable [68](#page-85-0) RCEPOOL (frames currently available to the system) Trace Activity report variable [68](#page-85-0) RCESPFR (frames available by swap-out without requiring  $I/O$ Trace Activity report variable [68](#page-85-0) RCESWPPI (total number of pages requiring I/O to swapin) Trace Activity report variable [68](#page-85-0) RCESWPPO (pages requiring I/O to swapout) Trace Activity report variable [68](#page-85-0) RCETOTFX (total number of pages currently fixed) Trace Activity report variable [68](#page-85-0) RCETOTPI (total pages paged-in excluding swap-in and VIO page-in) Trace Activity report variable [68](#page-85-0) RCETOTPO (total number pages paged out Trace Activity report variable [68](#page-85-0) RCEVIOME (VIO pages written to expanded storage) Trace Activity report variable [68](#page-85-0)

paging data sets) Trace Activity report variable [68](#page-85-0) RCEVIOPI (total number VIO pages paged-in) Trace Activity report variable [69](#page-86-0) RCEVIOPO (total number VIO pages paged-out) Trace Activity report variable [69](#page-86-0) RCEVIORE (VIO reads from extended storage) Trace Activity report variable [69](#page-86-0) RCEWSDNE (primary working set pages migrated to auxiliary storage) Trace Activity report variable [69](#page-86-0) RCVAFQA (average available frame count) Trace Activity report variable [69](#page-86-0) RCVAVQC (AVQ low count) Trace Activity report variable [69](#page-86-0) RCVCPUA (CPU usage average  $* 16$ ) Trace Activity report variable [69](#page-86-0) RCVFXIOP (percentage central storage fixed or allocated) Trace Activity report variable [69](#page-86-0) RCVMFXA (average number fixed frames) Trace Activity report variable [69](#page-86-0) RCVPAGRT (total paging rate) Trace Activity report variable [69](#page-86-0) RCVPTR (paging rate) Trace Activity report variable [69](#page-86-0) RCVSWPTM (time used by ASM to transfer pages to/from data set) Trace Activity report variable [69](#page-86-0) RCVUICA (UIC average) Trace Activity report variable [69](#page-86-0) RECORD/NORECORD (record to SMF data set) Monitor I session description [64](#page-81-0) summary [54](#page-71-0) Monitor II background session conflicting options [39](#page-56-0) REGION parameter parameter adjustment [17](#page-34-0) report interval Monitor I session length [60](#page-77-0) synchronization [20,](#page-37-0) [54,](#page-71-0) [65](#page-82-0) REPORT/NOREPORT (interval report) Monitor II background session conflicting options [39](#page-56-0) RESOURCE (JES resource) Monitor III data gatherer session description [86](#page-103-0) resource name format Monitor I session [58](#page-75-0) RKF cataloged procedure starting non-TSO/E session [17](#page-34-0) RMCAAWSC (APPC/MVS transaction scheduler wait swap count) Trace Activity report variable [69](#page-86-0) RMCADWSC (detected wait physical swap count) Trace Activity report variable [69](#page-86-0) RMCAEXSC (exchange on recommendation value swap count) Trace Activity report variable [69](#page-86-0)

RMCAFHLD (failed swaps because of outstanding HOLD SYSEVENT) Trace Activity report variable [69](#page-86-0) RMCAICSC (improve central storage use) Trace Activity report variable [69](#page-86-0) RMCAIPSC (improve system paging rate) Trace Activity report variable [69](#page-86-0) RMCALWSC (long wait physical swap count) Trace Activity report variable [69](#page-86-0) RMCAMRSC (make room to swap in a user swapped out too long) Trace Activity report variable [69](#page-86-0) RMCANQSC (CPU enqueue exchange swap count) Trace Activity report variable [69](#page-86-0) RMCAOISC (OMVS input wait) Trace Activity report variable [69](#page-86-0) RMCAOOSC (OMVS output wait) Trace Activity report variable [69](#page-86-0) RMCARSSC (central storage shortage swap count) Trace Activity report variable [70](#page-87-0) RMCATISC (terminal input swap count) Trace Activity report variable [70](#page-87-0) RMCATOSC (terminal output swap count) Trace Activity report variable [70](#page-87-0) RMCATSSC (count of translation swaps) Trace Activity report variable [70](#page-87-0) RMCAUSSC (unilateral swap out count) Trace Activity report variable [70](#page-87-0) RMCAXSSC (auxiliary storage shortage swap count) Trace Activity report variable [70](#page-87-0) RMCTTRPC (pages used for transaction elements) Trace Activity report variable [70](#page-87-0) RMF cataloged procedure JCL description [17](#page-34-0) session option processing [45](#page-62-0) RMF control session RMF cataloged procedure [17](#page-34-0) starting without concurrent Monitor I session [33](#page-50-0) RMFGAT (Monitor III cataloged procedure) [40](#page-57-0)

# **S**

sending to IBM reader comments [xv](#page-14-0) session displaying options in effect for [46](#page-63-0) session command DISPLAY [42](#page-59-0) MODIFY command example [41](#page-58-0) modifying gatherer session options [41](#page-58-0) syntax [41](#page-58-0) START command Monitor III data gatherer session [92](#page-109-0) non-interactive session [39](#page-56-0), [41](#page-58-0) starting sessions [39](#page-56-0) STOP command Monitor III data gatherer session [87](#page-104-0) non-interactive session [43](#page-60-0) stopping sessions [39](#page-56-0) session control non-interactive session session option processing [45](#page-62-0)

session control *(continued)* overview [39](#page-56-0) starting [39](#page-56-0) session duration Monitor I session (STOP/NOSTOP) description [64](#page-81-0) summary [54](#page-71-0) Monitor II background session (STOP/NOSTOP) conflicting options [39](#page-56-0) session identifier STOP session command [43](#page-60-0) use in DISPLAY session command [42](#page-59-0) use in MODIFY session command [41](#page-58-0) session option format [40](#page-57-0) MODIFY command [41](#page-58-0) Monitor I session displaying [42](#page-59-0) specifying [40](#page-57-0) session options default [54](#page-71-0) displaying those in effect [46](#page-63-0) Monitor I [55](#page-72-0) Monitor III data gatherer descriptions [79](#page-96-0) setting up z/OS Data Gatherer [13](#page-30-0) SG/NOSG (storage group) sub-option Monitor I session device activity option [57](#page-74-0) SGSPACE/NOSGSPACE data gatherer [86](#page-103-0) Monitor III data gatherer session [86](#page-103-0) short-term data collection with Monitor III [5](#page-22-0) shortcut keys [95](#page-112-0) SMCABFLS (records lost because of a shortage of buffers) Trace Activity report variable [70](#page-87-0) SMCABFWT (number of buffers written) Trace Activity report variable [70](#page-87-0) SMCADSCT (records lost because of full data set) Trace Activity report variable [70](#page-87-0) SMCANMFL (current number of full buffers) Trace Activity report variable [70](#page-87-0) SMCARCWT (number of records written) Trace Activity report variable [70](#page-87-0) SMF buffer [8,](#page-25-0) [15,](#page-32-0) [17](#page-34-0), [35](#page-52-0) SMF record Monitor I and Monitor III synchronization [20](#page-37-0) Monitor I session RECORD/NORECORD option description [64](#page-81-0) RECORD/NORECORD option summary [54](#page-71-0) SMF record writing activating [20](#page-37-0) suppressing [20](#page-37-0) SMF synchronization defining [21](#page-38-0) SMFBUF option [17](#page-34-0), [35,](#page-52-0) [42](#page-59-0) Snapshot monitoring with Monitor II [5](#page-22-0) specifying priority for data gatherer started tasks [18](#page-35-0) START command Monitor III data gatherer session [94](#page-111-0) session command Monitor III data gatherer session [92](#page-109-0) non-interactive session [39](#page-56-0), [41](#page-58-0) session option processing [45](#page-62-0) system command

START command *(continued)* system command *(continued)* session option processing [45](#page-62-0) START|STOP suboption DATASET option Monitor III data gatherer session [90](#page-107-0) Monitor III data gatherer session [91](#page-108-0) starting Monitor II background session [47](#page-64-0) starting a session [46](#page-63-0) statistical sampling Monitor I session [72](#page-89-0) status displaying for data gatherer sessions [42](#page-59-0) STOP command session command Monitor III data gatherer session [87](#page-104-0) system command [35](#page-52-0), [42](#page-59-0) STOP/NOSTOP (session duration) data gatherer [87](#page-104-0) Monitor I session description [64](#page-81-0) summary [54](#page-71-0) Monitor II background session conflicting options [39](#page-56-0) Monitor III data gatherer session description [87](#page-104-0) stopping non-interactive session [43](#page-60-0) storage group (SG/NOSG) sub-option Monitor I session device activity option [57](#page-74-0) storing data [5](#page-22-0) summary of changes [xvii](#page-16-0) SWITCH|NOSWITCH suboption DATASET option Monitor III data gatherer session [90](#page-107-0) Monitor III data gatherer session [91](#page-108-0) symbolic substitution [23](#page-40-0) SYNC/NOSYNC (interval synchronization) Monitor I session description [65](#page-82-0) summary [54](#page-71-0) synchronizing with Monitor III [20](#page-37-0) Monitor III data gatherer session description [87](#page-104-0) syntax diagrams how to read [xii](#page-11-0) SYS1.PROCLIB system procedure library RMF cataloged procedure [17](#page-34-0) SYSOUT (sysout class) Monitor I session description [65](#page-82-0) summary [54](#page-71-0) Monitor III data gatherer session description [87](#page-104-0) sysplex starting z/OS Data Gatherer in [34](#page-51-0) Sysplex considerations for [19](#page-36-0) Sysplex Data Server accessing data [7](#page-24-0) activating [7](#page-24-0) data flow [8](#page-25-0)

Sysplex Data Server *(continued)* overview [7](#page-24-0) programming interface services [7](#page-24-0) services for Monitor II data [8](#page-25-0) services for Monitor III data [8](#page-25-0) services for SMF data [8](#page-25-0) SMF buffer [8,](#page-25-0) [15](#page-32-0) sysplex-wide coupling facility hardware data collection, optimized [37](#page-54-0) system commands CANCEL command [35](#page-52-0) MODIFY command non-interactive session [39](#page-56-0) passing DISPLAY session command [42](#page-59-0) passing MODIFY session commands [41](#page-58-0) passing STOP session command [43](#page-60-0) START command [33](#page-50-0) STOP command [35](#page-52-0), [42](#page-59-0) system environment customizing [13](#page-30-0) system paging activity Monitor I session (PAGING/NOPAGING) description [64](#page-81-0) summary [54](#page-71-0)

# **T**

```
this document
    who should use xi
TRACE/NOTRACE (trace activity)
    Monitor I session
        summary 54
trademarks 100
```
# **U**

UNIX System Services access to UNIX System Services [15](#page-32-0) OMVS process data [84](#page-101-0) user exit routine Monitor I session (EXITS/NOEXITS) description [59](#page-76-0) summary [54](#page-71-0) user interface ISPF [95](#page-112-0) TSO/E [95](#page-112-0)

# **V**

virtual storage activity Monitor I session (VSTOR/NOVSTOR) description [71](#page-88-0) summary [54](#page-71-0) VMGUEST/NOVMGUEST Monitor I session [72](#page-89-0) VSAM (Virtual Storage Access Method) data set Monitor III data gatherer session data set definition [19](#page-36-0) data set selection [91](#page-108-0) modifying [93](#page-110-0) page release control [91](#page-108-0) starting [91,](#page-108-0) [92](#page-109-0) stopping [94](#page-111-0)

VSAMRLS Monitor III data gatherer session description [88](#page-105-0) VSTOR/NOVSTOR (virtual storage activity) Monitor I session description [71](#page-88-0) summary [54](#page-71-0)

### **W**

who should use this document [xi](#page-10-0) WHOLD (page release storage value) suboption DATASET option Monitor III data gatherer session [90](#page-107-0) Monitor III data gatherer session [91](#page-108-0) relationship to WSTOR suboption [92](#page-109-0) WKLD/NOWKLD (workload activity) Monitor I session description [72](#page-89-0) summary [54](#page-71-0) WSTOR (buffer size) Monitor III data gatherer session description [88](#page-105-0) WHOLD suboption relationship in controlling page space [92](#page-109-0)

# **Z**

z/OS Data Gatherer cataloged procedure RMFGAT [40](#page-57-0) controlling session options [49](#page-66-0) dispatching priority [60](#page-77-0) gathering data [4](#page-21-0) non-interactive session option specification [39](#page-56-0) session control [45](#page-62-0) starting [41](#page-58-0) overhead reduction [73](#page-90-0) overview of capabilities [1](#page-18-0) REGION parameter [17](#page-34-0) session option processing conflicts [45](#page-62-0) controlling [49](#page-66-0) invalid option value [46](#page-63-0) source order [45](#page-62-0) sessions control [39](#page-56-0) description [39](#page-56-0) starting [39](#page-56-0) stopping [42](#page-59-0) setting up [13](#page-30-0) skipped data collection [60](#page-77-0) starting session option processing [45](#page-62-0) starting in a sysplex [34](#page-51-0) starting without JES [34](#page-51-0) stopping non-interactive session [43](#page-60-0) storing gatherer options [22](#page-39-0) ZFS/NOZFS [89](#page-106-0) ZIIPUSE/NOZIIPUSE [89](#page-106-0) ZZ (Monitor I session identifier) [40](#page-57-0)

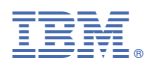

Product Number: 5650-ZOS

SC31-5703-50

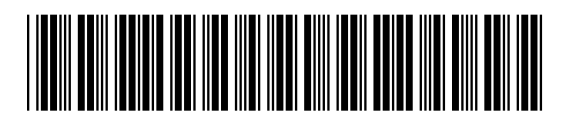